VisualAge Pacbase

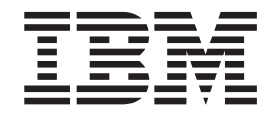

# MODULE LANGAGE STRUCTURE

Version 3.0

#### **Note**

Avant d'utiliser le présent document et le produit associé, prenez connaissance des informations générales figurant à la section [«Notices» à la page v.](#page-4-0)

En application de votre contrat de licence, vous pouvez consulter ou télécharger la documentation de VisualAge Pacbase, régulièrement mise à jour, à partir de :

http://www.ibm.com/software/ad/vapacbase/support/doc30\_f.htm

La section Catalogue dans la page d'accueil de la Documentation vous permet d'identifier la dernière édition disponible du présent document.

#### **Première Edition (Octobre 2001)**

La présente édition s'applique à : • VisualAge Pacbase Version 3.0

Vous pouvez nous adresser tout commentaire sur ce document (en indiquant sa référence) via le site Web de notre Support Technique à l'adresse suivante : http://www.ibm.com/software/ad/vapacbase/support.htm ou en nous adressant un courrier à :

IBM Paris Laboratory 1, place Jean–Baptiste Clément 93881 Noisy-le-Grand, France.

IBM pourra disposer comme elle l'entendra des informations contenues dans vos commentaires, sans aucune obligation de sa part.

**© Copyright International Business Machines Corporation 1983,2001. All rights reserved.**

# **Table des matières**

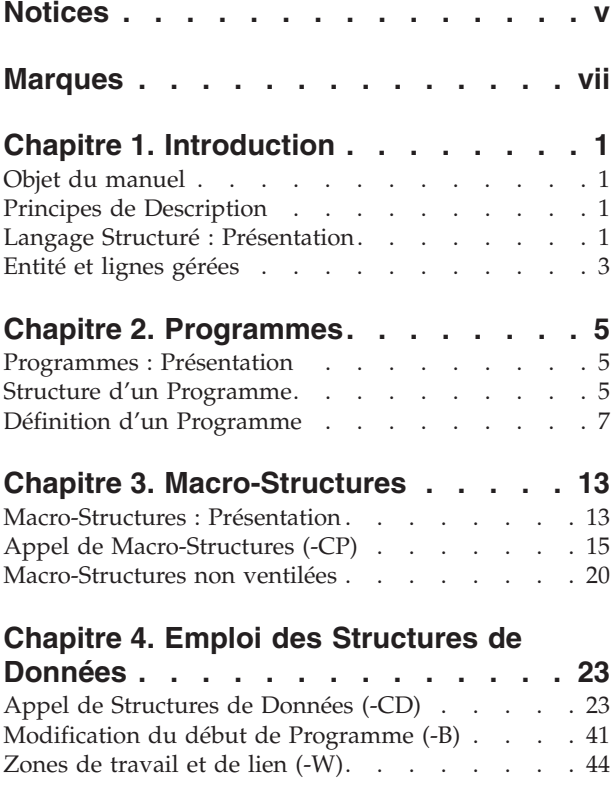

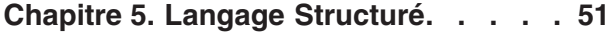

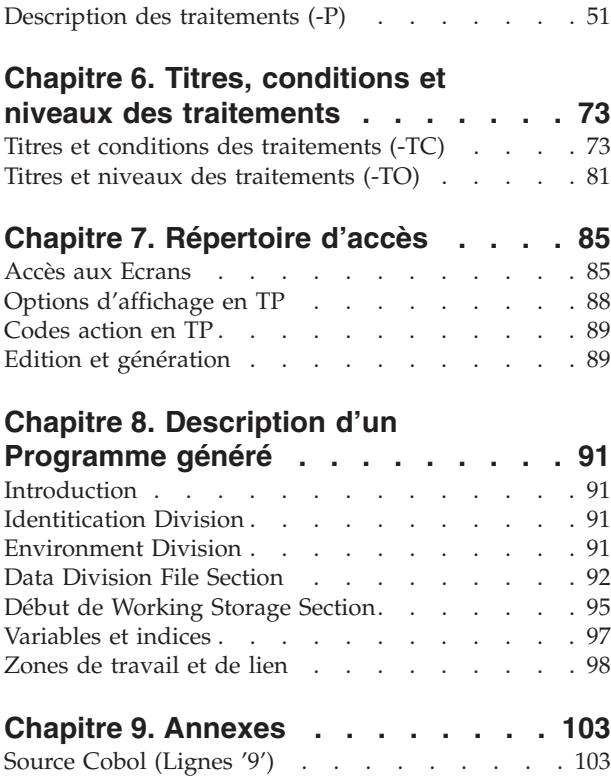

# <span id="page-4-0"></span>**Notices**

Ce document peut contenir des informations ou des références concernant certains produits, logiciels ou services IBM. Cela ne signifie pas qu'IBM ait l'intention de les annoncer dans tous les pays où la compagnie est présente. Toute référence à un produit, logiciel ou service IBM n'implique pas que seul ce produit, logiciel ou service puisse être utilisé. Tout autre élément fonctionnellement équivalent peut être utilisé, s'il n'enfreint aucun droit d'IBM. Il est de la responsabilité de l'utilisateur d'évaluer et de vérifier lui-même les installations et applications réalisées avec des produits, logiciels ou services non expressément référencés par IBM.

IBM peut détenir des brevets ou des demandes de brevet couvrant les produits mentionnés dans le présent document. La remise de ce document ne vous donne aucun droit de licence sur ces brevets ou demandes de brevet. Si vous désirez recevoir des informations concernant l'acquisition de licences, veuillez en faire la demande par écrit à l'adresse suivante : IBM Director of Licensing, IBM Corporation, North Castle Drive, Armonk NY 10504–1785, U.S.A.

Les détenteurs de licences du présent produit souhaitant obtenir des informations sur celui-ci à des fins : (i) d'échange d'informations entre des programmes développés indépendamment et d'autres programmes (y compris celui-ci) et (ii) d'utilisation mutuelle des informations ainsi échangées doivent s'adresser à : IBM Paris Laboratory, SMC Department, 1 place J.B.Clément, 93881 Noisy-Le-Grand Cedex, France. De telles informations peuvent être mises à la disposition du Client et seront soumises aux termes et conditions appropriés, y compris dans certains cas au paiement d'une redevance.

IBM peut modifier ce document, le produit qu'il décrit ou les deux.

# <span id="page-6-0"></span>**Marques**

IBM est une marque d'International Business Machines Corporation, Inc. AIX, AS/400, CICS, CICS/MVS, CICS/VSE, COBOL/2, DB2, IMS, MQSeries, OS/2, VisualAge Pacbase, RACF, RS/6000, SQL/DS et VisualAge sont des marques d'International Business Machines Corporation, Inc. dans certains pays. Java et toutes les marques et logos incluant Java sont des marques de Sun Microsystems, Inc. dans certains pays.

Java et toutes les marques et logos incluant Java sont des marques de Sun Microsystems, Inc. dans certains pays.

Microsoft, Windows, Windows NT et le logo Windows sont des marques de Microsoft Corporation dans certains pays.

UNIX est une marque enregistrée aux Etats-Unis et/ou dans d'autres pays et utilisée avec l'autorisation exclusive de la société X/Open Company Limited.

D'autres sociétés peuvent être propriétaires des autres marques, noms de produits ou logos qui pourraient apparaître dans ce document.

# <span id="page-8-0"></span>**Chapitre 1. Introduction**

### **Objet du manuel**

Ce manuel décrit toutes les spécifications du module Langage Structuré utilisables sans les modules complémentaires Pacbench C/S, Dialogue et Langage Batch.

Il décrit en outre un certain nombre de spécifications liées à ces modules afin d'éviter une nouvelle description des sous-entités concernées dans les manuels correspondants.

#### CONNAISSANCES PREALABLES

Vous devez avoir suivi une session de formation aux modules Dictionnaire et Langage Structuré.

Vous devez également avoir pris connaissance :

- v du manuel ″Dictionnaire de Données″,
- du guide de "l'Interface Utilisateur Mode Caractère".

# **Principes de Description**

La description des entités et des lignes gérées par VisualAge Pacbase est en général composée de deux parties :

- Une introduction expliquant le but et les caractéristiques générales de l'entité ou de la ligne.
- Une description exhaustive, pour chaque ligne, des zones d'entrée dans les écrans.

Pour la description de ces entrées en batch, reportez-vous au manuel des ″Procédures du Développeur″.

Dans la description, chaque zone est repérée par un numéro d'ordre correspondant à l'ordre de tabulation sur l'écran.

**NOTE :** Si vous utilisez la Station de Travail VisualAge Pacbase, il est recommandé de consulter le guide de ″l'Interface Utilisateur Station de Travail″ dans lequel sont documentées les fenêtres de la Station.

### **Langage Structuré : Présentation**

Le Langage Structuré est un langage de haut niveau qui permet aux équipes de programmation de réaliser tout Programme de gestion. Ce langage est obligatoirement lié avec le Dictionnaire, il offre les avantages suivants :

- v Une plus grande concision dans l'écriture que le COBOL par la simplification des ordres et de la ponctuation,
- v Une hiérarchisation des traitements inexistante en COBOL,
- v Une structuration des traitements selon les règles habituelles de la programmation structurée, par l'emploi d'opérateurs (BLOCK, IF THEN, ELSE, DO WHILE, DO UNTIL, CASE OF, ...),

• Une portabilité améliorée, par une conception indépendante de tout constructeur et une génération de Programmes COBOL adaptée à chaque type de matériel.

#### INTRODUCTION A L'ECRITURE DE CODE SPECIFIQUE (LIGNE -P)

Les traitements générés en standard ne peuvent répondre à tous les besoins applicatifs. Ils proposent des solutions standard à des problèmes standard.

Vous pouvez être amené à les compléter, parfois à les remplacer partiellement. Au préalable, il faut néanmoins vous demander si le traitement à effectuer ne correspond pas à un cas standard. A l'inverse, il est déconseillé de réduire à un traitement automatique, un cas dont la complexité nuirait à la clarté de la structure du Programme.

Lors de la réalisation d'un Programme, il est donc nécessaire de bien réfléchir à la nature des traitements requis et à leur spécificité. Pour cela, une bonne connaissance de la structure de la procédure du Programme généré est indispensable.

VisualAge Pacbase fournit un support pour l'écriture des traitements spécifiques : la ligne -P. Son utilisation permet d'assurer la structuration des traitements, la lisibilité des Programmes et leur portabilité.

#### DESCRIPTION DU MODULE

Les possibilités offertes par ce module sont :

- v La définition des Programmes, par l'intermédiaire d'un écran qui contiendra ses caractéristiques générales (nom en clair, type, mots-clés explicites, etc.),
- L'appel des Structures de Données, qui sont déjà décrites dans le Dictionnaire, qu'on pourra utiliser autant de fois que nécessaire dans les Programmes,
- v La définition des zones de travail, soit par l'appel de Structures de Données existantes, soit par la description de Structures de Données propres à chaque Programme,
- La définition de Macro-Structures, c'est-à-dire d'ensembles de lignes de Langage Structuré éventuellement paramétrées,
- v L'appel de ces Macro-Structures dans les Programmes, avec possibilité d'appeler plusieurs fois une même Macro-Structure Paramétrée dans un même Programme,
- v La description des traitements spécifiques au Programme, par un langage de haut niveau.

#### REFERENCES CROISEES

L'utilisation du module Dictionnaire permet d'obtenir des références croisées indiquant l'utilisation des Rubriques et des Structures de Données dans les Programmes écrits à l'aide du module Langage Structuré.

Ces références croisées, particulièrement utiles lors de la phase de réalisation, constituent un outil essentiel en phase de maintenance, car elles permettent d'estimer immédiatement l'impact des modifications.

#### TYPES DE PROGRAMMES REALISABLES

<span id="page-10-0"></span>Le Langage Structuré permet d'écrire des Programmes de tous types, batch ou transactionnels, en utilisant les possibilités offertes par les Macro-Structures Paramétrées (M.S.P.).

En effet, les M.S.P. peuvent effectuer les traitements technologiques associés aux Ecrans, ou à un système de gestion de base de données particulier, et être appelées dans tous les Programmes. Dans le cas de Programmes transactionnels, la Description des Ecrans n'est alors pas assurée automatiquement par le module Langage Structuré.

### **Entité et lignes gérées**

Le module Langage Structuré gère une seule entité : le Programme, défini et décrit par les lignes suivantes :

- Définition de Programme,
- Appel de Macro-Structures,
- Appel de Structures de Données,
- Modifications du début de Programme,
- v Description des zones de travail et de lien,
- Description des traitements.

La ligne de définition du Programme ('-P') permet de définir son code, son nom et ses caractéristiques principales.

Les lignes d'appel de Macro-Structures ('-CP') permettent d'inclure dans un Programme des éléments décrits dans d'autres entités Programme en remplaçant les paramètres indiqués dans celles-ci par des valeurs particulières.

Les lignes d'appel de Structures de Données ('-CD') permettent d'obtenir la description des zones d'entrée-sortie du Programme.

Les lignes de modification de début de Programme ('-B') permettent de modifier les descriptions obtenues à partir des appels précédents.

Les lignes de description de zones de travail et de lien ('-W') permettent d'appeler des Structures de Données ou des Rubriques et de compléter les descriptions obtenues.

Les lignes de description de traitements ('-P') permettent d'écrire sous une forme portable, structurée et hiérarchisée des séquences d'instructions.

**NOTE :** Pour les lignes d'accès batch, reportez-vous au manuel ″Les Procédures du Développeur″.

Comme toutes les entités VisualAge Pacbase, les Programmes peuvent être documentés par des lignes de Commentaires et par la ventilation de Textes (Cf. manuel ″Dictionnaire de Données″).

# <span id="page-12-0"></span>**Chapitre 2. Programmes**

### **Programmes : Présentation**

L'entité Programme a pour objet la réalisation de tous les traitements de type batch définis en phase d'analyse détaillée.

#### CARACTERISTIQUES GENERALES

L'entité Programme contient :

- v une Définition obligatoire, donnant ses caractéristiques générales (nom, mots-clés, variante de COBOL à générer, etc.).
- des lignes de commentaires, permettant notamment de donner des renseignements techniques (nom du programmeur, etc.).
- v des lignes de description, de plusieurs types :

--> appels de Structures de Données assurant la génération de la DATA DIVISION (et aussi de la PROCEDURE DIVISION du Programme,

--> langage structuré assurant la génération de la PROCEDURE DIVISION du Programme,

--> appels de Macro-Structures, paramétrées ou non, permettant de standardiser certains traitements effectués plusieurs fois dans les Programmes.

Les Programmes ainsi décrits permettront :

- la génération de source COBOL adapté au système d'exploitation du matériel utilisé et prêt à être compilé,
- v une portabilité améliorée, l'adaptation au système d'exploitation s'effectuant par la modification d'une seule zone,
- v une adéquation entre les données décrites et le COBOL généré, puisqu'ils sont issus de la même source : le Dictionnaire,
- v avec le module Langage Batch, l'obtention de fonctions automatiques (contrôle, mise à jour, édition) dans les Programmes générés.

### **Structure d'un Programme**

Tout Programme est organisé en un ensemble de traitements successifs, effectués ou non dans une itération (en batch) ou dans une exécution (en TP). Ce sont :

- l'acquisition des données,
- les contrôles,
- les mises à jour,
- les éditions,
- la restitution des résultats.

Chacun de ces traitements se compose d'un ensemble de séquences homogènes d'instructions appelées ″fonctions″.

Deux principes complémentaires structurent le Programme :

v Enchaînement linéaire de fonctions dans l'ordre logique de leur exécution, chacune exécutant une tâche fonctionnelle ou technologique du Programme. Chaque fonction est identifiée par un code de 0A à 99.

• Structuration hiérarchique des traitements dans chaque fonction. La fonction peut être décomposée en sous-fonctions, chacune décomposée à son tour en sous-fonctions, et ainsi de suite.

Les fonctions et sous-fonctions se suivent dans l'ordre de leur code selon la séquence de classement EBCDIC (les lettres précédant les chiffres), quelle que soit la séquence de tri du matériel utilisé.

#### PRINCIPES DE GENERATION D'UN PROGRAMME COBOL

Les Programmes réalisés en VisualAge Pacbase sont générés à la demande, dans la variante de COBOL correspondant au matériel et au compilateur auxquels ils sont destinés.

L'IDENTIFICATION DIVISION du COBOL est générée à partir de la ligne de Définition du Programme. Elle peut être modifiée ('-B').

L'ENVIRONMENT DIVISION et la FILE SECTION sont générées à partir des appels de Structures de Données dans le Programme ('-CD'). Elles peuvent être complétées ou modifiées ('-B').

Les autres sections de la DATA DIVISION sont générées à partir d'appels de Structures de Données et peuvent être complétées ou modifiées ('-W').

La PROCEDURE DIVISION est générée à partir des appels de Structures de Données ou Segments et des descriptions des traitements en Langage Structuré  $(-P)$ .

Les lignes d'appel de Macro-Structures permettent d'appeler toutes les autres lignes de Langage Structuré pré-décrites (voir le chapitre ″Macro-Structures″).

#### CONSTANTES VA PAC

Le Système génère, dans tous les Programmes, en WORKING-STORAGE SECTION, une zone CONSTANTES-PAC dans laquelle sont déclarés en VALUE :

- v le numéro de session de génération du Programme,
- le code de la Bibliothèque où est défini le Programme,
- la date de génération du Programme,
- v le code du Programme,
- v le code de l'utilisateur ayant demandé la génération,
- l'heure de génération du Programme,
- v le nom externe du Programme,
- v le code de la Base,
- la date de génération du Programme avec le siècle.

Ces zones peuvent être employées dans le compte-rendu d'exécution du programme. Elles sont précédées du littéral ″WORKING″, qui peut servir de repère dans un ″dump″ en cas de problème à l'exécution.

# <span id="page-14-0"></span>**Définition d'un Programme**

L'écran de définition du Programme permet de lui attribuer un code en Bibliothèque, un nom et de préciser ses principales caractéristiques.

Il s'obtient par le choix :

CH: P......

-------------------------------------------------------------------------------- ! The contract of the contract of the contract of the contract of the contract of the contract of the contract<br>In the contract of the contract of the contract of the contract of the contract of the contract of the contract ! SUIVI PERMIS DE CONSTRUIRE P0\*DOC.LURE.JIA.893 ! ! The contract of the contract of the contract of the contract of the contract of the contract of the contract of the contract of the contract of the contract of the contract of the contract of the contract of the contract ! CODE PROGRAMME 1IPED1 ! ! The contract of the contract of the contract of the contract of the contract of the contract of the contract of the contract of the contract of the contract of the contract of the contract of the contract of the contract ! NOM DU PROGRAMME..................... 2 EDITION PAR ANNEE COMM. ARRETE ! ! The contract of the contract of the contract of the contract of the contract of the contract of the contract of the contract of the contract of the contract of the contract of the contract of the contract of the contract ! CODE CLASSEMENT DU PROGRAMME.......: 3 JIPED1 ! ! The contract of the contract of the contract of the contract of the contract of the contract of the contract of the contract of the contract of the contract of the contract of the contract of the contract of the contract ! VARIANTE DU LANGAGE A GENERER......: 4 0 ! OPTION NUMEROTATION CADRAGE COBOL..: 5 ! ! OPTION CARTES AVANT PROGRAMME......: 6! ! OPTION CARTES APRES PROGRAMME......: 7 ! ! CODE DU PROGRAMME GENERE...........: 8 JIPED1SP ! TYPE DE PROGRAMMATION..............: 9 P ! ! NATURE DU PROGRAMME..................10 B ! TYPE DE L'ENTITE...................:11 P PROGRAMME ! ! CONTROLE DE PRESENCE ZONE NUMERIQUE:12 ! ! GENERATION INDICATEURS SQL AVEC '-':13 ! ! MOTS CLES ASSOCIES....:14 STATISTIQUES DOSSIER ! ! The contract of the contract of the contract of the contract of the contract of the contract of the contract of the contract of the contract of the contract of the contract of the contract of the contract of the contract ! MIS A JOUR PAR.....: LE : A : : : BIB : ! ! NO DE SESSION......: 0175 BIBLIOTHEQUE : JIA BLOCAGE : ! ! The contract of the contract of the contract of the contract of the contract of the contract of the contract of the contract of the contract of the contract of the contract of the contract of the contract of the contract ! O: C1 CH: Pjiped1 ACTION: ! ! The contract of the contract of the contract of the contract of the contract of the contract of the contract of the contract of the contract of the contract of the contract of the contract of the contract of the contract

--------------------------------------------------------------------------------

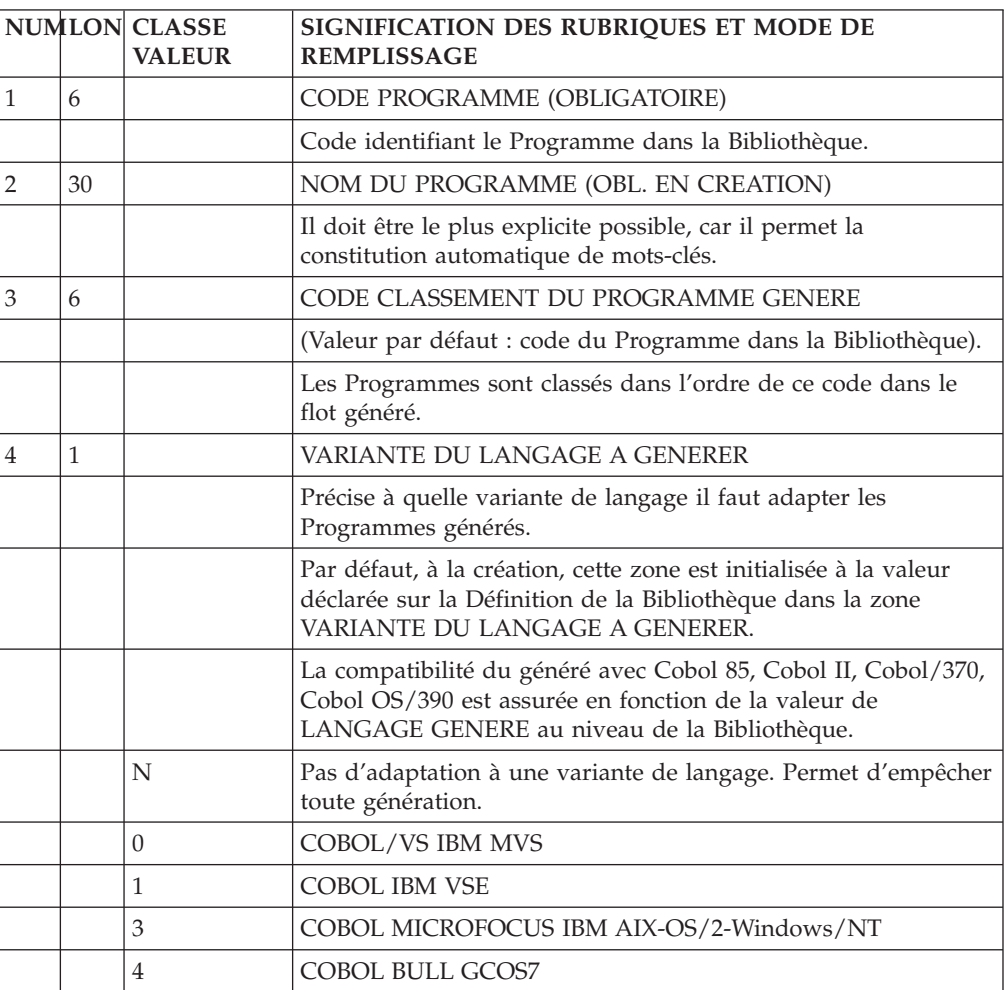

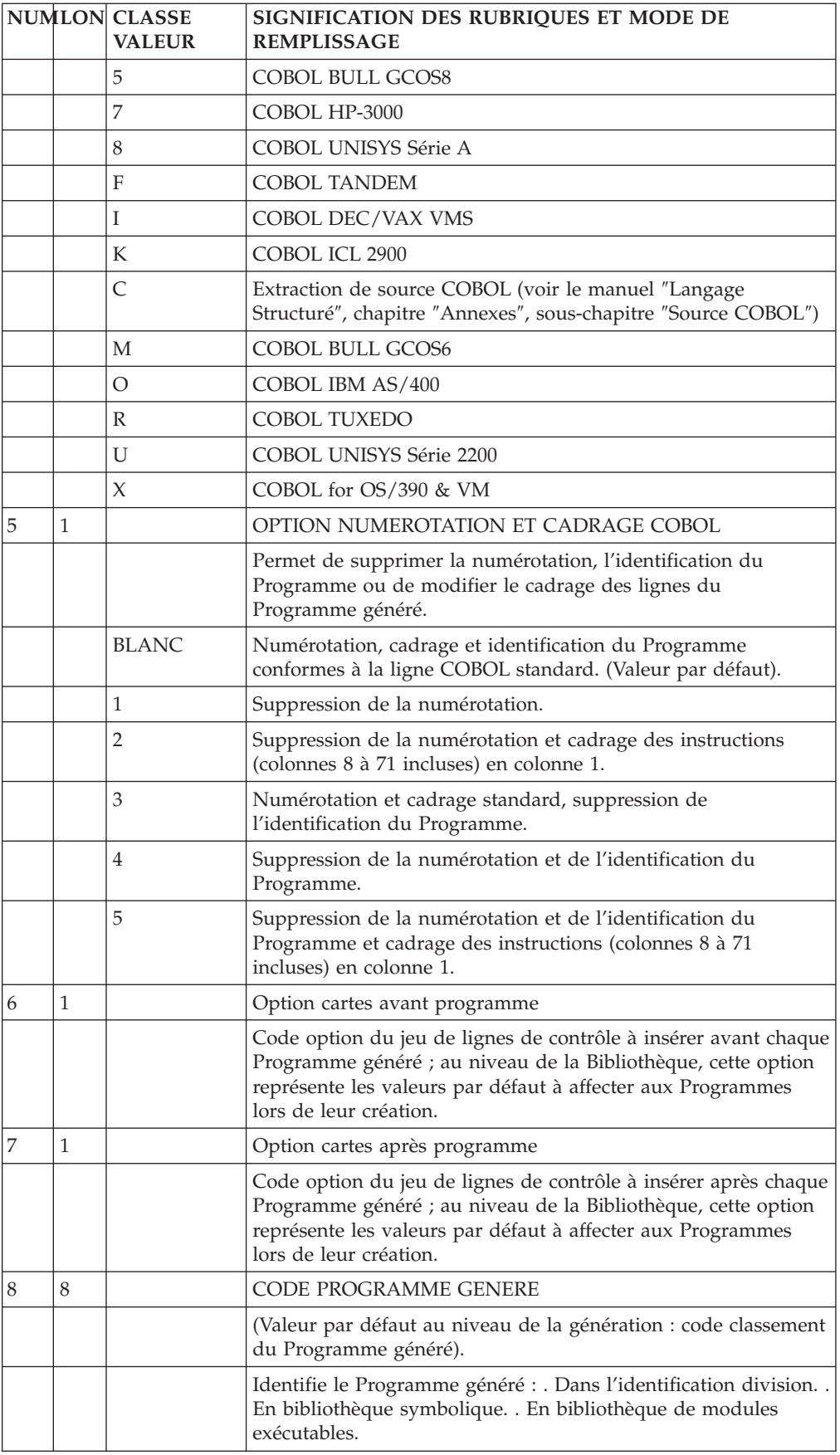

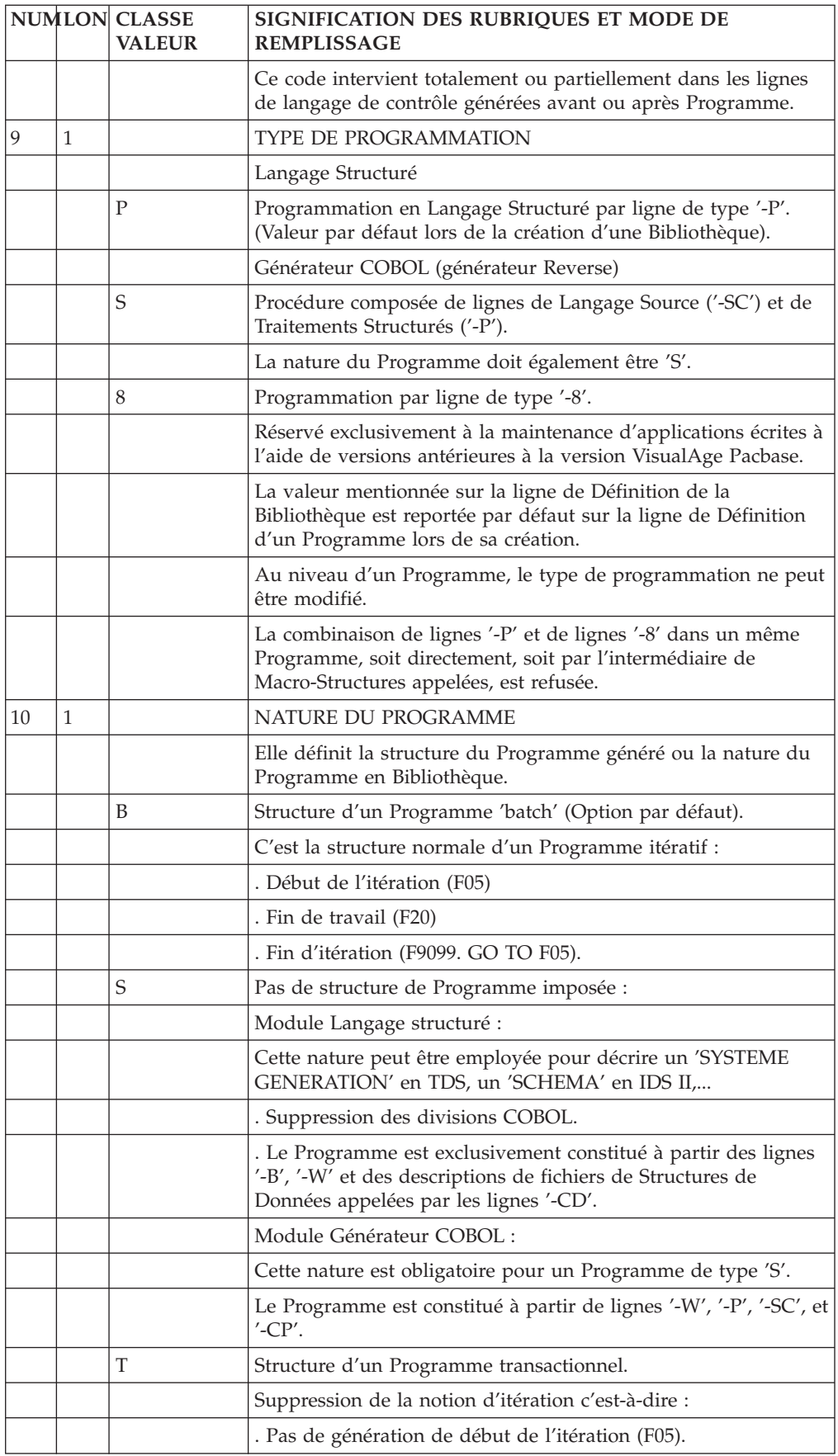

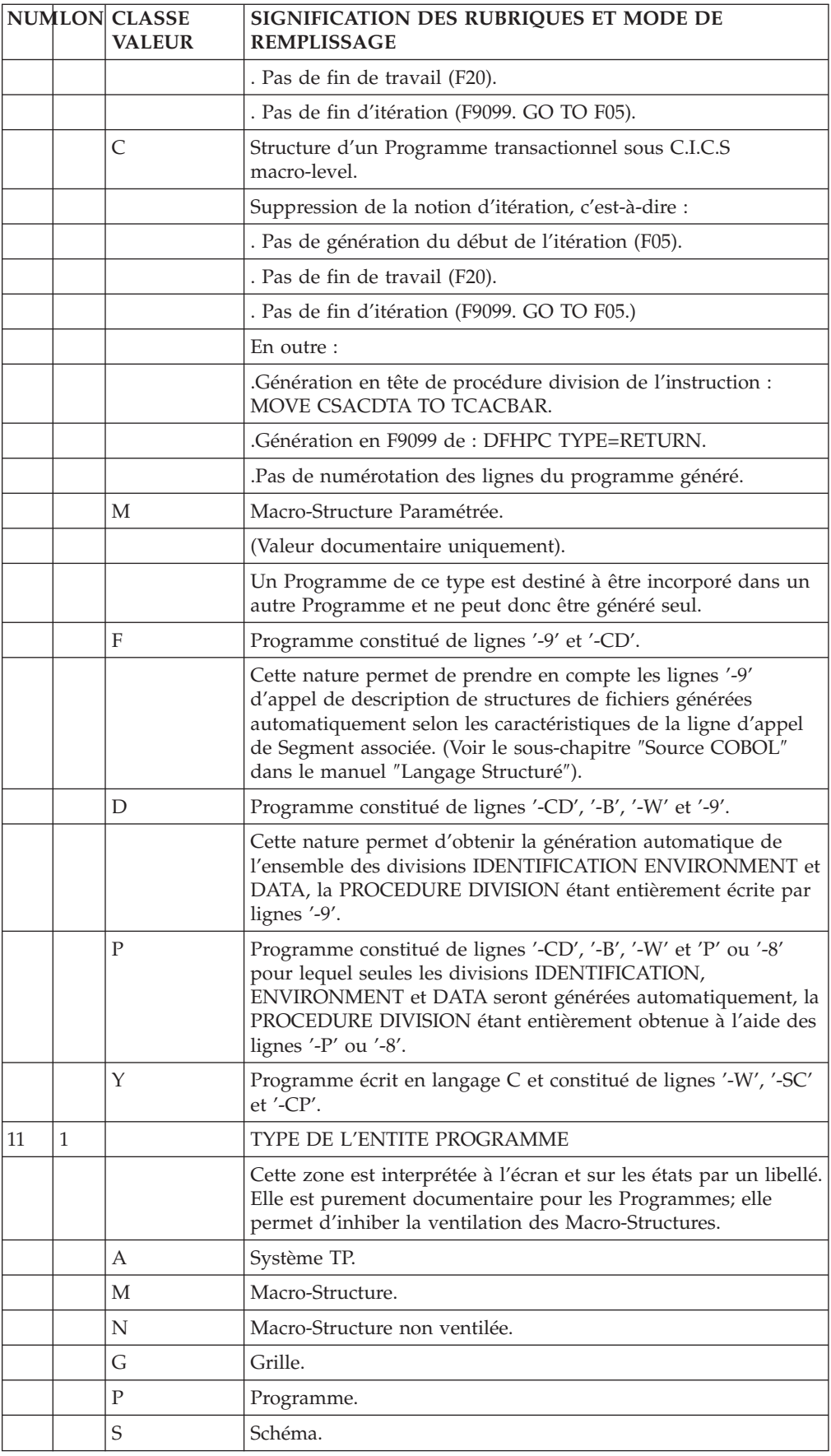

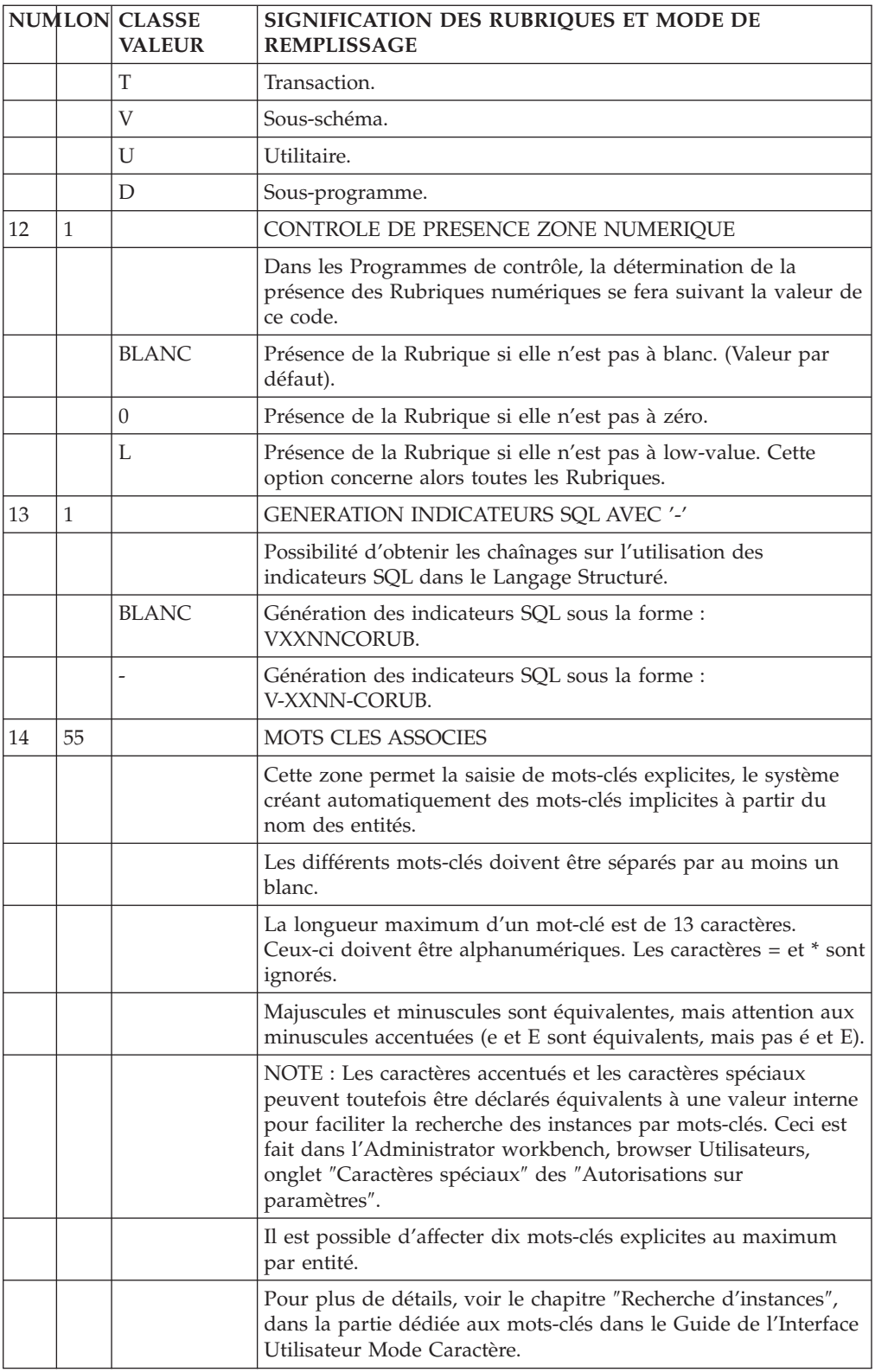

# <span id="page-20-0"></span>**Chapitre 3. Macro-Structures**

### **Macro-Structures : Présentation**

Les Macro-Structures Paramétrées (M.S.P.) permettent de standardiser des séquences de Langage Structuré afin de les utiliser :

- v plusieurs fois dans un même Programme,
- dans plusieurs Programmes,

avec des variantes éventuelles.

#### DEFINITION

Une Macro-Structure Paramétrée se définit par un écran de Définition de programme (P).

Elle peut contenir un ensemble quelconque de lignes de Description '-B', '-W' et '-P', caractérisant une ou plusieurs séquences d'instructions communes à un nombre quelconque de Programmes. Elle peut aussi être issue de Reverse Engineering et contenir des lignes '-W', '-SC' (issues de REVERSE) et '-P' (si on l'a modifiée). Alors elle n'est prise en compte que dans les Programmes issus de REVERSE (nature 'S').

Contrairement à un sous-programme, une M.S.P. peut contenir des lignes d'instructions non consécutives. En revanche, il est tout à fait possible de faire appel à un sous-programme à l'intérieur d'une M.S.P.

#### PRINCIPES

L'appel d'une M.S.P. dans un Programme va provoquer, lors de l'édition et de la génération du Programme, l'insertion des lignes de la M.S.P. aux emplacements correspondant à leur indicatif, compte tenu de la résolution éventuelle des paramètres.

Ainsi, pour le programmeur et pour le compilateur, tout se passe comme si les instructions de la M.S.P. faisaient partie du Programme.

#### TYPES DE MACRO-STRUCTURES

Les M.S.P. sont destinées à décrire des traitements standard communs à plusieurs programmes ou répétés dans un même Programme.

On peut les regrouper en grands ensembles :

- Un ensemble de type "squelette" permettant de donner une structure standard aux Programmes, en fonction des normes en vigueur. Des traitements technologiques liés au moniteur de temps réel ou au SGBD utilisé peuvent y être incorporés.
- Un ensemble de type "fonctions technologiques" permettant de standardiser des commandes spécifiques telles que les entrées-sorties d'un système de gestion de Base de Données (lecture, modification, suppression, création, etc.).

v Un ensemble de type ″fonctions techniques élaborées″ dont le rôle est de résoudre a priori des traitements complexes (parcours d'une Base de Données, gestion des erreurs d'une application, lecture dynamique d'un fichier...).

C'est en général une combinaison de fonctions techniques élémentaires qu'il faut redécrire de façon à minimiser le travail nécessaire à la liaison de M.S.P. élémentaires entre elles.

- Un ensemble de type "fonctionnel général". Ces M.S.P. décrivent des traitements communs à un ensemble semble d'applications tels que contrôle de date, calcul de lettre clé, transformation de date en délai... Elles sont indépendantes du matériel ou des outils utilisés.
- v Un ensemble de type ″fonctionnel spécifique″ permettant de définir des traitements communs à tous les Programmes d'une application (par exemple, harmonisation de présentation des états ou des écrans de saisie).
- v Un ensemble permettant de réaliser des chaînages; par exemple si l'appel d'un sous-programme est fait par une M.S.P., on peut connaître automatiquement les Programmes qui l'utilisent.

#### DIFFERENCE AVEC LES SOUS-PROGRAMMES

Vous êtes souvent amené à décider si des traitements communs à plusieurs Programmes doivent être regroupés dans un sous-programme ou dans une M.S.P. Pour résoudre ce problème, plusieurs questions doivent être posées :

- les traitements communs sont-ils consécutifs ?
- v l'emplacement de ces traitements est-il défini ?
- v le nombre de paramètres est-il important ?
- v les traitements à effectuer sont-ils exécutés dans le cas général ?

Une fois toutes ces questions résolues, il sera possible de choisir quels traitements sont à effectuer dans des sous- programmes ou dans des M.S.P. :

- s'ils ne sont pas consécutifs ---> M.S.P.
- v si l'emplacement est défini a priori ---> M.S.P.
- v si le nombre de paramètres est important ---> S.P.
- v si les traitements ne sont pas généraux ---> S.P.

#### PARAMETRAGE DE L'INDICATIF

Le Système permet de paramétrer la majeure partie de l'indicatif des lignes '-P' (fonction, sous-fonction et deux premiers caractères du numéro de ligne). Il est recommandé, avant d'écrire une Macro-Structure, d'essayer de structurer les traitements à écrire, c'est-à-dire de minimiser le nombre de paramètres de l'indicatif, de façon à :

- v faciliter l'utilisation de la M.S.P.,
- v éviter la prolifération de la même M.S.P. dans un seul Programme,
- obtenir une structuration homogène des Programmes résultants.

#### NOMBRE DE PARAMETRES

Dans tous les cas, il est recommandé de minimiser le nombre de paramètres d'une M.S.P., de façon à :

- v faciliter l'utilisation de la M.S.P.
- minimiser le temps de résolution de la M.S.P.

<span id="page-22-0"></span>Il est souvent préférable de 'banaliser' certains codes (fichier, Segment, Rubrique) dans une zone de travail spécifique de la M.S.P., définie par l'appel de Rubriques en zones de travail.

#### DOCUMENTATION D'UNE M.S.P.

Les M.S.P. peuvent être documentées à l'aide des lignes de Commentaires (-GC) et des Textes ventilés. On peut également documenter une M.S.P. par des lignes d'appel de Macro-Structures avec son propre code comme code Programme appelant et comme code Programme appelé. En particulier, il est souhaitable de définir de cette façon les paramètres utilisés car ces lignes figurent dans la description des Programmes appelant la Macro-Structure.

#### MODIFICATION D'UNE LIGNE DE M.S.P.

A indicatif égal les lignes du Programme appelant sont prioritaires sur les lignes de la M.S.P. Il est souhaitable de concevoir les M.S.P. de façon à ce qu'il n'y ait pas de lignes modifiées par Programme.

La maintenance des deux entités en sera facilitée. Si des insertions de lignes spécifiques Programme sont nécessaires, elles doivent être soigneusement documentées.

#### COHERENCE DES PARAMETRES

Un Programme fait souvent appel à plusieurs M.S.P. Dans ce cas, il est souhaitable que la codification des paramètres soit cohérente, c'est-à-dire que des informations de même type apparaissent dans le même ordre. Par exemple, si deux M.S.P. appelées dans un Programme ont comme paramètre un code fichier, il est souhaitable qu'il ait le même rang dans les deux M.S.P. Cela n'est pas toujours possible, mais en écrivant une M.S.P., on essayera d'étudier les M.S.P. déjà existantes afin de minimiser les différences.

#### REMARQUE :

Tout Programme peut être utilisé comme Macro-Structure non paramétrée, à condition que son code soit classé avant le code du Programme appelant (dans l'ordre EBCDIC).

## **Appel de Macro-Structures (-CP)**

L'appel de Macro-Structures permet d'insérer dans un Programme les lignes définies dans une Macro-Structure en précisant les valeurs par lesquelles les paramètres éventuels doivent être remplacés.

#### PARAMETRAGE

Il est possible de déclarer 20 paramètres pour chaque M.S.P. Les 10 premiers paramètres sont indiqués par \$n (n = 1,2,... 9,0) sur la première ligne ; les 10 suivants  $(n = A, B,...)$ , doivent figurer sur une ligne "suite", portant le même numéro que la précédente. Les valeurs alphabétiques ne doivent pas être utilisées pour paramétrer les indicatifs des lignes de la Macro-Structure.

Les indicatifs de lignes sont: des codes Fonctions et Sous-Fonctions, ainsi que des numéros de lignes.

Chaque occurrence d'un paramètre \$n dans la Macro-Structure sera remplacée dans le Programme appelant par une chaîne de caractères quelconque.

Le nombre de caractères de chaque valeur de remplacement est limité :

- à cause de la longueur des Rubriques des lignes de programmation dans lesquelles figure le paramètre remplacé.
- par le fait que toutes les valeurs de remplacement doivent tenir, avec les délimiteurs, sur deux lignes d'appel.

#### INSTANCES D'ENTITES UTILISEES COMME PARAMETRES

Vous pouvez utiliser des instances de Rubrique, Structure de Données et Segment comme paramètres.

Lorsqu'on appelle une de ces instances par l'intermédiaire des paramètres, mètres, aucun chaînage n'est établi si le nom de l'instance est déclaré comme une simple chaîne de caractères.

Il est possible d'obtenir ce chaînage en spécifiant, dans les valeurs attribuées aux paramètres, que la valeur est un code Rubrique, Structure de Données ou Segment en codant, respectivement :

/E=Corub/ ou /D=dd/ ou /S=segt/

Lors de la transformation, le paramètre est remplacé par Corub, dd ou segt et les chaînages sont établis.

#### MACRO-STRUCTURES NON-VENTILEES

Un 'N' dans la colonne Ventilation ('V') indique les Macro-Structures non ventilées.

#### SAISIE DES COMMENTAIRES

Les lignes de commentaires saisies sur l'écran -CP sont visualisées uniquement à partir du Programme appelant. Il est possible d'indiquer à la suite du code de la Macro-Structure le numéro de la ligne à partir de laquelle doit commencer l'affichage.

En revanche, les lignes de commentaires saisies sur l'écran -XP de la M.S.P. seront visualisées lors de l'appel de la M.S.P sur cet écran.

La saisie de commentaires sur l'écran -XP permet ainsi de faciliter la saisie des paramètres lors des appels de la M.S.P.

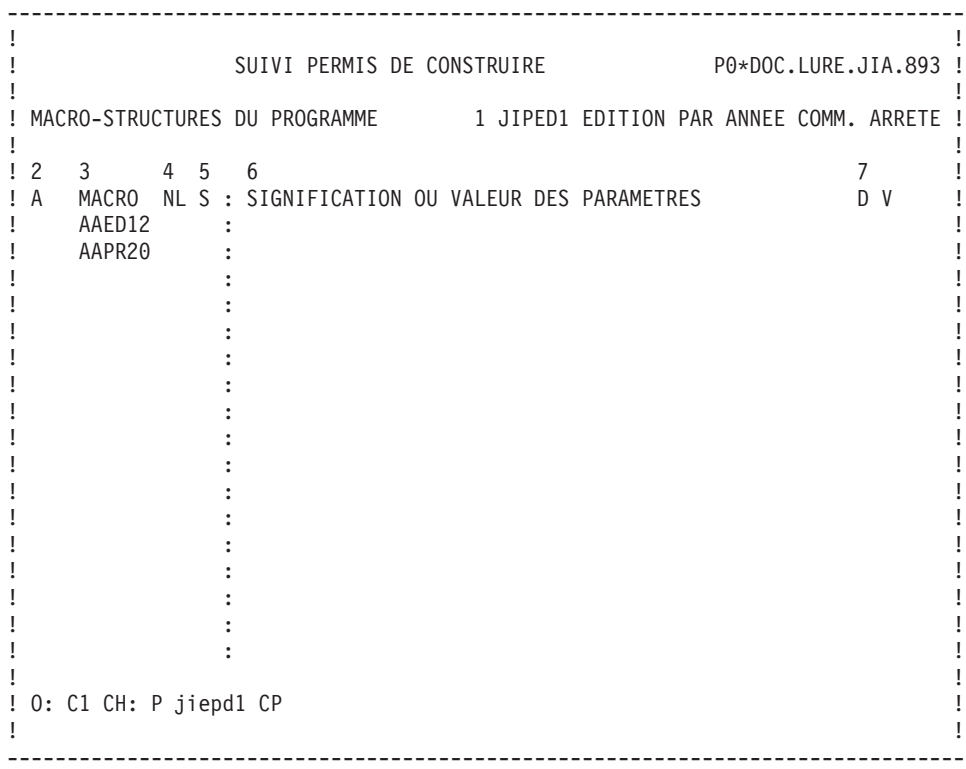

#### PROGRAMMES/ECRANS APPELANT UN PROGRAMME (-XO/-XP)

De même que l'écran '-CP', cet écran permet d'appeler des Macro-Structures, et d'indiquer leurs paramètres,

Il permet de plus de visualiser les commentaires affectés à la Macro-Structure.

Il dispose donc d'un type de ligne indiquant s'il s'agit :

- v d'un commentaire (type 'C'),
- v d'un appel de Programme (type 'P') ou d'Ecran (type 'O').

Il est possible d'indiquer le numéro de ligne de l'appel de la Macro-Structure immédiatement après le nom du Programme ou de l'Ecran à partir duquel doit commencer l'affichage.

-------------------------------------------------------------------------------- ! The contract of the contract of the contract of the contract of the contract of the contract of the contract<br>In the contract of the contract of the contract of the contract of the contract of the contract of the contract ! SUIVI PERMIS DE CONSTRUIRE P0\*DOC.LURE.JIA.893 ! ! PROGRAMMES/ECRANS APPELANT LE PROGRAMME 1 AVJIA1 AVIS, CALCUL DATE LIMITE ! ! The contract of the contract of the contract of the contract of the contract of the contract of the contract of the contract of the contract of the contract of the contract of the contract of the contract of the contract !2 4 5 67 ! ! A T PG/EC NL S : SIGNIFICATION OU VALEUR DES PARAMETRES D V : ! C 10 : \$1=VALEUR MINIMALE DU CODE AVIS ! C 20 : \$2=RUBRIQUE A CONTROLER ! O JIE020 : 020/E=CODAV/ ! ! O JIE050 : 050/WWORG/ ! ! I have a set of the set of the set of the set of the set of the set of the set of the set of the set of the ! I have a set of the set of the set of the set of the set of the set of the set of the set of the set of the ! I have a set of the set of the set of the set of the set of the set of the set of the set of the set of the ! I have a set of the set of the set of the set of the set of the set of the set of the set of the set of the ! I have a set of the set of the set of the set of the set of the set of the set of the set of the set of the ! I have a set of the set of the set of the set of the set of the set of the set of the set of the set of the ! I have a set of the set of the set of the set of the set of the set of the set of the set of the set of the ! I have a set of the set of the set of the set of the set of the set of the set of the set of the set of the ! I have a set of the set of the set of the set of the set of the set of the set of the set of the set of the ! I have a set of the set of the set of the set of the set of the set of the set of the set of the set of the ! I have a set of the set of the set of the set of the set of the set of the set of the set of the set of the ! I have a set of the set of the set of the set of the set of the set of the set of the set of the set of the ! I have a set of the set of the set of the set of the set of the set of the set of the set of the set of the ! I have a set of the set of the set of the set of the set of the set of the set of the set of the set of the ! The contract of the contract of the contract of the contract of the contract of the contract of the contract of the contract of the contract of the contract of the contract of the contract of the contract of the contract ! O: C1 CH: P avjia1XO ! ! The contract of the contract of the contract of the contract of the contract of the contract of the contract of the contract of the contract of the contract of the contract of the contract of the contract of the contract

--------------------------------------------------------------------------------

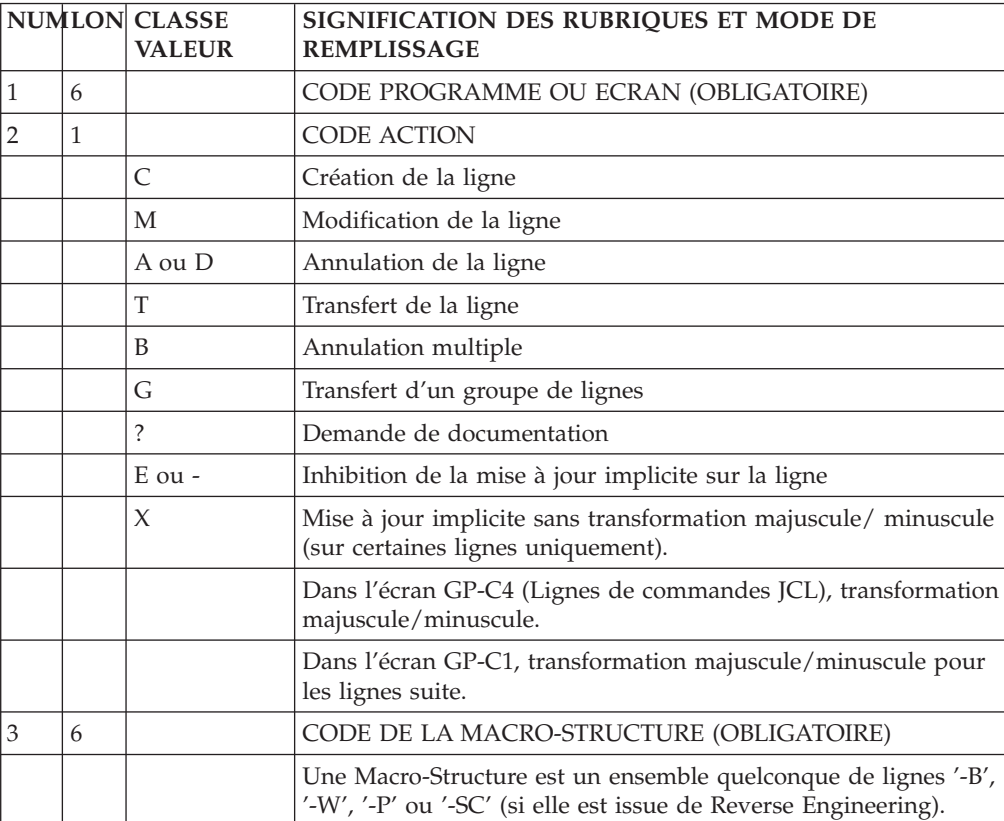

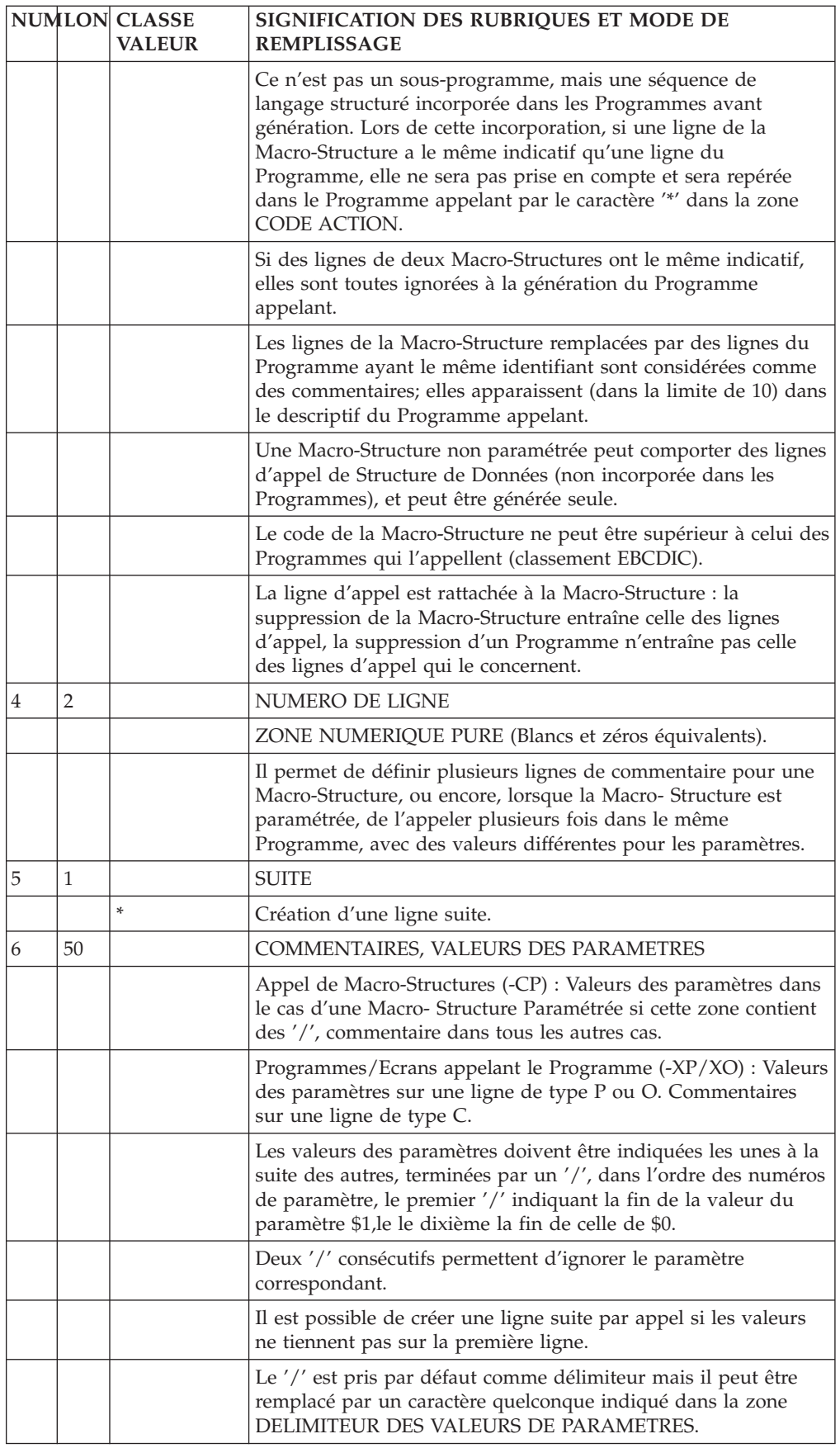

<span id="page-27-0"></span>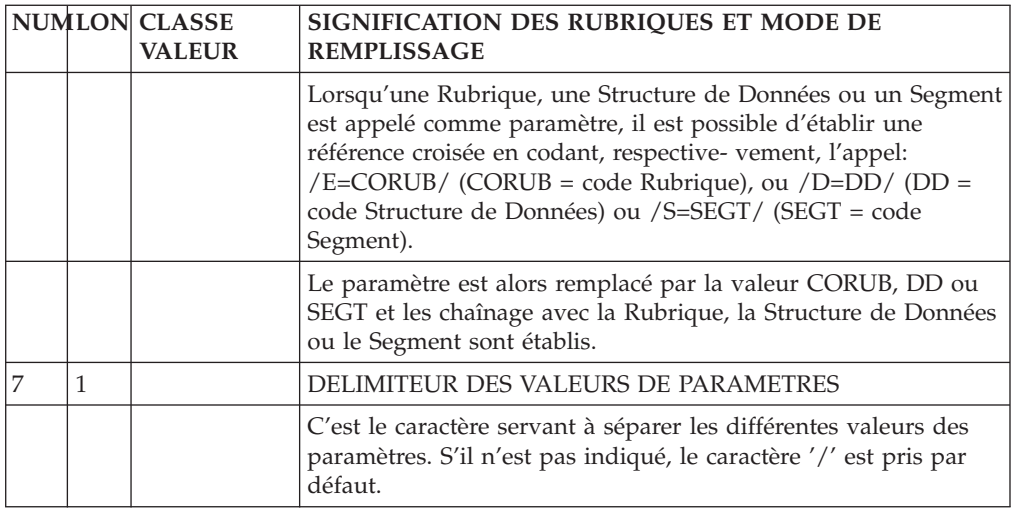

### **Macro-Structures non ventilées**

De manière générale, les lignes d'une M.S.P. apparaissent dans la description du Programme appelant, comme si elles appartenaient au Programme.

Certaines M.S.P. peuvent être appelées un grand nombre de fois dans plusieurs Programmes. Le programmeur les considère alors comme faisant partie de son environnement.

Ces M.S.P. peuvent être définies comme non ventilées; les lignes ne sont alors pas visualisables à la consultation du Programme.

Bien entendu, la M.S.P. est prise en compte lors de l'édition et la génération du Programme.

Les Macro-Structures non ventilées ne concernent que les Programmes batch.

#### AVANTAGES ET INCONVENIENTS

L'appel d'une M.S.P. dans un Programme provoque la création d'un index appelé ″index de ventilation″ pour chaque ligne de sa description.

Cet index est créé pour l'affichage des lignes de la M.S.P. dans la description du Programme appelant.

La ventilation d'une M.S.P. dans un Programme peut donc être pénalisante pour trois raisons :

- v Temps de réponse durant la mise à jour de la M.S.P. qui doit être ventilée, pour l'ensemble des utilisateurs (″sérialisation″ des mises à jour),
- Désorganisation du fichier index (AN) par l'insertion de masse de clés souvent contiguës,
- Augmentation importante du nombre d'enregistrements du fichier index (AN), qui se répercute sur le temps d'exécution des procédures batch de sauvegarde, restauration et réorganisation.

Les M.S.P. non ventilées permettent d'améliorer ces trois points, dans la mesure où l'expansion de la M.S.P. n'étant pas faite en temps réel en mise à jour, elle ne crée

pas d'enregistrement dans le fichier mais elle est résolue au moment de l'édition-génération du Programme appelant.

En contrepartie :

- Une M.S.P. non ventilée n'étant pas affichée dans le Programme appelant en TP, l'écriture et la maintenance de ce Programme sont plus difficiles,
- v L'expansion étant faite lors de l'extraction du Programme pour édition-génération, le temps d'exécution de la procédure est augmenté.

#### MISE EN OEUVRE

Une M.S.P. non ventilée est une M.S.P. dont le type d'entité (saisi sur l'écran de Définition de la M.S.P.), est 'N'.

Lors de l'appel de la M.S.P., la lettre 'N' s'affiche dans la zone VENTILATION ('V') de l'écran d'appel, indiquant ainsi les M.S.P. non-ventilées.

# <span id="page-30-0"></span>**Chapitre 4. Emploi des Structures de Données**

### **Appel de Structures de Données (-CD)**

L'appel des Structures de Données permet de générer tout ou partie de la DATA DIVISION et de la PROCEDURE DIVISION des Programmes COBOL.

L'écran d'appel des Structures de Données est obtenu par le choix '-CD' pour le programme considéré (entité 'P').

#### CARACTERISTIQUES GENERALES

L'appel d'une Structure de Données peut comporter plusieurs lignes si nécessaire. Toutefois certaines informations ne peuvent figurer que sur la première ligne.

Par défaut, le Système affecte des valeurs aux informations obligatoires de la ligne. Dans ces conditions une Structure de Données sera considérée comme décrivant un fichier séquentiel avec des enregistrements de longueur fixe; le fichier comprendra tous les enregistrements de la Structure de Données, avec les Rubriques en format interne, sans les Rubriques facultatives.

#### ORGANISATION

Les appels de Structures de Données servent à décrire trois grands types de données, précisés dans la zone ORGANISATION. Ce sont :

- des fichiers classiques,
- des Bases de Données,
- v des zones de travail ou de lien.

Toutefois, on définira les zones de travail et de lien de préférence sur l'écran '-W' réservé à cet usage.

De plus, les lignes '-W' d'une Macro-Structure sont incorporées dans le programme appelant, mais pas les lignes '-CD'.

Il faut cependant noter que l'appel de Structures de Données en lignes -W ne permet pas la création de lignes suite (ce qui limite la sélection de Segments à quatre, par exemple), ni la déclaration de l'utilisation, de ruptures ou de synchronisation.

#### STRUCTURE DE DONNEES COMPOSITE

Il est possible, au niveau du Programme, de constituer une Structure de Données avec des Segments appartenant à des Structures de Données différentes.

Sur plusieurs lignes ayant le même code S.D. dans le Programme, on indique les codes des différentes Structures de Données avec sélection éventuelle de Segments.

La partie commune sera constituée par le code de la Structure de Données sélectionnée sur la première ligne.

Pour appeler des Segments qui ont le même code enregistrement (mais dont les codes Structure de Données bibliothèque sont différents) dans une Structure de Données Programme, il est nécessaire de changer le code enregistrement de l'un d'entre eux dans la zone ARGUMENT.

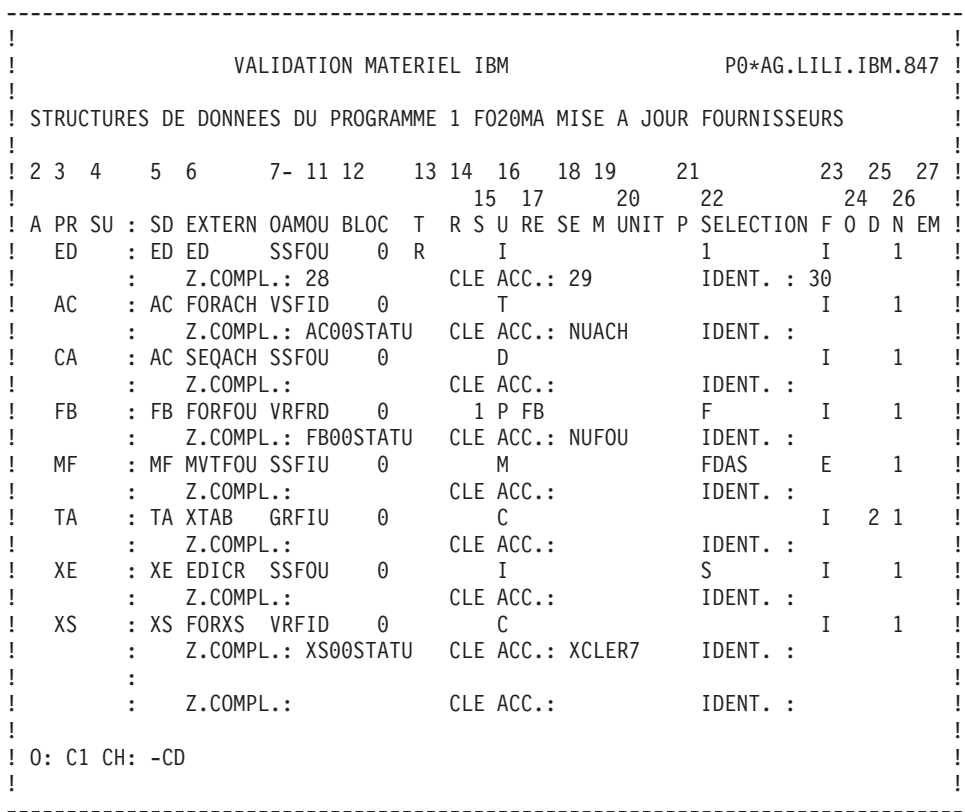

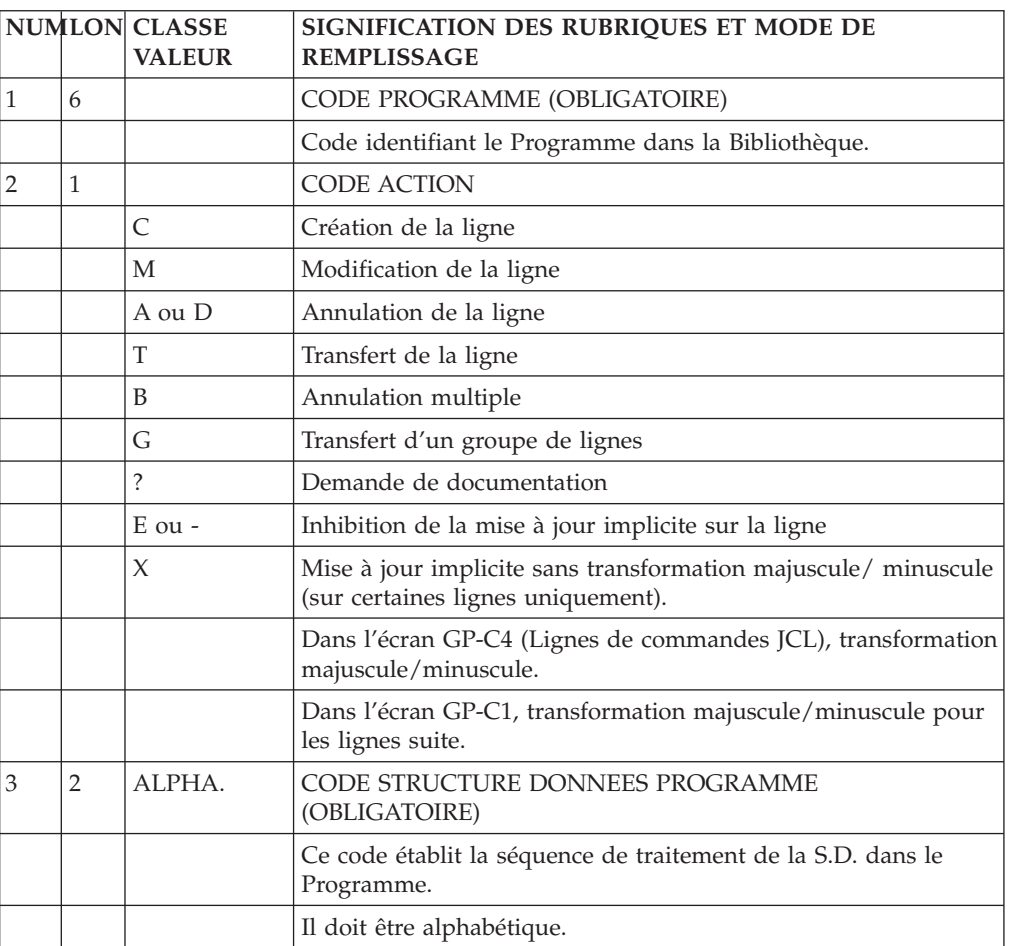

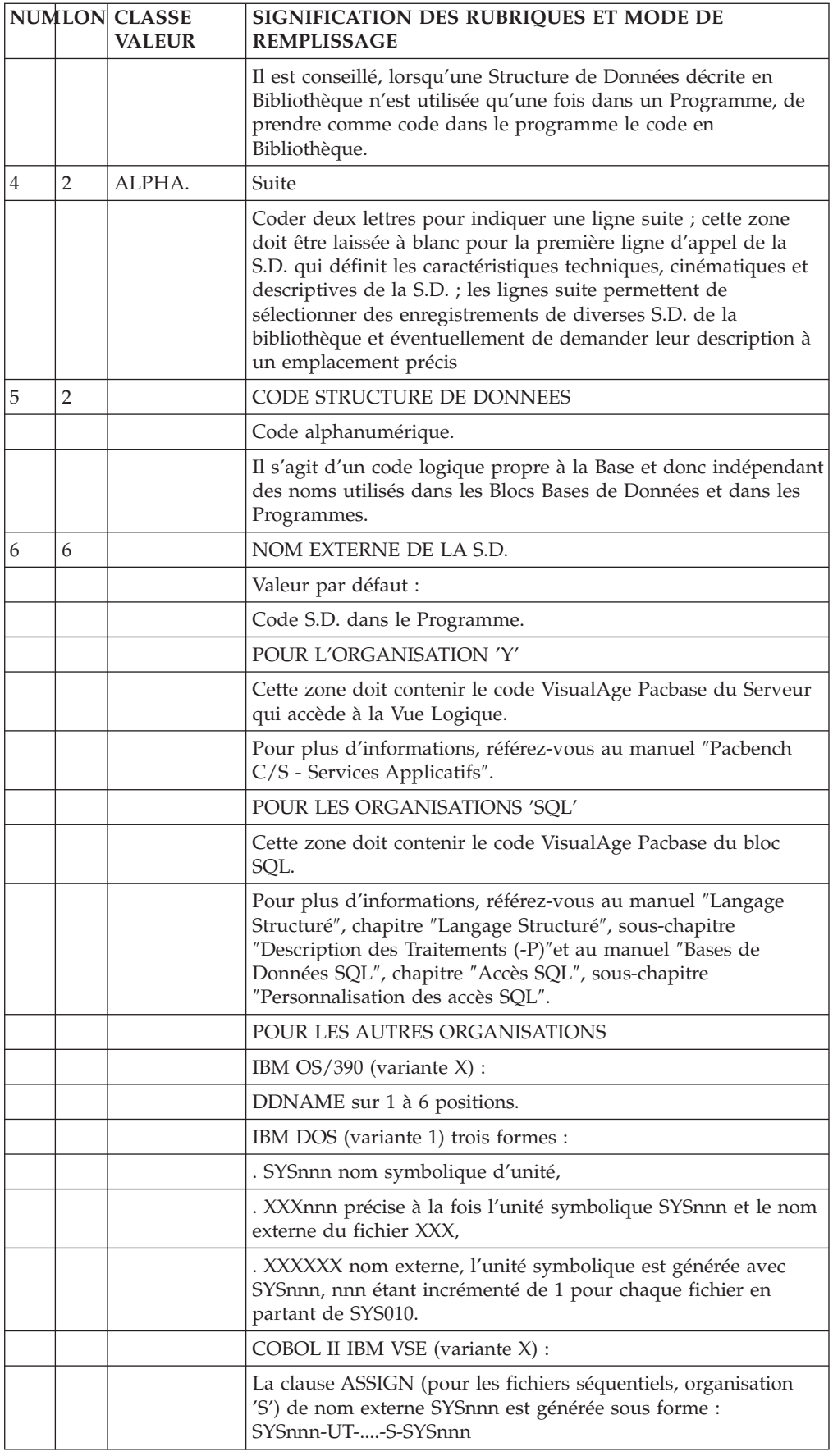

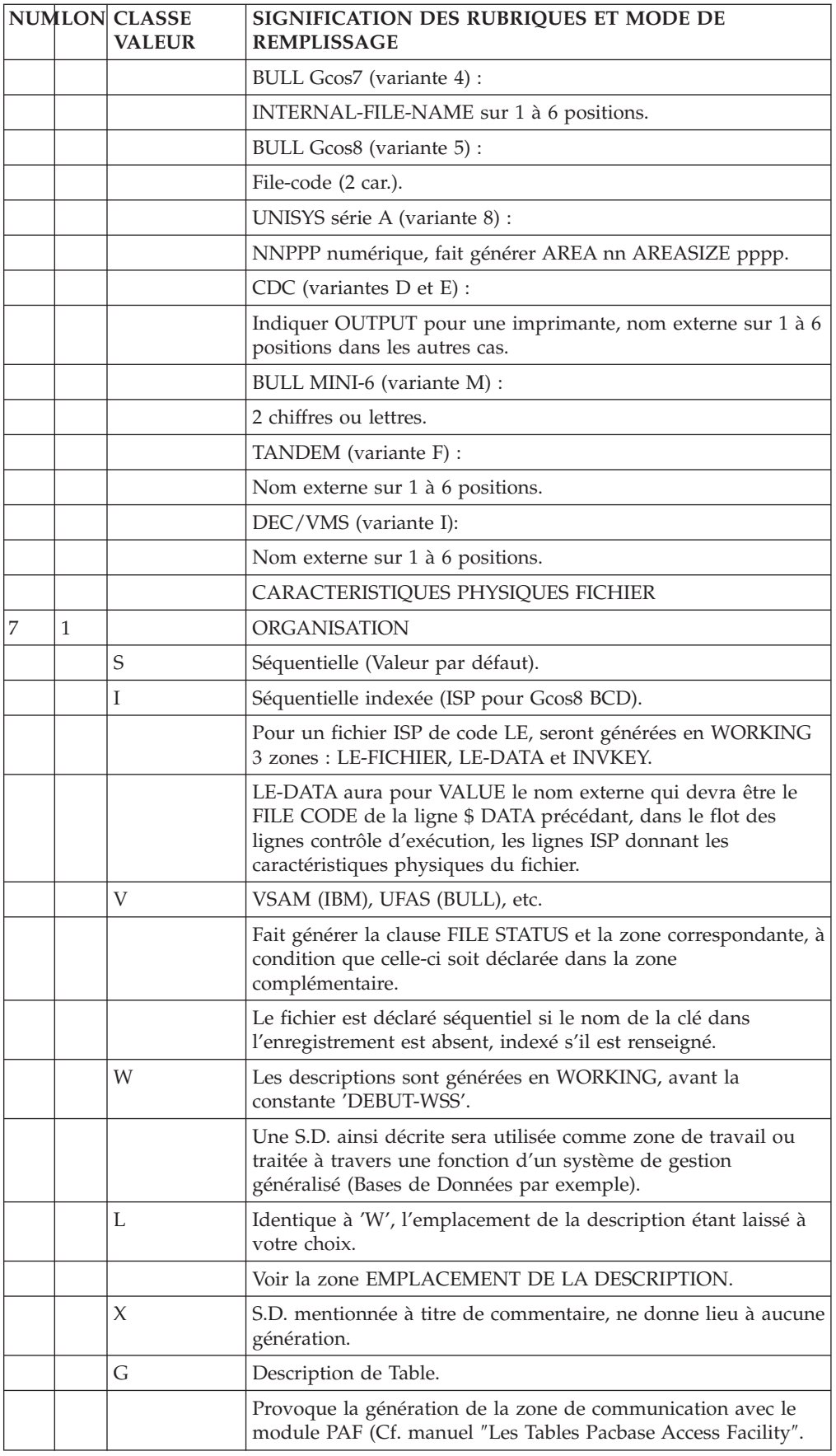

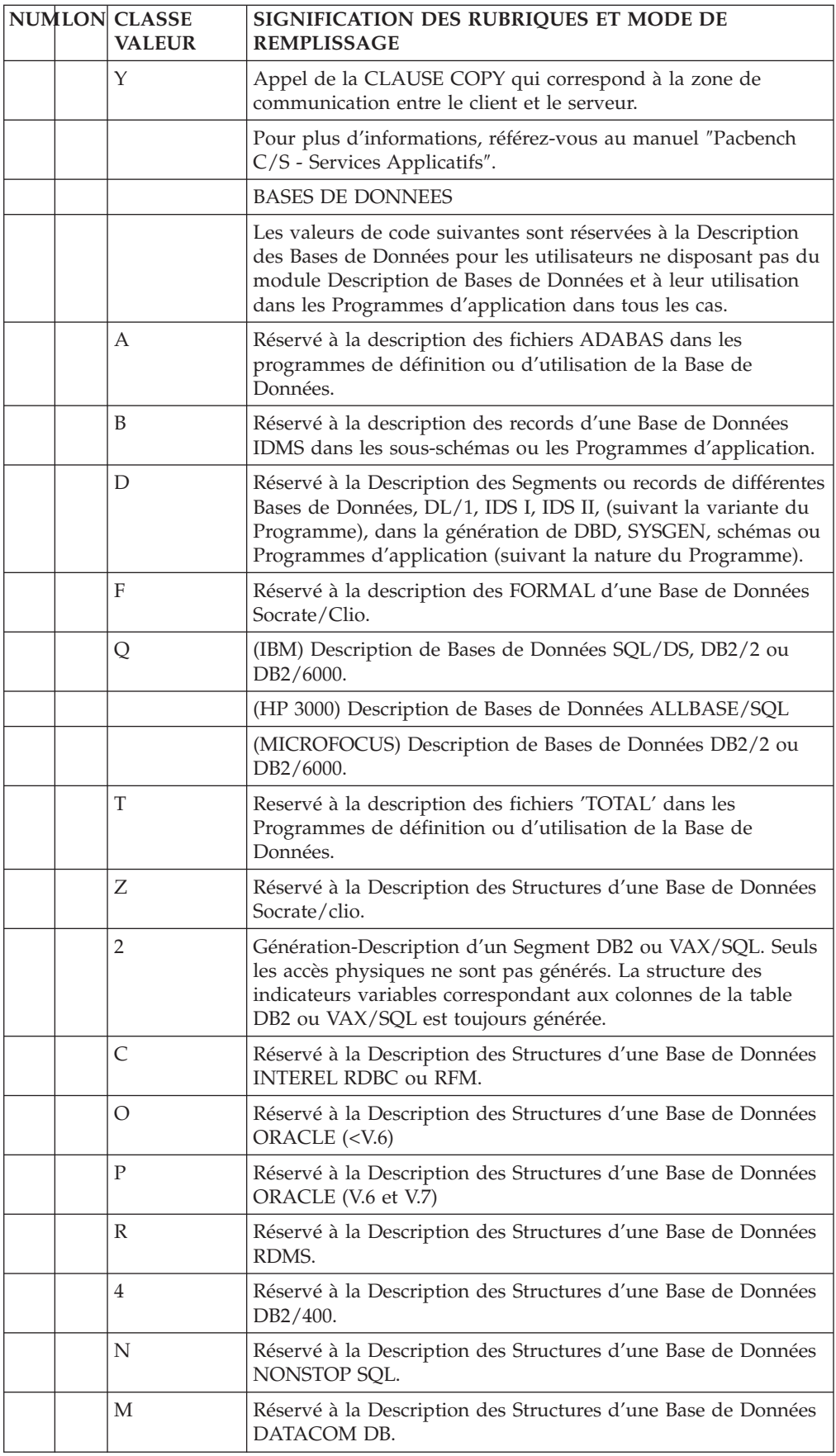
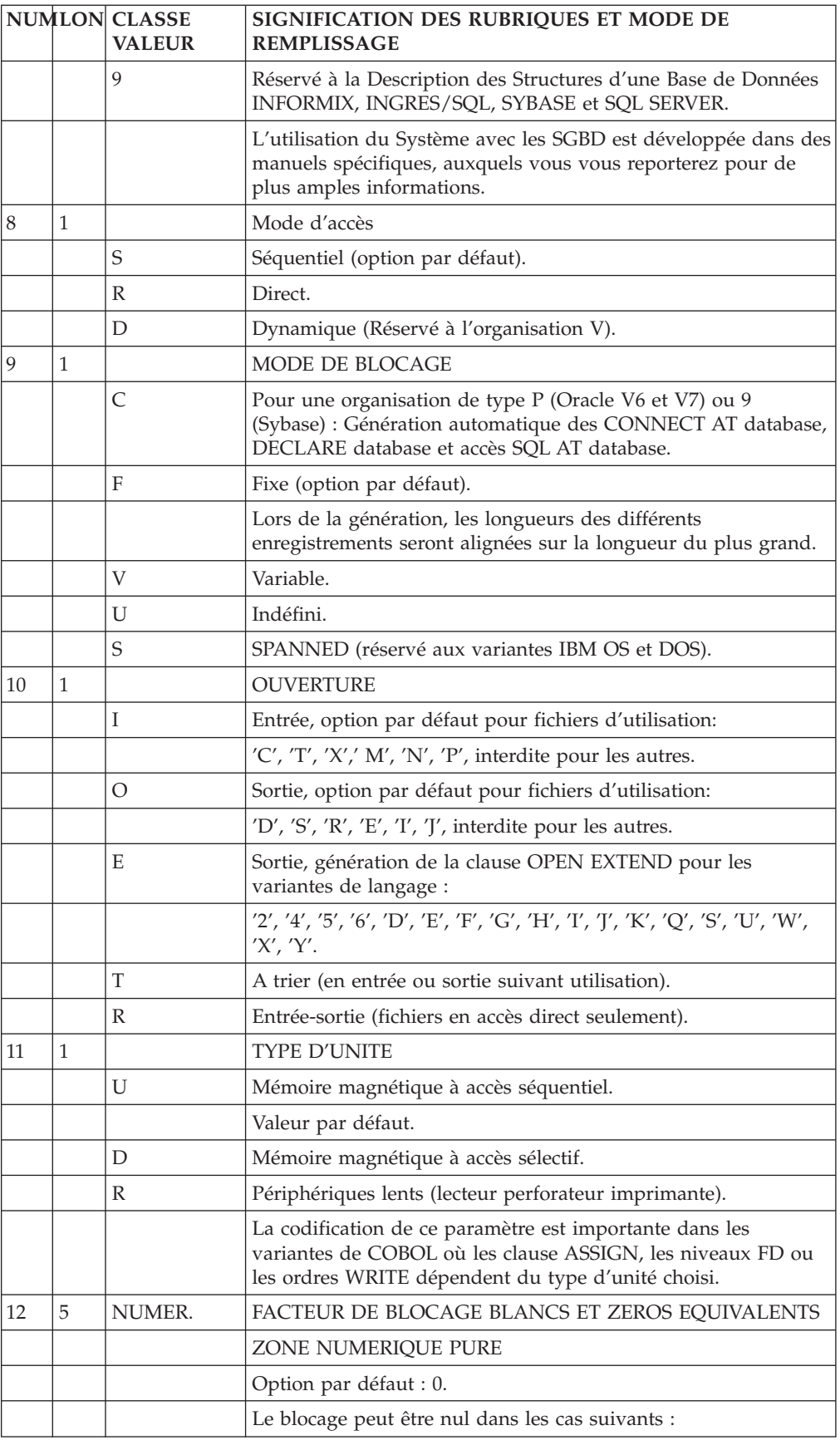

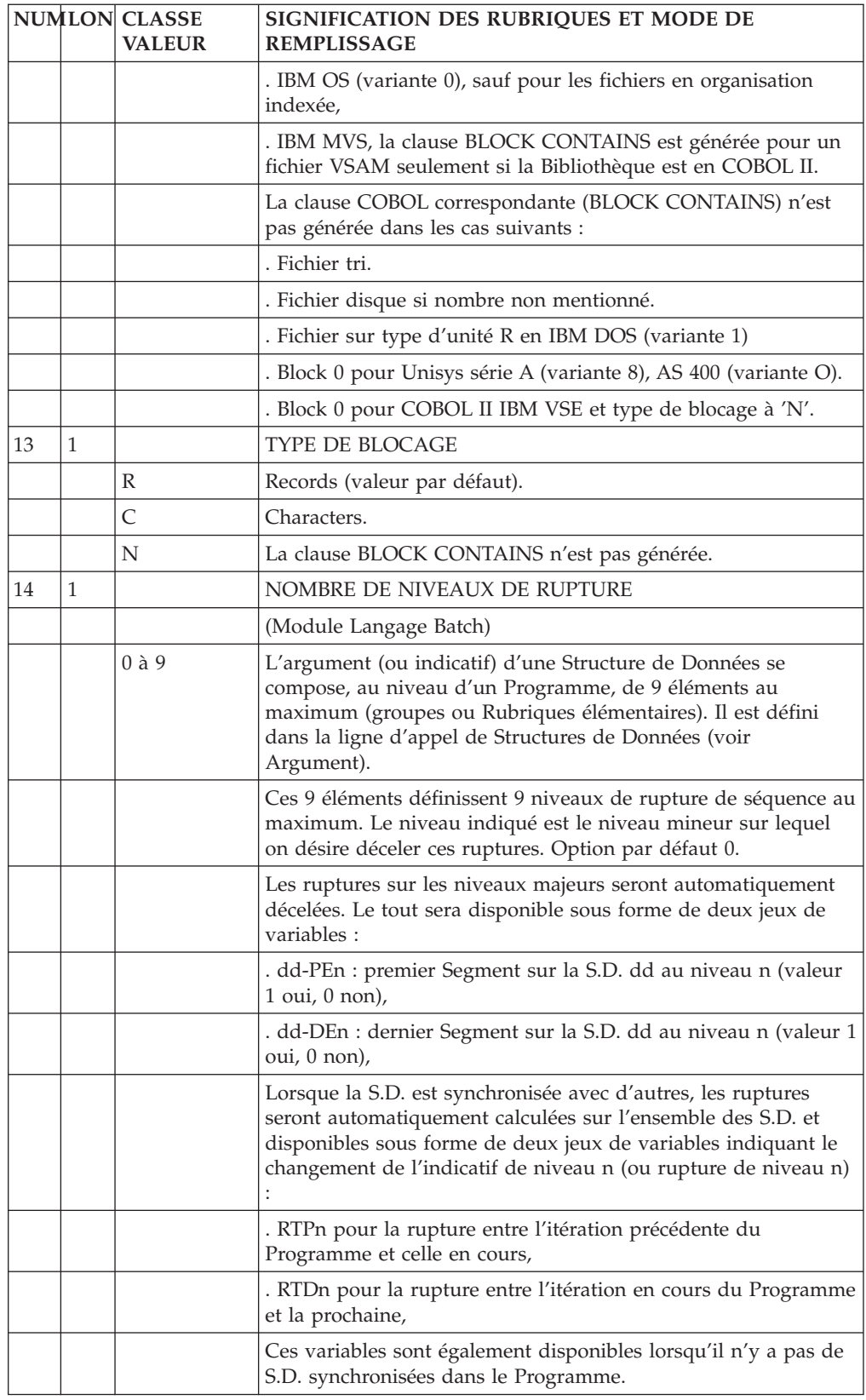

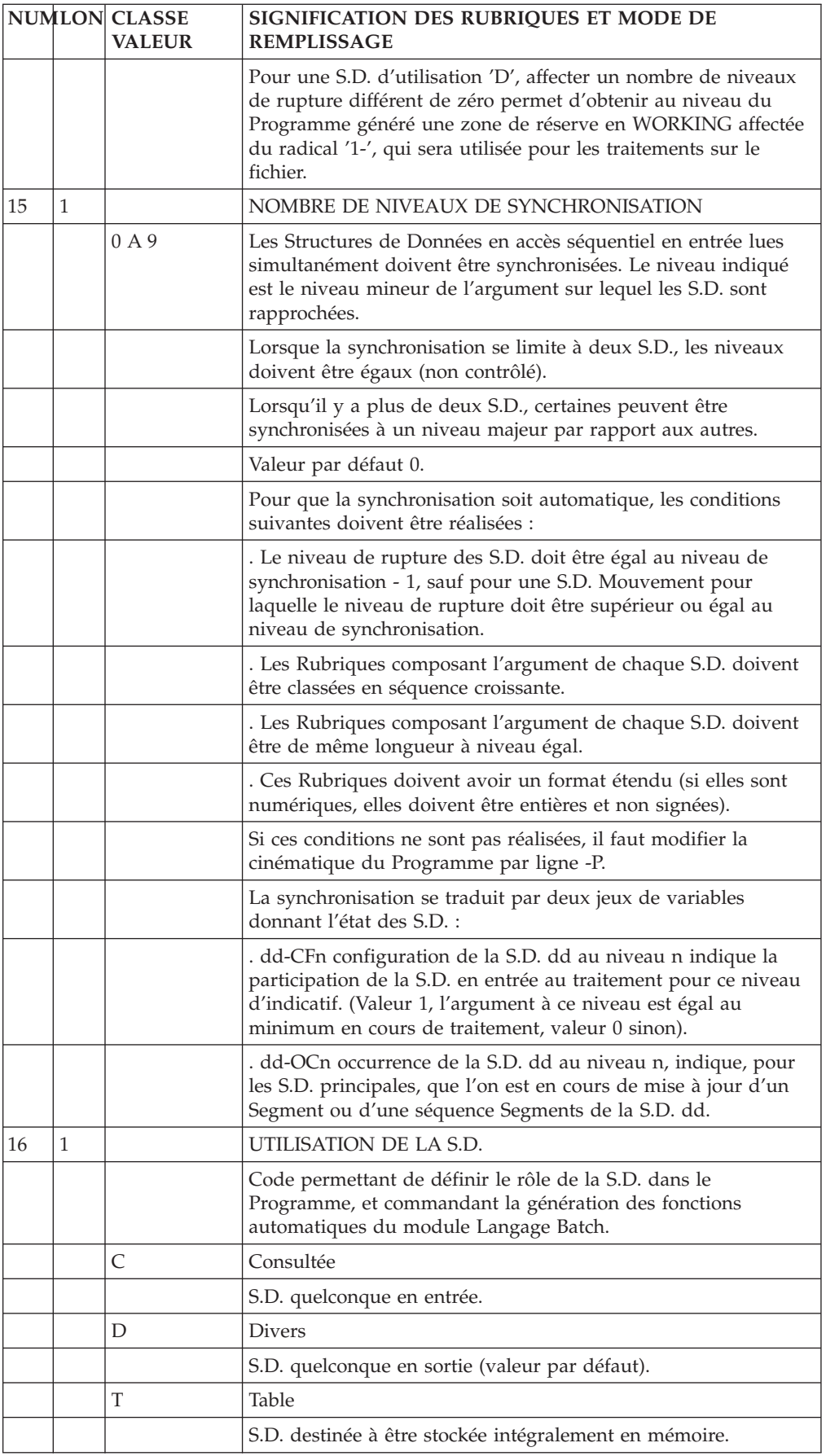

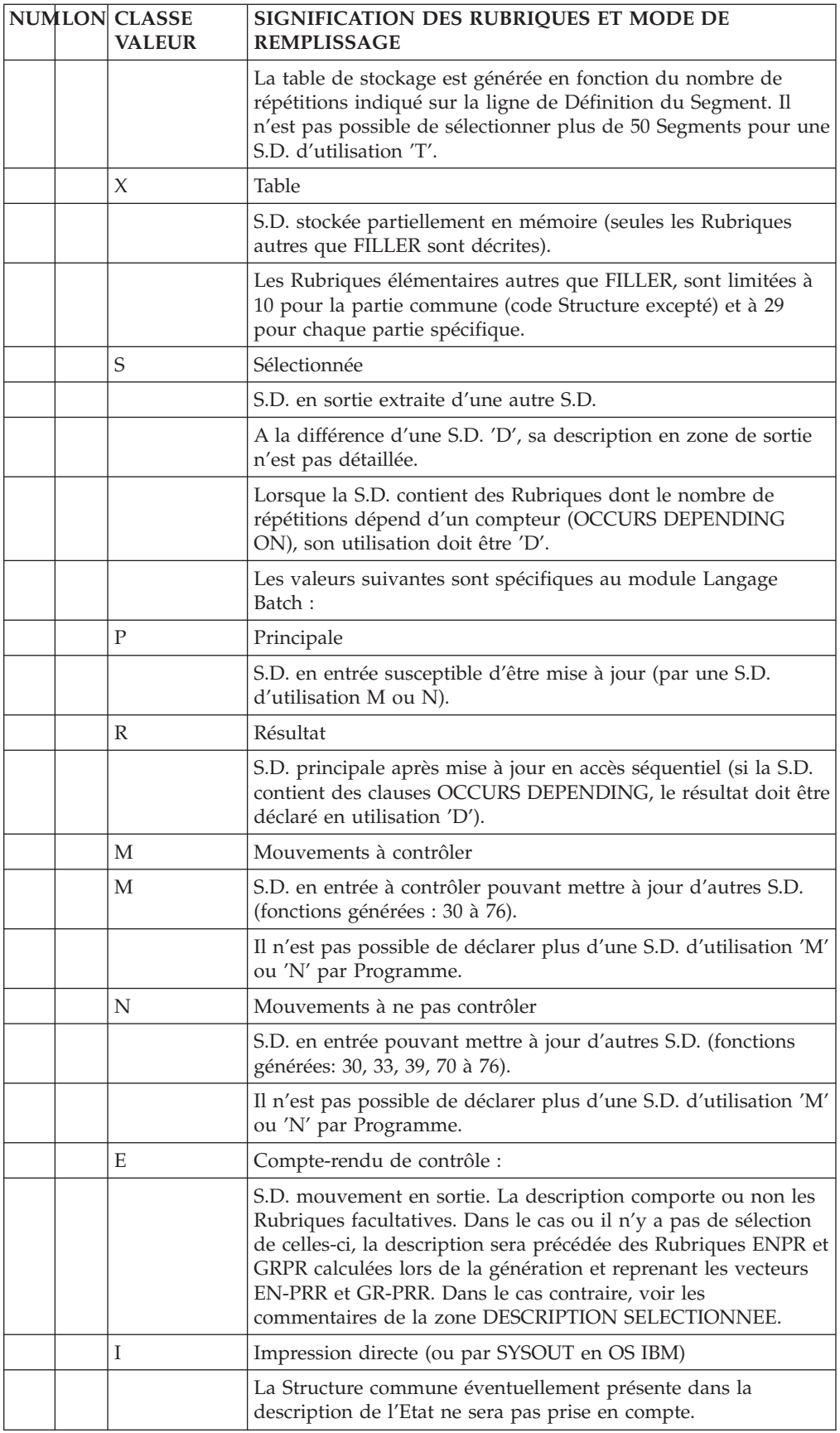

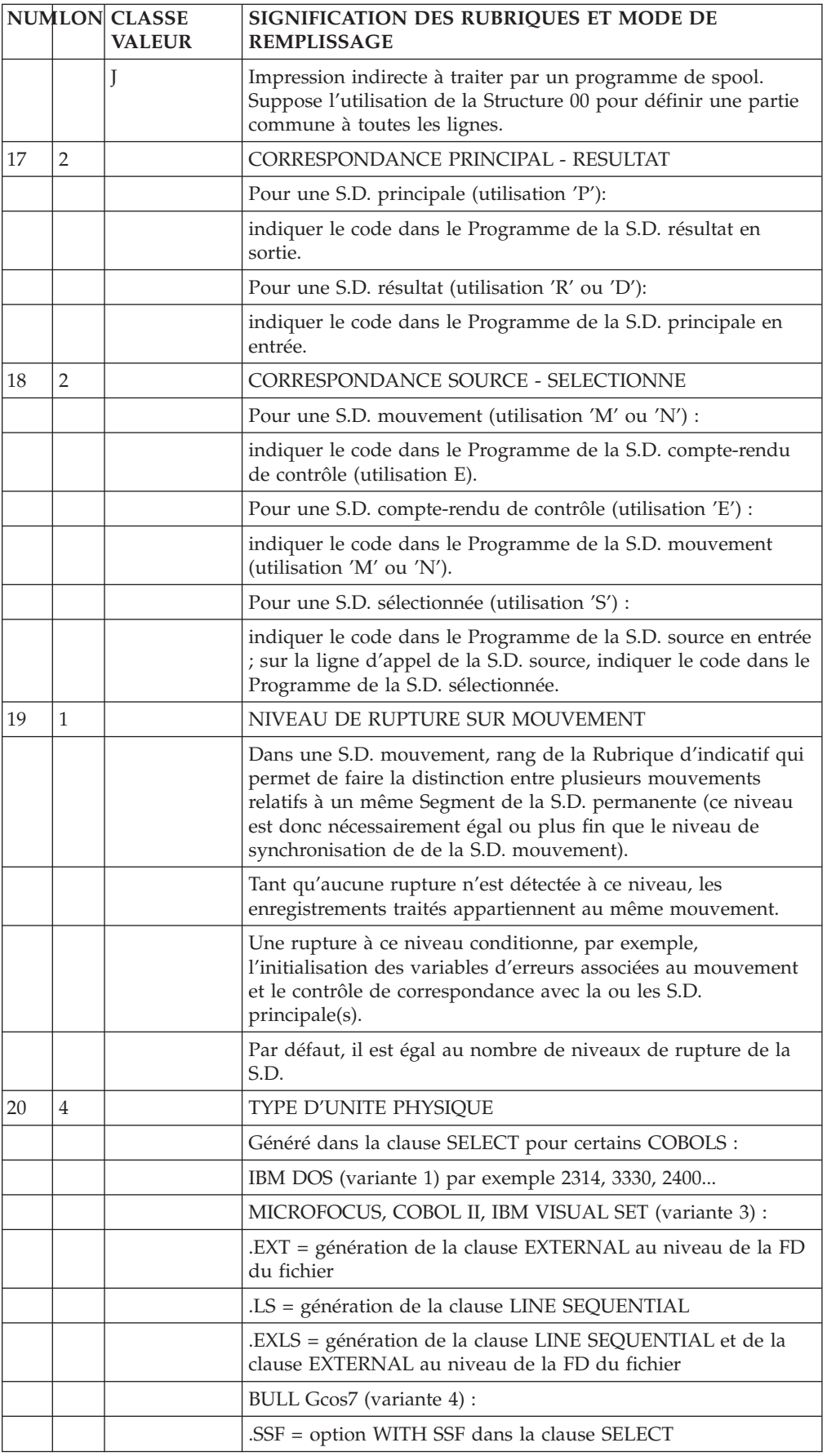

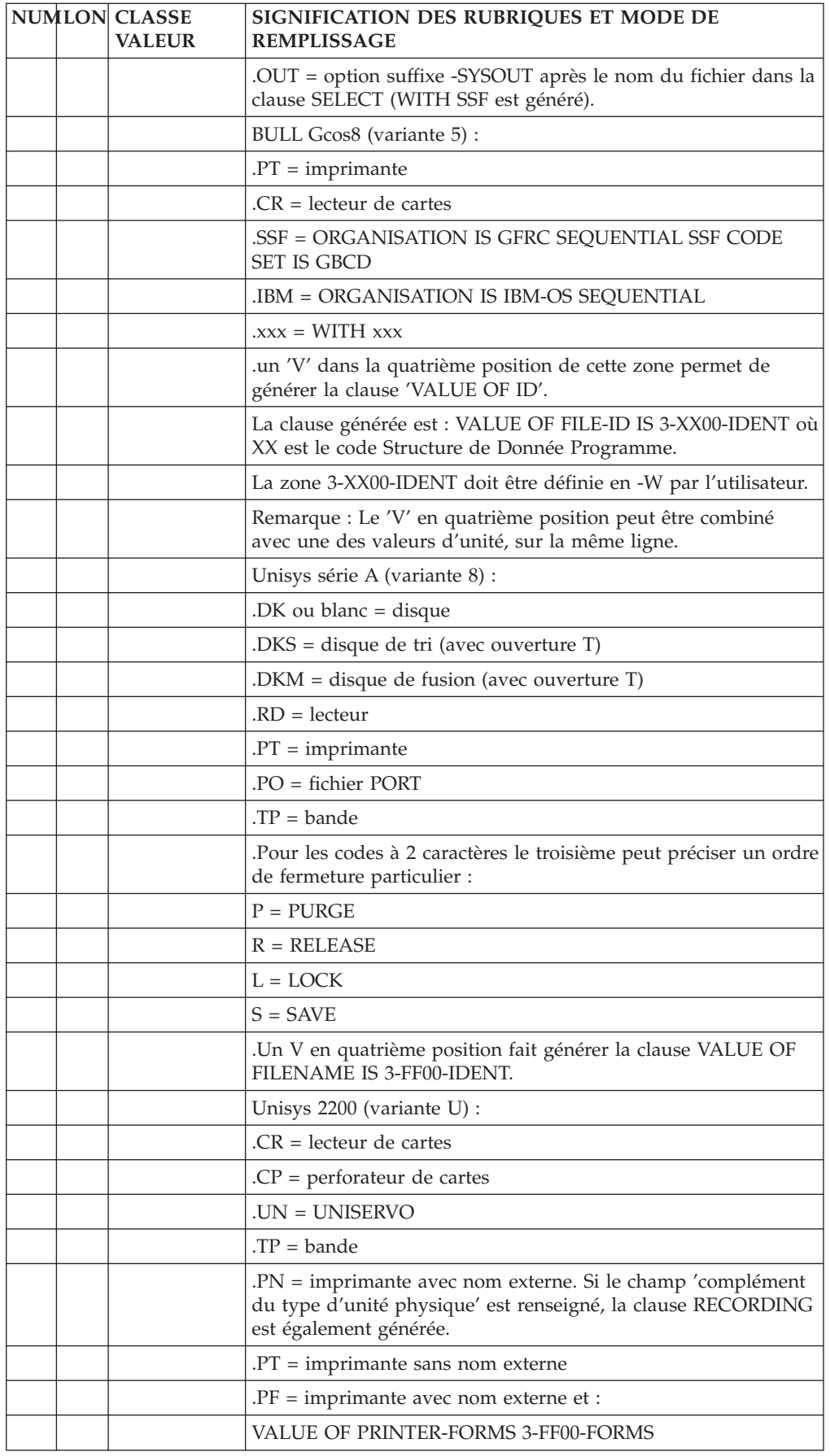

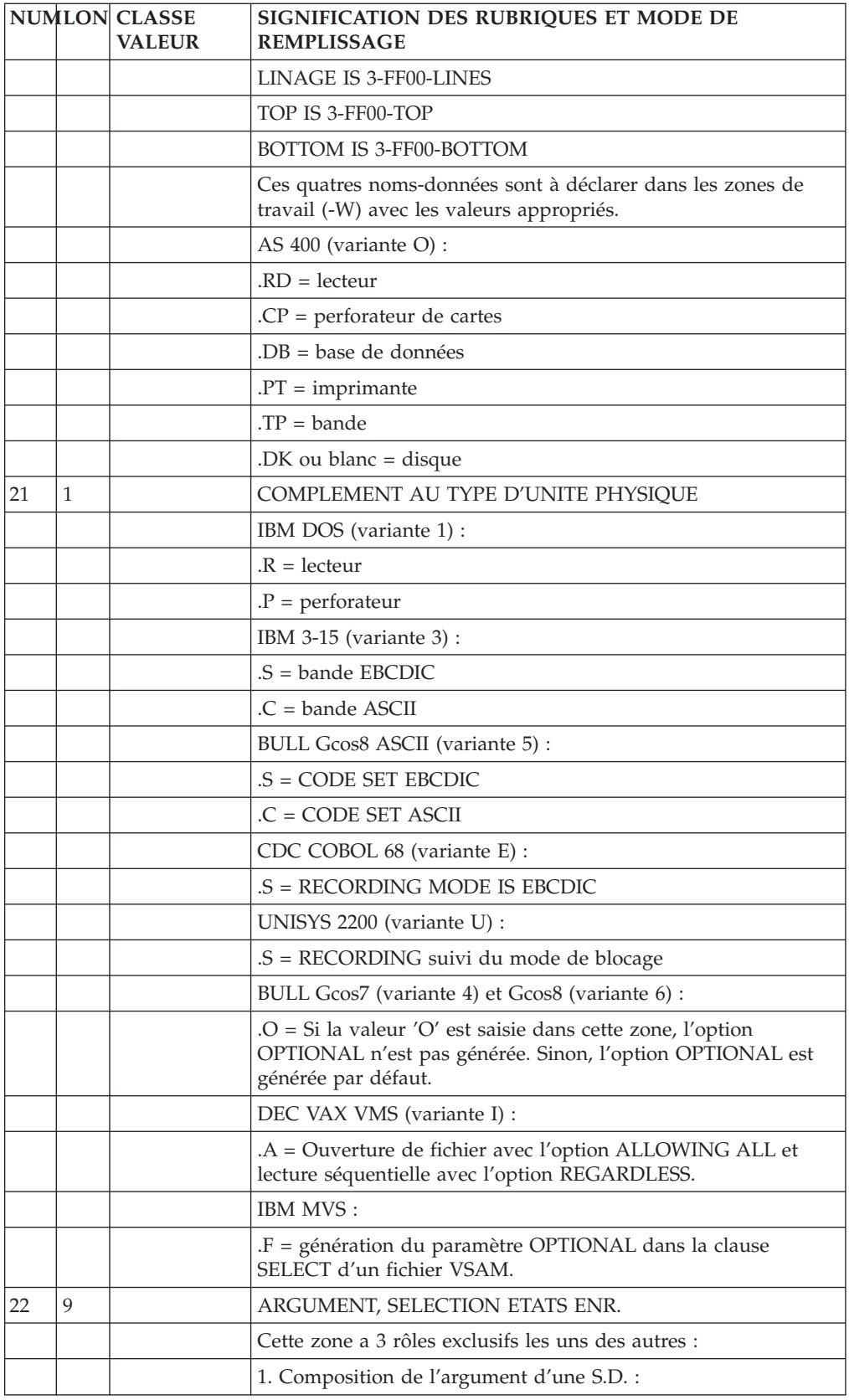

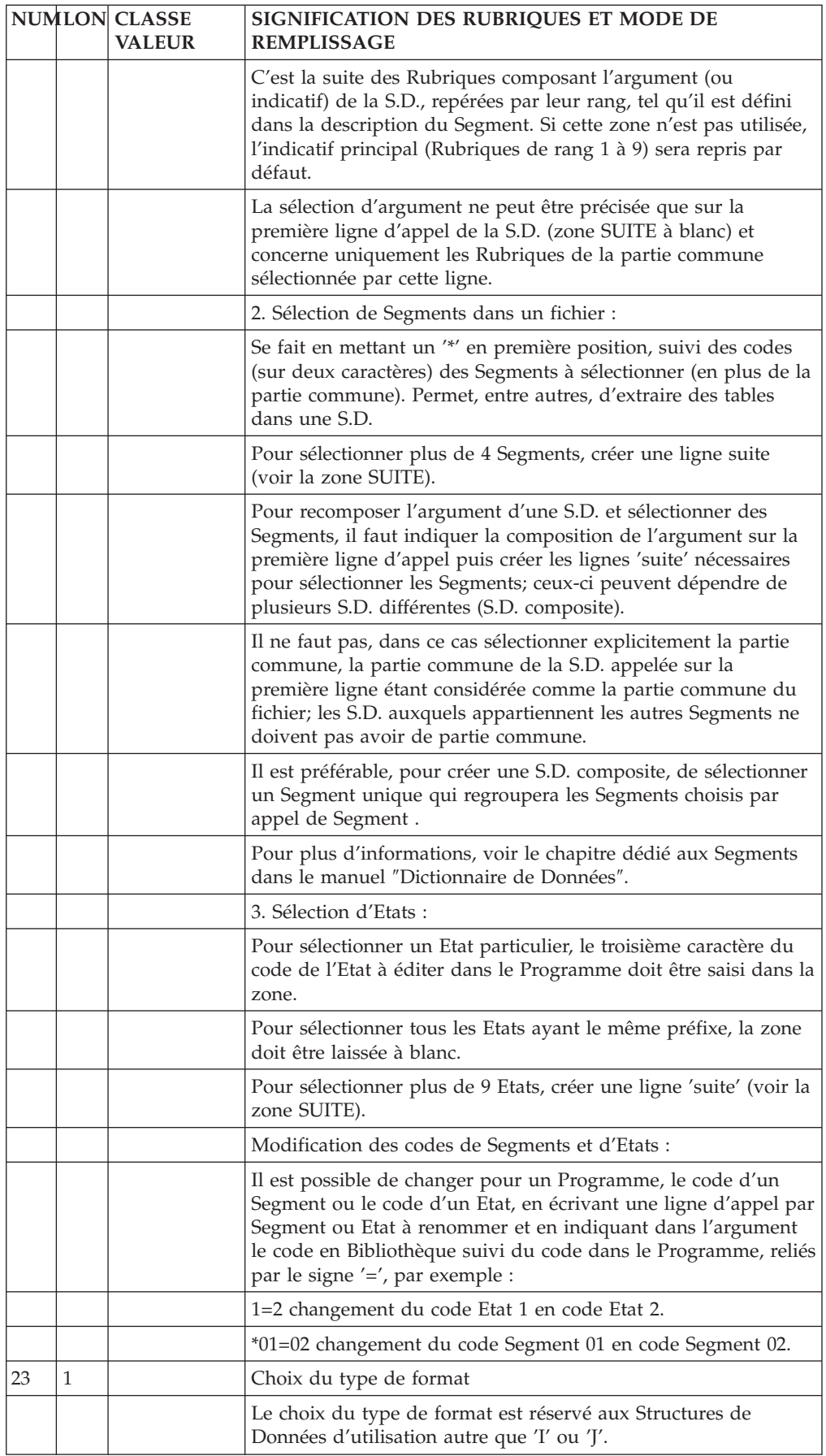

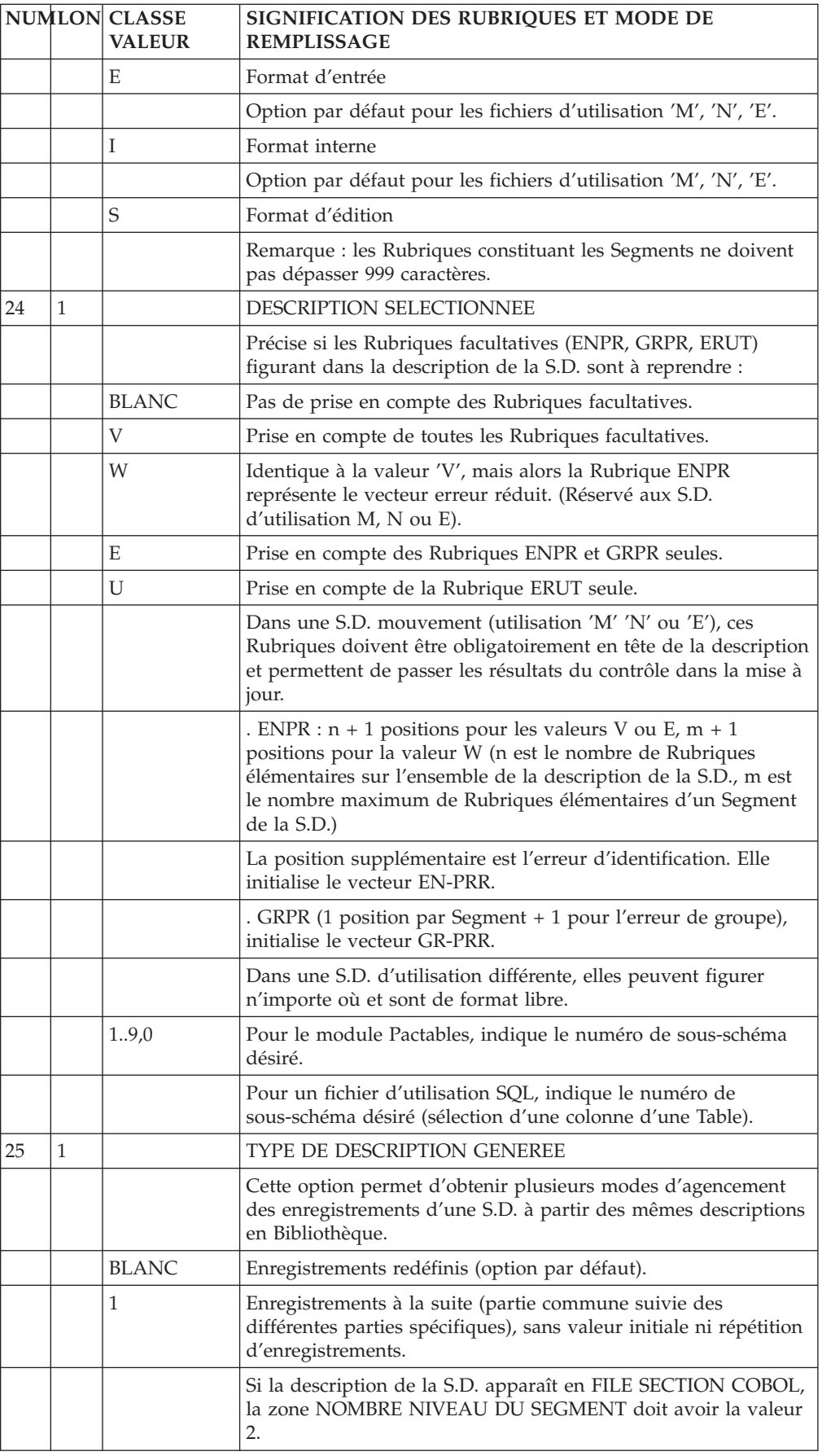

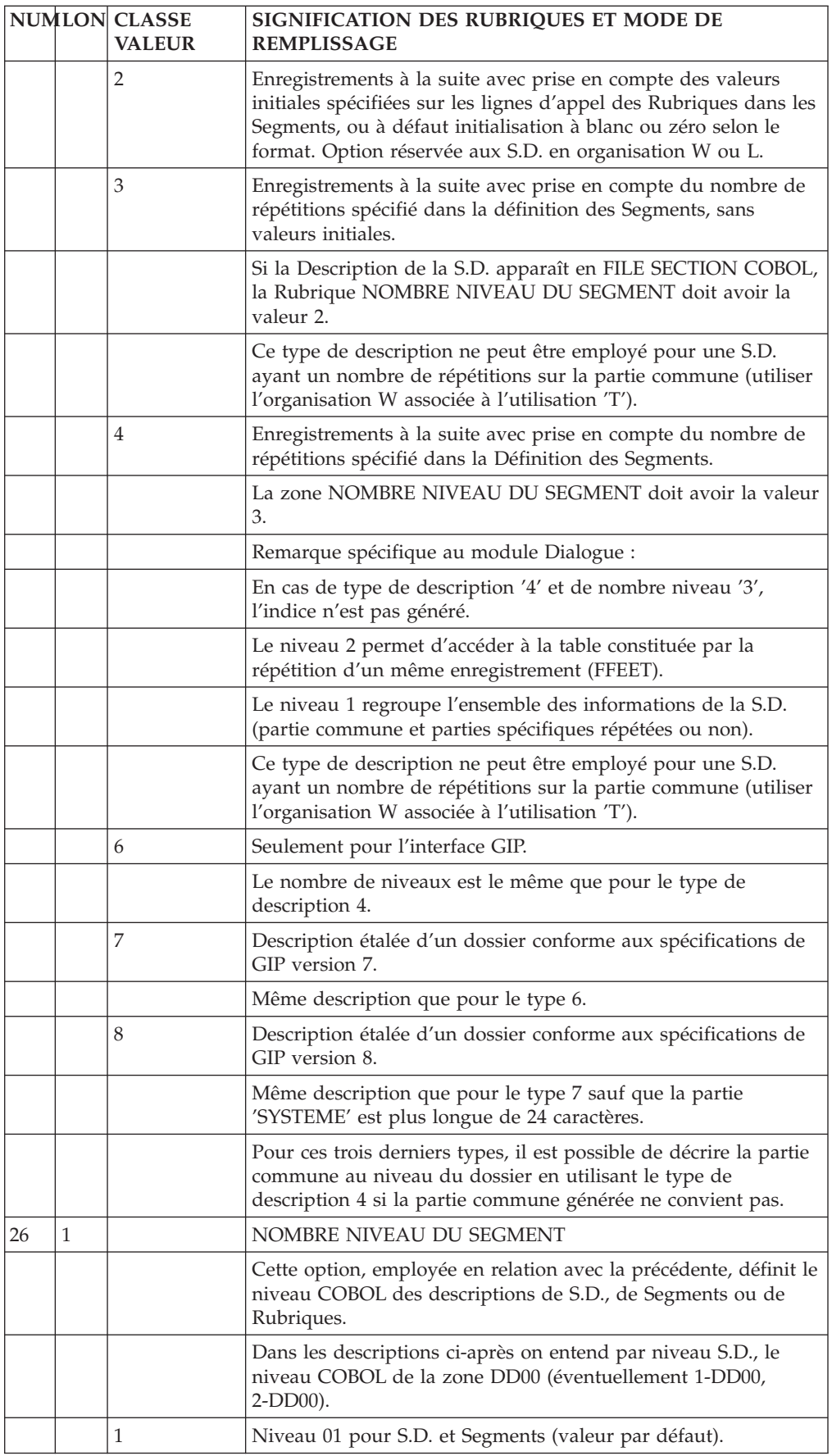

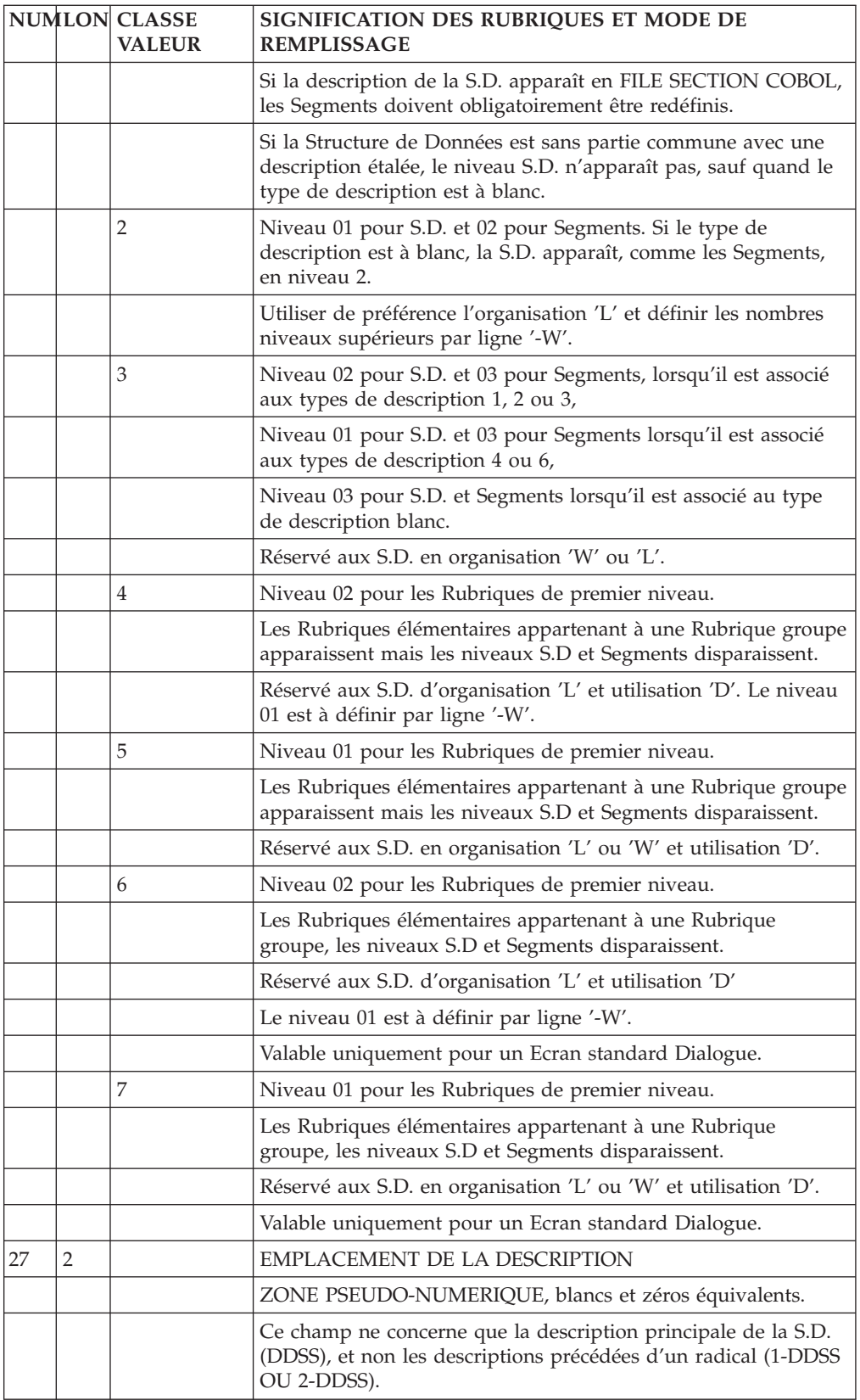

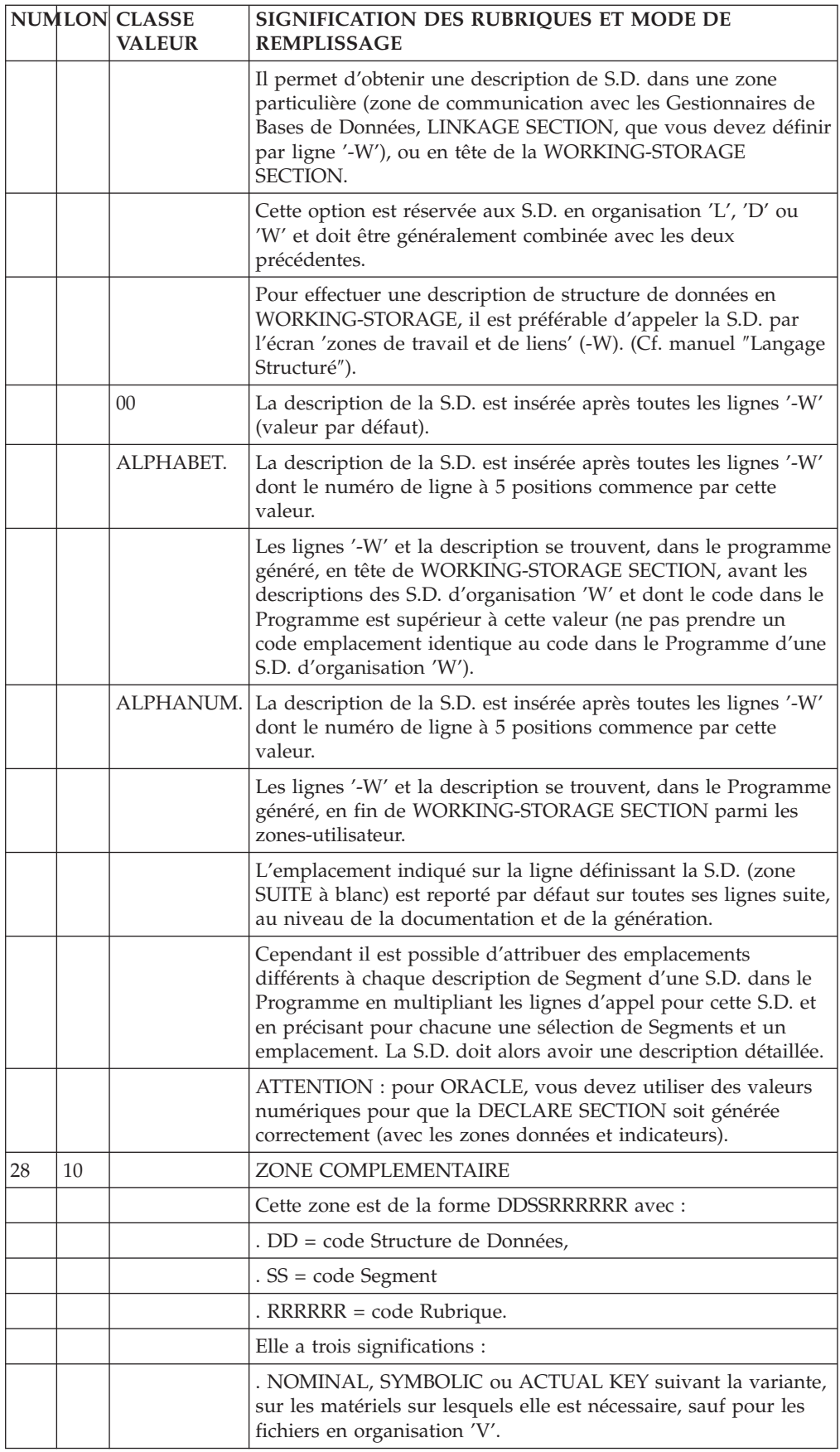

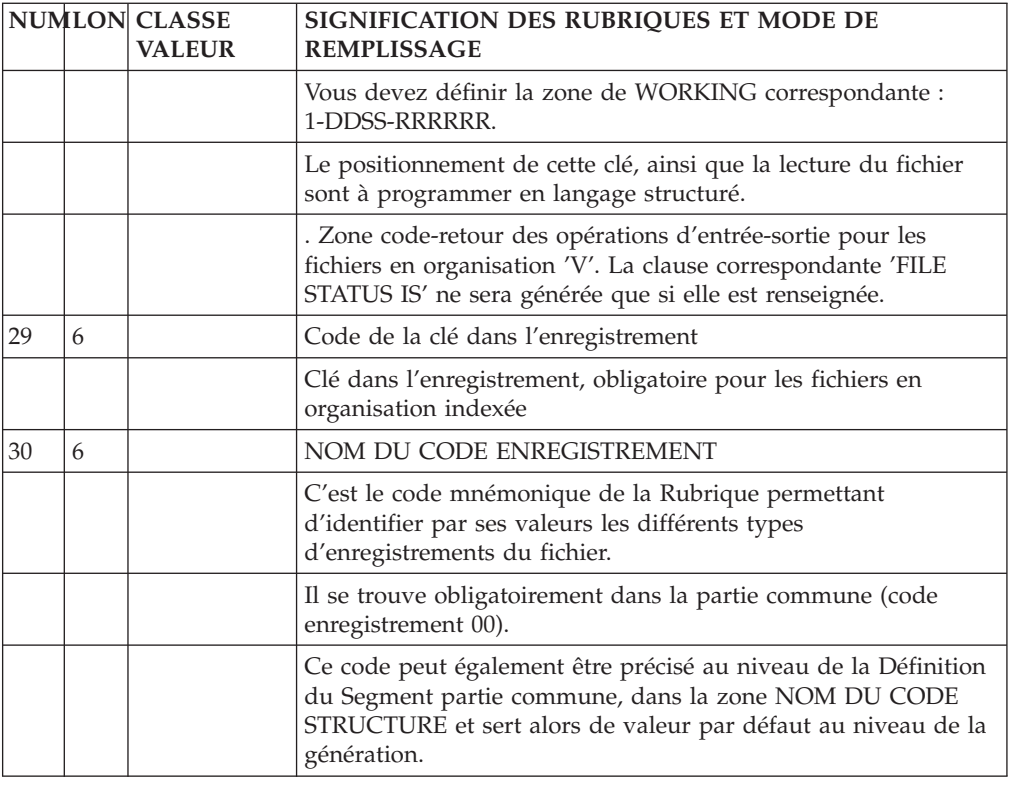

# **Modification du début de Programme (-B)**

L'écran '-B' a pour objet de compléter ou de modifier le début des Programmes générés (de 'IDENTIFICATION DIVISION' jusqu'à la ligne 'FILE SECTION' incluse).

Son emploi est exceptionnel sur la plupart des matériels.

Par exemple :

Clause SELECT pour les fichiers en accès relatif.

Cas BULL Gcos7 : clause COPY SELECT et COPY FD dans une TPR TDS.

SUPPRESSION DE LIGNES GENEREES

L'existence d'une ligne '-B' portant le code d'une section seule ou d'un paragraphe entraîne le remplacement des lignes générées automatiquement pour cette section ou ce paragraphe. Les lignes '-B' sont ignorées dans un programme issu de Reverse Engineering.

-------------------------------------------------------------------------------- ! The contract of the contract of the contract of the contract of the contract of the contract of the contract<br>In the contract of the contract of the contract of the contract of the contract of the contract of the contract ! DOCUMENTATION P0\*JFL.LURE.TES.972 ! ! The contract of the contract of the contract of the contract of the contract of the contract of the contract of the contract of the contract of the contract of the contract of the contract of the contract of the contract ! MODIFICATION DEBUT DU PROGRAMME 1 P 2 TES001 test 001 ! The contract of the contract of the contract of the contract of the contract of the contract of the contract of the contract of the contract of the contract of the contract of the contract of the contract of the contract !34 5 6 7 ! ! A SE PA NLG INSTRUCTION A INSERER PARTICLE IN A SERVICE OF A LITTLE OF A LITTLE OF A LITTLE IN A LITTLE OF A<br>! \* 60 000 DATA DIVISION ! \* 60 000 DATA DIVISION ! \* 70 000 SUB SCHEMA SECTION ! ! \* 80 000 FILE SECTION ! ! 99 99 000 SUPPRIMEE ! ! The contract of the contract of the contract of the contract of the contract of the contract of the contract of the contract of the contract of the contract of the contract of the contract of the contract of the contract ! The contract of the contract of the contract of the contract of the contract of the contract of the contract of the contract of the contract of the contract of the contract of the contract of the contract of the contract ! The contract of the contract of the contract of the contract of the contract of the contract of the contract of the contract of the contract of the contract of the contract of the contract of the contract of the contract ! The contract of the contract of the contract of the contract of the contract of the contract of the contract of the contract of the contract of the contract of the contract of the contract of the contract of the contract ! The contract of the contract of the contract of the contract of the contract of the contract of the contract of the contract of the contract of the contract of the contract of the contract of the contract of the contract ! The contract of the contract of the contract of the contract of the contract of the contract of the contract of the contract of the contract of the contract of the contract of the contract of the contract of the contract ! The contract of the contract of the contract of the contract of the contract of the contract of the contract of the contract of the contract of the contract of the contract of the contract of the contract of the contract ! The contract of the contract of the contract of the contract of the contract of the contract of the contract of the contract of the contract of the contract of the contract of the contract of the contract of the contract ! The contract of the contract of the contract of the contract of the contract of the contract of the contract of the contract of the contract of the contract of the contract of the contract of the contract of the contract ! The contract of the contract of the contract of the contract of the contract of the contract of the contract of the contract of the contract of the contract of the contract of the contract of the contract of the contract ! The contract of the contract of the contract of the contract of the contract of the contract of the contract of the contract of the contract of the contract of the contract of the contract of the contract of the contract ! The contract of the contract of the contract of the contract of the contract of the contract of the contract of the contract of the contract of the contract of the contract of the contract of the contract of the contract ! The contract of the contract of the contract of the contract of the contract of the contract of the contract of the contract of the contract of the contract of the contract of the contract of the contract of the contract ! The contract of the contract of the contract of the contract of the contract of the contract of the contract of the contract of the contract of the contract of the contract of the contract of the contract of the contract ! O: C1 CH: Ptes001 B ! ! The contract of the contract of the contract of the contract of the contract of the contract of the contract of the contract of the contract of the contract of the contract of the contract of the contract of the contract

--------------------------------------------------------------------------------

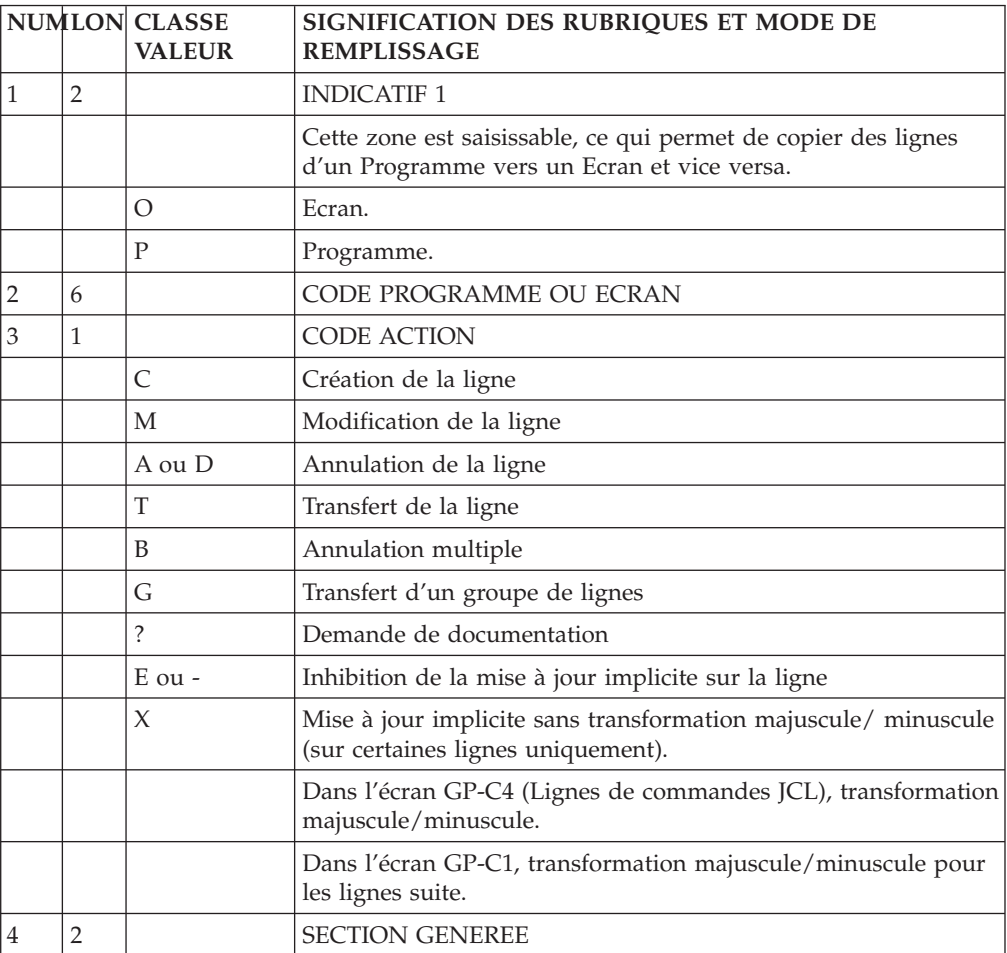

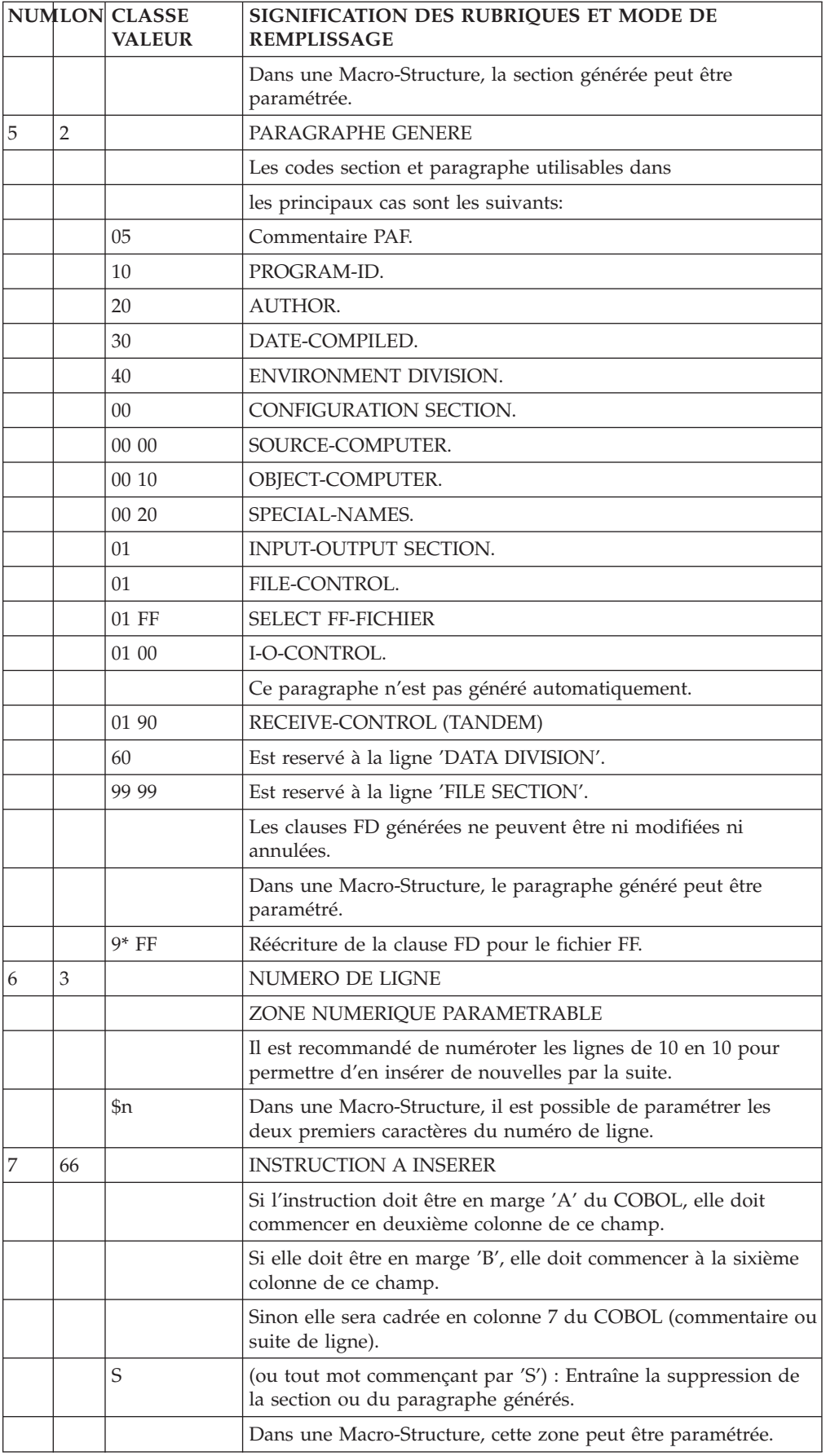

# **Zones de travail et de lien (-W)**

L'écran zones de travail et de lien (-W) permet :

- l'appel de Structures de Données,
- l'appel direct de Rubriques (sans passer par la Définition d'un Segment), avec prise en compte du format interne, d'entrée ou de sortie,
- v l'appel de Rubriques qui n'existent pas encore dans la Base,
- v l'écriture de langage source autre que le COBOL dans des Programmes de nature 'S',
- v tout type de déclaration directement en COBOL.

L'emploi de cette possibilité doit être limité à la déclaration de clauses non générées automatiquement par VisualAge Pacbase, telles que le titre 'LINKAGE SECTION'.

• la génération d'indices utilisés lors de la recherche dans une table (avec l'opérateur SCH). Ceci est réalisé en associant une dimension de table (clause OCCURS) au couple Structure de Données et Code Segment indiqués dans la zone DESCRIPTION.

## CONSEILS D'UTILISATION

L'écran d'appel des Structures de Données (-CD) définit les ressources externes au Programme (fichier, base de données...) ; les zones de travail et de lien sont regroupées dans les '-W'. On peut ainsi les ordonner facilement.

De plus, les lignes '-W' d'une Macro-Structure sont incorporées aux Programmes appelants, et non les appels de Structure de Données (-CD). Il faut néanmoins faire attention aux indicatifs des '-W' de la Macro-Structure, afin qu'ils ne rentrent pas en conflit avec ceux du Programme appelant ou d'autres Macro-Structures.

#### APPEL DE STRUCTURES DE DONNEES

Il est fait par des lignes de type 'F'. Un guide de saisie permet de rentrer les caractéristiques de la Structure de données. (voir la zone TYPE DE DECLARATION dans la Description de l'Ecran).

-------------------------------------------------------------------------------- ! The contract of the contract of the contract of the contract of the contract of the contract of the contract<br>In the contract of the contract of the contract of the contract of the contract of the contract of the contract ! DOCUMENTATION P0\*JFL.LURE.TES.972 ! ! The contract of the contract of the contract of the contract of the contract of the contract of the contract of the contract of the contract of the contract of the contract of the contract of the contract of the contract ! ZONES DE TRAVAIL DU PROGRAMME 1 P 2 TES001 test 001 ! ! The contract of the contract of the contract of the contract of the contract of the contract of the contract of the contract of the contract of the contract of the contract of the contract of the contract of the contract ! DEBUT DU NUMERO DE LIGNE : BB 3 ! **!** 45 67 8 9 ! ! A NLG S NIVEAU DESCRIPTION TABL! ! 100 01 MEMENR. ! ! 120 I 05 I-ZZ00-CP1 ! ! 140 VALUE '00'. ! ! \* 200 F SD: XW BIB: XW SEL: 02 FORM: I DESC: 2 NIV: 1 ORG: \_ SS: | ! ! 300 F SD: XW BIB: XW SEL: 04\_\_\_\_\_\_\_ FORM: I DESC: 2 NIV: 1 ORG: \_ SS: ! ! The contract of the contract of the contract of the contract of the contract of the contract of the contract of the contract of the contract of the contract of the contract of the contract of the contract of the contract ! The contract of the contract of the contract of the contract of the contract of the contract of the contract of the contract of the contract of the contract of the contract of the contract of the contract of the contract ! The contract of the contract of the contract of the contract of the contract of the contract of the contract of the contract of the contract of the contract of the contract of the contract of the contract of the contract ! The contract of the contract of the contract of the contract of the contract of the contract of the contract of the contract of the contract of the contract of the contract of the contract of the contract of the contract ! The contract of the contract of the contract of the contract of the contract of the contract of the contract of the contract of the contract of the contract of the contract of the contract of the contract of the contract ! The contract of the contract of the contract of the contract of the contract of the contract of the contract of the contract of the contract of the contract of the contract of the contract of the contract of the contract ! The contract of the contract of the contract of the contract of the contract of the contract of the contract of the contract of the contract of the contract of the contract of the contract of the contract of the contract ! The contract of the contract of the contract of the contract of the contract of the contract of the contract of the contract of the contract of the contract of the contract of the contract of the contract of the contract ! The contract of the contract of the contract of the contract of the contract of the contract of the contract of the contract of the contract of the contract of the contract of the contract of the contract of the contract ! The contract of the contract of the contract of the contract of the contract of the contract of the contract of the contract of the contract of the contract of the contract of the contract of the contract of the contract ! The contract of the contract of the contract of the contract of the contract of the contract of the contract of the contract of the contract of the contract of the contract of the contract of the contract of the contract ! The contract of the contract of the contract of the contract of the contract of the contract of the contract of the contract of the contract of the contract of the contract of the contract of the contract of the contract ! O: C1 CH: -W ! ! The contract of the contract of the contract of the contract of the contract of the contract of the contract of the contract of the contract of the contract of the contract of the contract of the contract of the contract --------------------------------------------------------------------------------

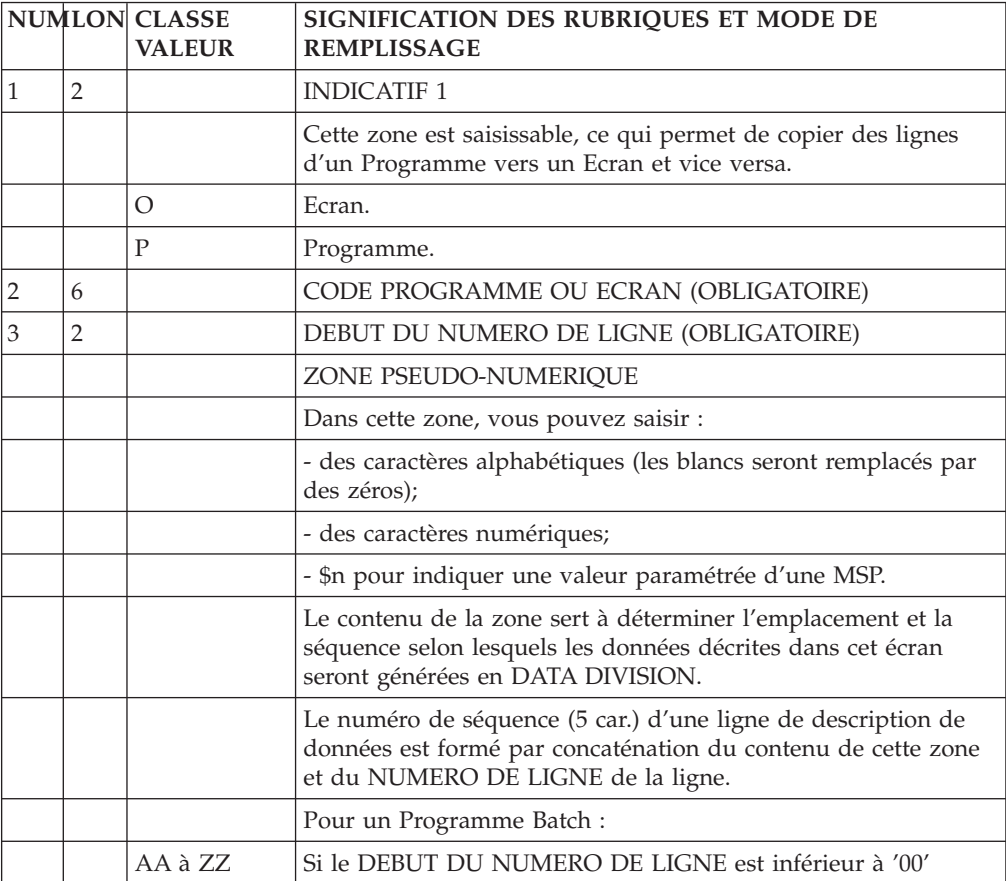

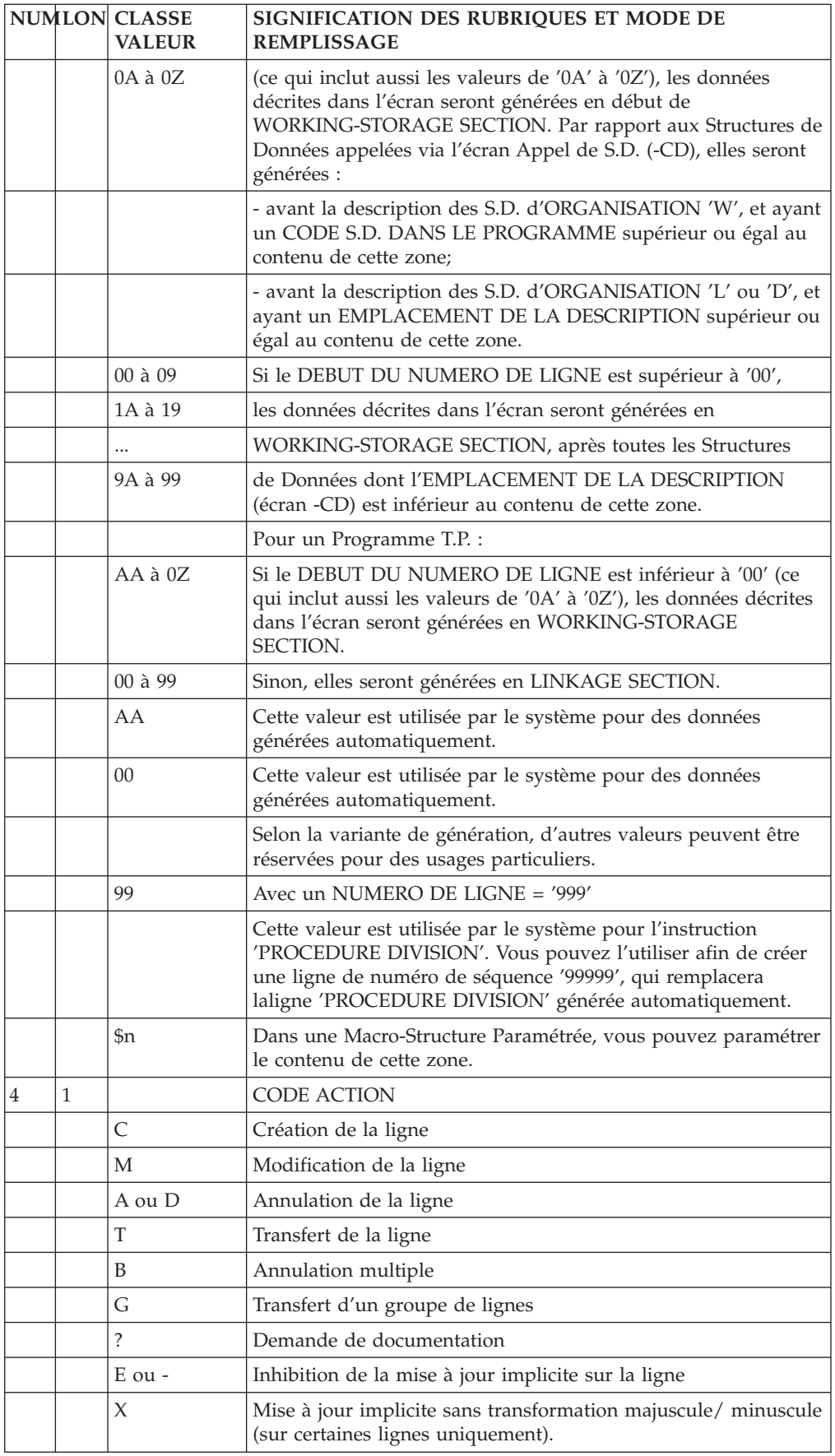

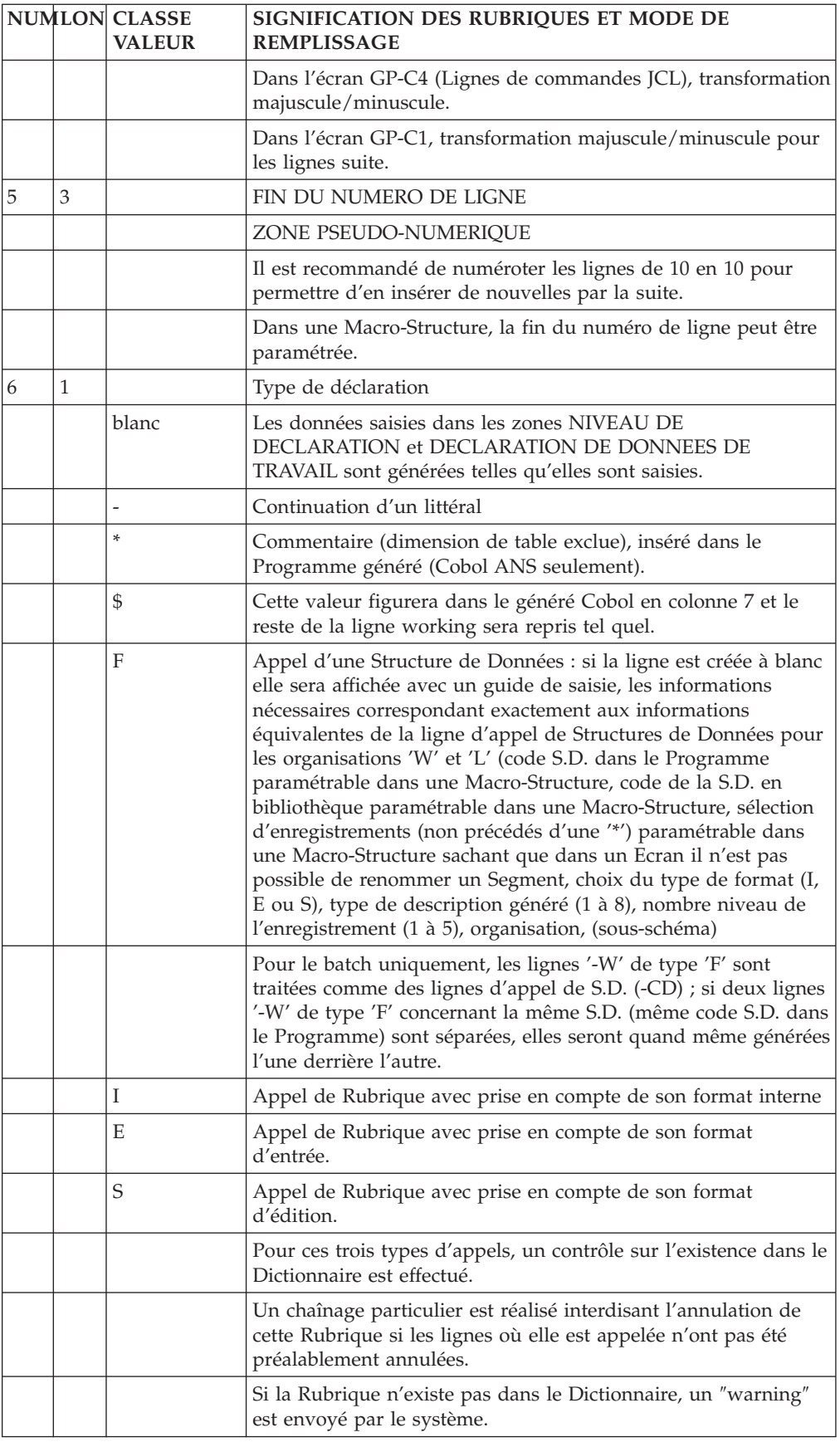

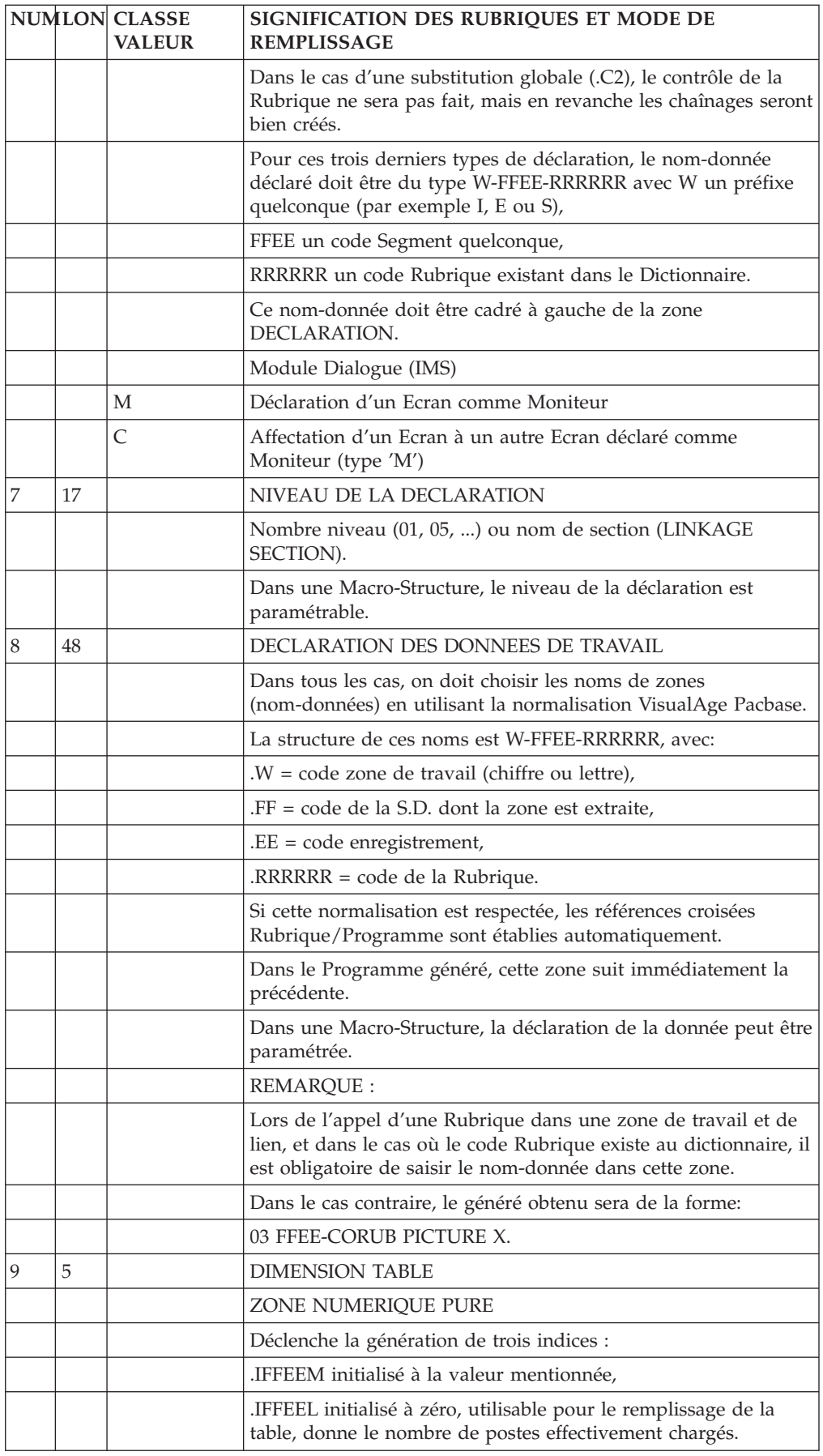

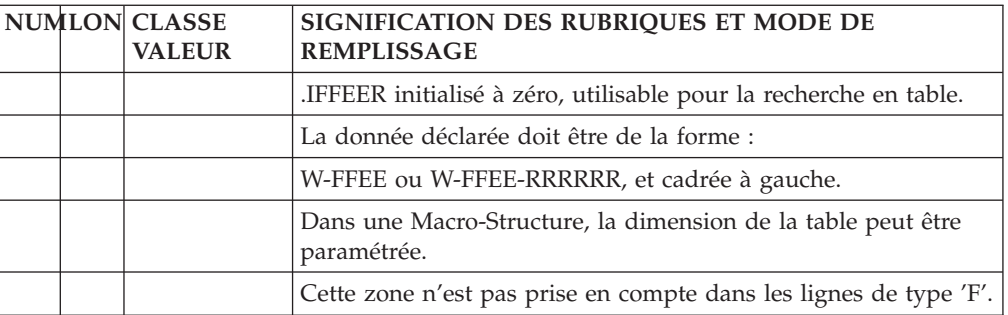

# **Chapitre 5. Langage Structuré**

# **Description des traitements (-P)**

L'écran de Description des traitements permet l'écriture de tous les types de traitements.

Ceux-ci sont structurés en fonctions et sous-fonctions. Une fonction ou sous-fonction est un ensemble d'instructions exécutées sous un même conditionnement (condition simple, boucle...) qui représente le type de fonction ou sous-fonction.

Chaque fonction/sous-fonction possède un type et un niveau ; ce niveau établit la hiérarchie des sous-fonctions entre elles.

Les instructions sont exprimées par un opérateur suivi d'opérandes. L'opérateur est indiqué sur la première ligne, les opérandes peuvent occuper plusieurs lignes.

## NIVEAU DES SOUS-FONCTIONS

Les fonctions ont toujours le niveau 05. Les sous-fonctions ont un niveau 10 par défaut. Elle peuvent prendre les niveaux 06 à 98.

Le niveau 99 sert à conditionner une séquence d'instructions à l'intérieur d'une sous-fonction.

Une sous-fonction de niveau 15 fait partie de la sous-fonction de niveau 06 à 14 qui la précède. On parlera d'une sous-fonction de niveau inférieur si son nombre niveau est plus grand.

Une sous-fonction incluse dans une autre n'est évidemment exécutée que sous la condition d'exécution de la fonction supérieure.

#### TRAITEMENTS ELEMENTAIRES

Le niveau 99 est réservé à l'écriture de traitements élémentaires à l'intérieur d'une sous-fonction. Il permet d'écrire une condition sans changer de code sous-fonction. La condition s'applique jusqu'au niveau suivant.

#### TYPES DE STRUCTURES

Une fonction ne peut être que du type 'IF... THEN...' ('IT') si elle est soumise à une condition d'exécution, ou du type 'BLOCK' ('BL') sinon. Ce type est indiqué dans la zone TYPE, sur sa première ligne. VA Pac prend par défaut l'une de ces options selon que la zone CONDITION est renseignée ou non.

Pour les sous-fonctions et les traitements élémentaires les options par défaut sont les mêmes, mais on peut en outre, indiquer des types de structure plus complexes.

## ALTERNATIVE

Une sous-fonction de type 'IT' peut être suivie d'une sous-fonction de même niveau de type 'ELSE' ('EL'). Celle-ci sera exécutée si la première ne l'a pas été. Il ne doit pas y avoir d'autre sous-fonction de niveau égal ou supérieur entre les deux sous-fonctions 'IT' et 'EL'.

#### AIGUILLAGE MULTIBRANCHE

Les aiguillages sont réalisés en indiquant sur une première sous-fonction le type de structure 'CASE OF' ('CO') et comme conditionnement le nom de la variable qui conditionne les différents traitements.

Les traitements seront décrits à la suite par des sous-fonctions de type 'IT' et de niveau immédiatement inférieur à celui du 'CO', avec comme condition la valeur de la variable correspondant à chaque traitement.

Les sous-fonctions 'IT' doivent toutes être de même niveau. Elles peuvent être décomposées en sous-fonctions de niveau inférieur. La dernière sous-fonction du 'CO', de même niveau que les 'IT', peut être de type 'BL' (non conditionnée): elle sera exécutée si les sous-fonctions précédentes ne l'ont pas été.

Le 'CO' est interrompu par la première sous-fonction de niveau supérieur aux 'IT'.

#### EXEMPLE :

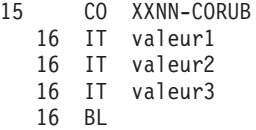

#### BOUCLES

Il existe trois types de structures correspondant à des boucles :

DO WHILE ('DW'), DO UNTIL ('DU') et DO ('DO').

Une sous-fonction de type 'DW' n'est exécutée que si la condition indiquée est réalisée et tant qu'elle le reste.

Une sous-fonction de type 'DU' est exécutée au moins une fois et jusqu'à ce que la condition indiquée soit réalisée.

Une sous-fonction de type 'DO' est exécutée autant de fois que précisé dans la condition.

Pour les deux premiers types, il faut veiller à faire évoluer les variables du conditionnement dans la sous-fonction pour éviter de boucler indéfiniment.

#### MESSAGE D'ERREUR DE TYPE 'WARNING'

A l'affichage d'un message de type 'WARNING', le caractère 'W' apparaît dans la zone CODE ACTION. Vous avez la possibilité d'outrepasser le message en transmettant une nouvelle fois.

#### CONDITION D'EXECUTION

Le Langage Structuré sépare la condition d'exécution d'un traitement de son écriture.

L'écriture de la condition d'exécution commence sur la première ligne d'une (sous-)fonction et peut se continuer sur plusieurs lignes.

Ces lignes peuvent comporter ou non des traitements, ceux-ci seront, de toute façon, exécutés sous la condition globale.

**NOTE :** Pour les opérateurs de traitement de date du module Dialogue, lorsque la condition est écrite sur plusieurs lignes, les lignes suite ne doivent pas comprendre d'opérandes.

Pour faciliter l'écriture de la condition, la zone TYPE peut être utilisée pour indiquer les relations 'et' ('AN') et 'ou' ('OR'). Les parenthèses doivent être indiquées. Il est souhaitable, pour une bonne lisibilité du Programme, de faire figurer toutes les relations logiques ET et OU dans la zone TYPE.

#### TRAITEMENTS

Les traitements sont décrits par des opérateurs suivis d'opérandes.

Ceci permet une bonne lisibilité du Programme en isolant les 'verbes' des données manipulées. Les opérateurs sont traduits en COBOL en tenant compte des renseignements fournis pour les fichiers et des particularités de chaque compilateur.

Un opérateur n'est indiqué qu'une fois même si les opérandes continuent sur plusieurs lignes. Il y a une exception pour l'opérateur '\*' qui doit être répété sur chaque ligne de commentaires.

#### DEBRANCHEMENTS

La structure du Programme doit rester linéaire. On ne saute d'une fonction à une autre qu'en séquence. On ne se débranche jamais à une fonction ou sous-fonction précédente. Le seul type de débranchement légitime est donc celui qui permet d'abandonner un traitement en cours pour aller à la fin de la fonction ou de la sous-fonction dans laquelle on se trouve. Des opérateurs spécifiques permettent d'obtenir tous les débranchements de ce type.

Certains opérateurs et types de fonctions décrits ne sont utilisables qu'avec le module Dialogue.

#### CADRAGES DE ZONE

En TP, les zones OPERANDES et CONDITION D'EXECUTION ne sont pas affichées en totalité. Il est toutefois possible de faire afficher ces zones cadrées à droite, faisant ainsi apparaître les quatre derniers caractères de la première et les huit derniers de la seconde. Aucune mise à jour n'est alors possible.

Pour chaque zone, quatre caractères masqués correspondent à l'allongement éventuel de la zone résultant du remplacement de paramètres.

Pour la zone CONDITION, les quatre caractères supplémentaires sont accessibles en batch mais non en TP.

ATTENTION : si une ligne comporte une condition utilisant ces quatre caractères, la mise à jour de cette zone en TP les fera disparaître.

## VISUALISATION DES TRAITEMENTS GENERES

Un écran permet d'écrire des traitements spécifiques tout en visualisant les titres des traitements générés.

Cet écran est obtenu grâce au choix :

CH: PaaaaaaPG

Les traitements sont décrits dans les mêmes conditions que sur l'écran '-P'.

#### RECOMMANDATION

L'affichage de cet écran mettant en oeuvre plusieurs Programmes et utilisant une place mémoire non négligeable, il est recommandé de l'utiliser uniquement lorsqu'il est nécessaire de visualiser les titres des traitements générés. Bien que cela puisse être tentant, l'usage de l'écran '-PG' ne doit pas se substituer à l'utilisation courante de l'écran '-P'.

#### DEBRANCHEMENT SUR L'ECRAN '-TC'

Vous pouvez vous débrancher sur l'écran 'CH : -TC' (se référer au sous-chapitre ″Titres et conditions des traitements″, chapitre ″Titres, conditions et niveaux des traitements″) en utilisant la touche fonction déterminée à cet effet (en standard PF9).

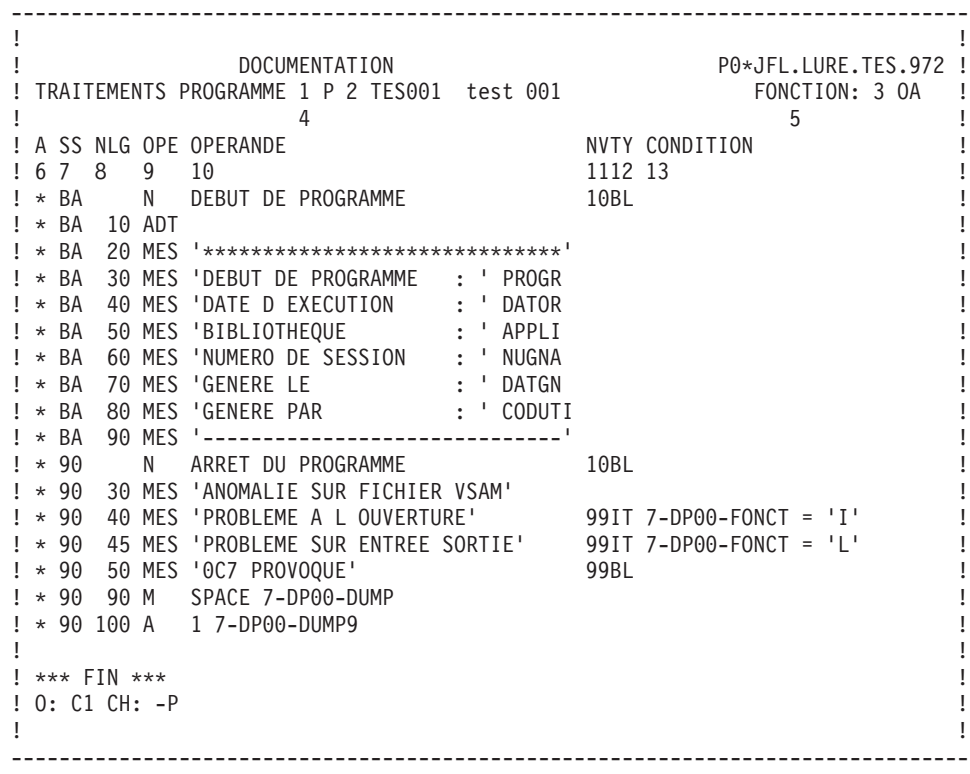

-------------------------------------------------------------------------------- ! The contract of the contract of the contract of the contract of the contract of the contract of the contract<br>In the contract of the contract of the contract of the contract of the contract of the contract of the contract ! DOCUMENTATION P0\*JFL.LURE.TES.972 ! ! TRAITEMENTS PROGRAMME 1 P 2 TES001 test 001 FONCTION: 3 OA ! ! The contract of the contract of the contract of the contract of the contract of the contract of the contract of the contract of the contract of the contract of the contract of the contract of the contract of the contract ! A SS NLG OPE OPERANDE NVTY CONDITION ! **1 6** 7 8 9 10 **1112 13 1112 13** ! . AC N DISPLAY STATUS FICHIER AC 10BL ! ! \* BA N DISPLAY DU DEBUT 10BL ! ! \* BA 10 ADT ! ! \* BA 20 MES '\*\*\*\*\*\*\*\*\*\*\*\*\*\*\*\*\*\*\*\*\*\*\*\*\*\*\*\*\*\*' ! ! \* BA 30 MES 'DEBUT DE PROGRAMME : ' PROGR ! ! \* BA 40 MES 'DATE D EXECUTION : ' DATOR ! ! \* BA 50 MES 'BIBLIOTHEQUE : ' APPLI ! ! \* BA 60 MES 'NUMERO DE SESSION : ' NUGNA ! ! \* BA 70 MES 'GENERE LE : ' DATGN ! ! \* BA 80 MES 'GENERE PAR : ' CODUTI ! ! \* BA 90 MES '------------------------------' ! ! . FB N DISPLAY STATUS FICHIER FB 10BL ! ! . XS N DISPLAY STATUS FICHIER XS 10BL ! ! \* 90 N ARRET DU PROGRAMME 10BL ! ! The contract of the contract of the contract of the contract of the contract of the contract of the contract of the contract of the contract of the contract of the contract of the contract of the contract of the contract ! The contract of the contract of the contract of the contract of the contract of the contract of the contract of the contract of the contract of the contract of the contract of the contract of the contract of the contract ! The contract of the contract of the contract of the contract of the contract of the contract of the contract of the contract of the contract of the contract of the contract of the contract of the contract of the contract ! The contract of the contract of the contract of the contract of the contract of the contract of the contract of the contract of the contract of the contract of the contract of the contract of the contract of the contract ! CET ECRAN AFFICHE LES FONCTIONS GENEREES ! ! O: C1 CH: -PG ! ! The contract of the contract of the contract of the contract of the contract of the contract of the contract of the contract of the contract of the contract of the contract of the contract of the contract of the contract --------------------------------------------------------------------------------

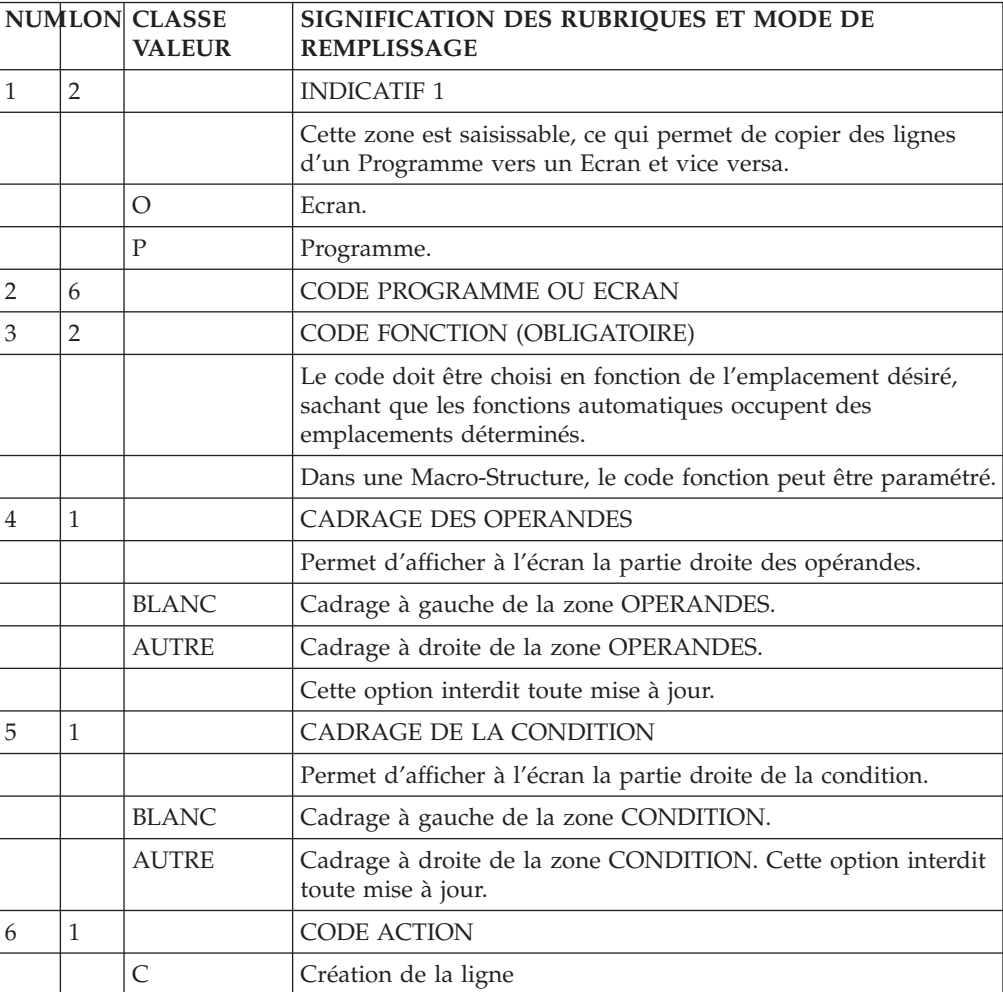

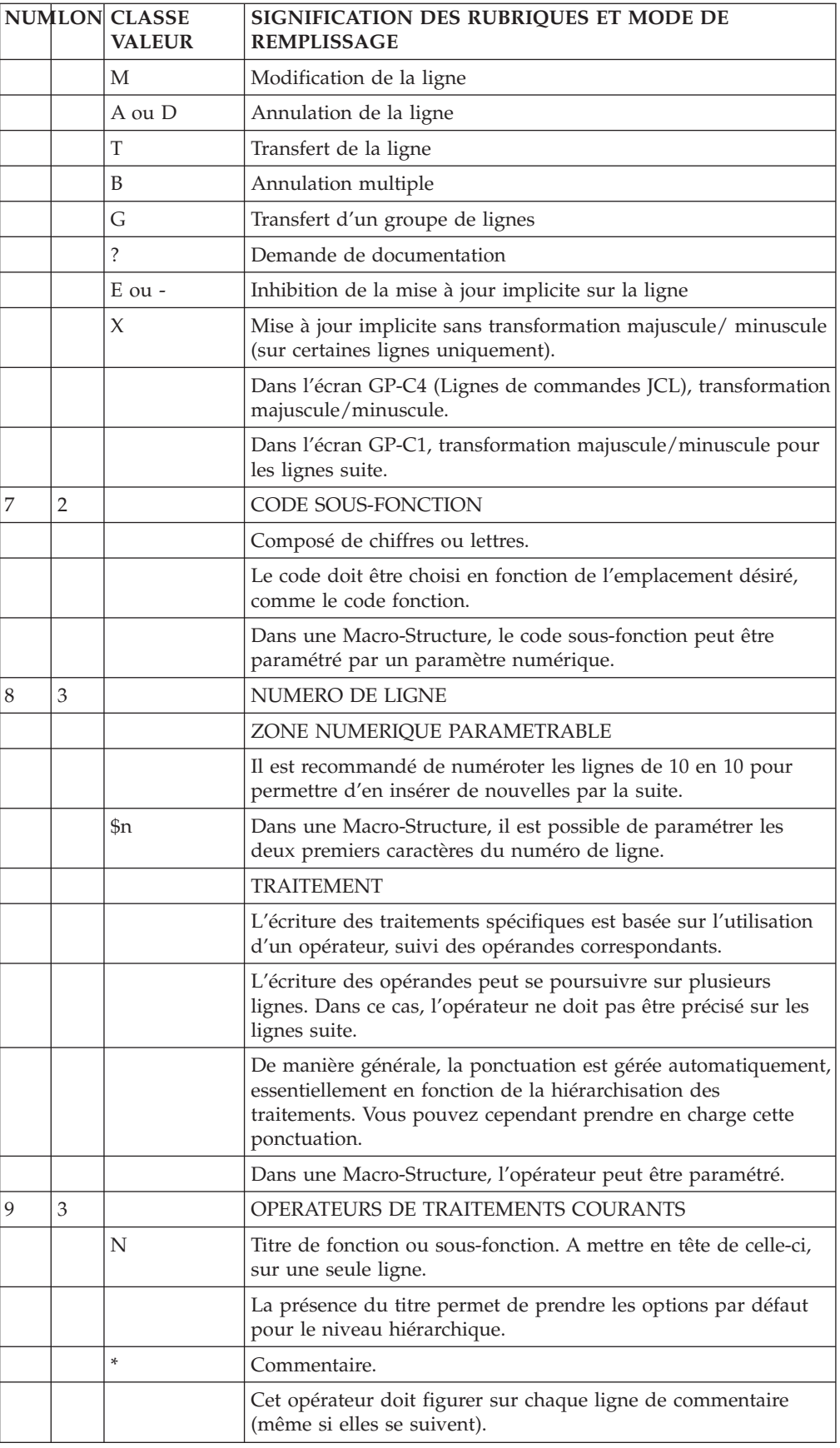

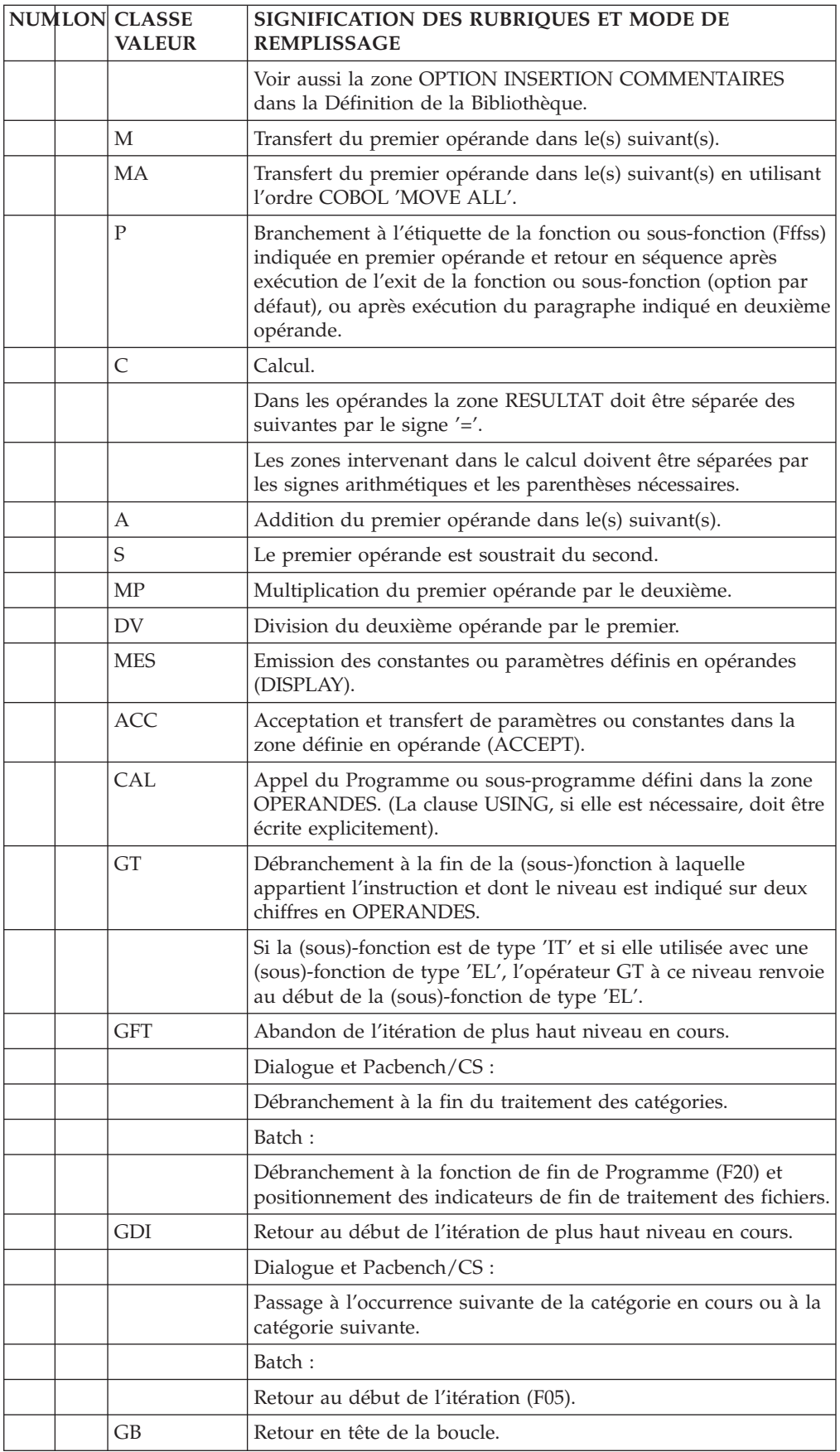

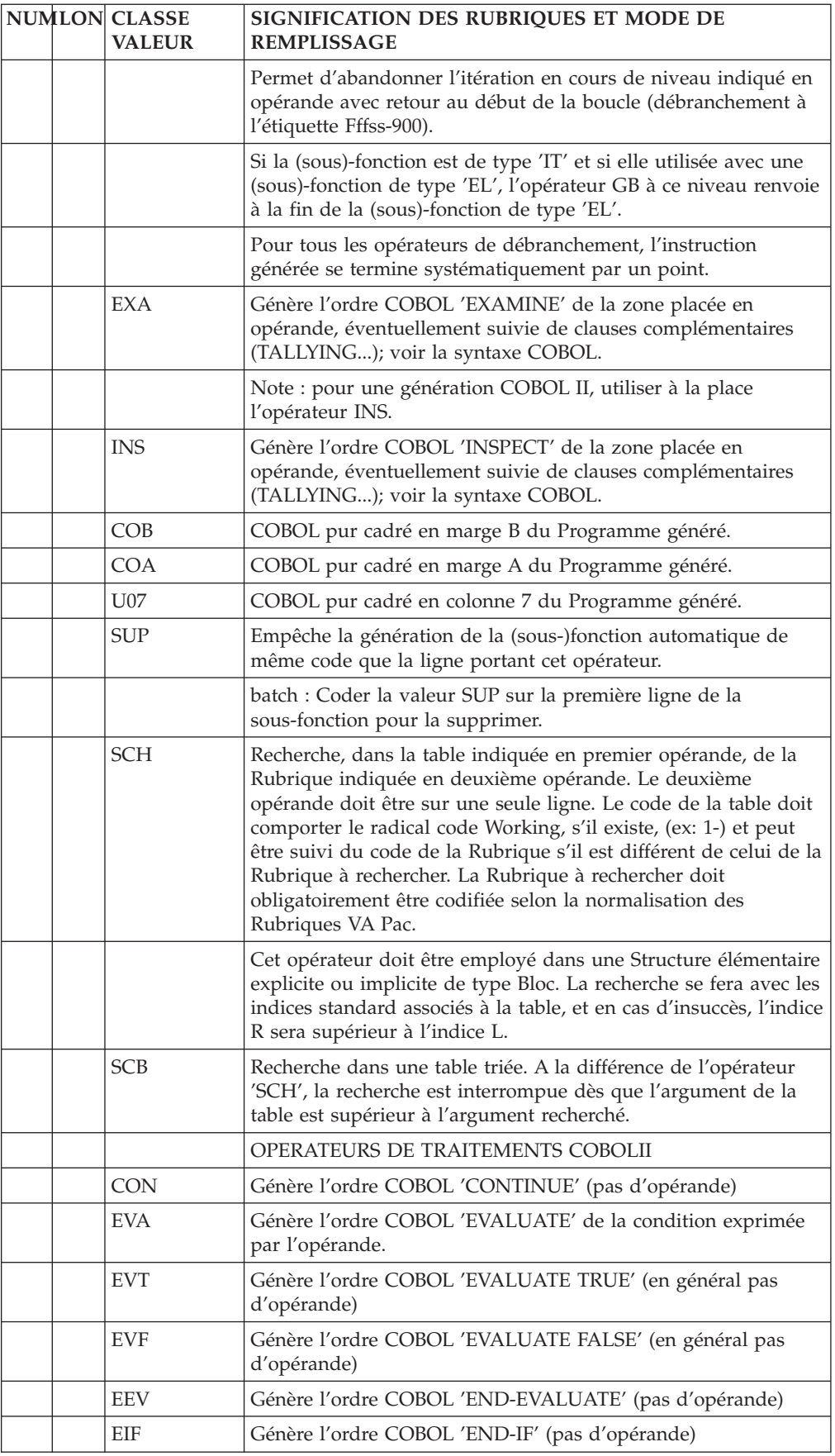

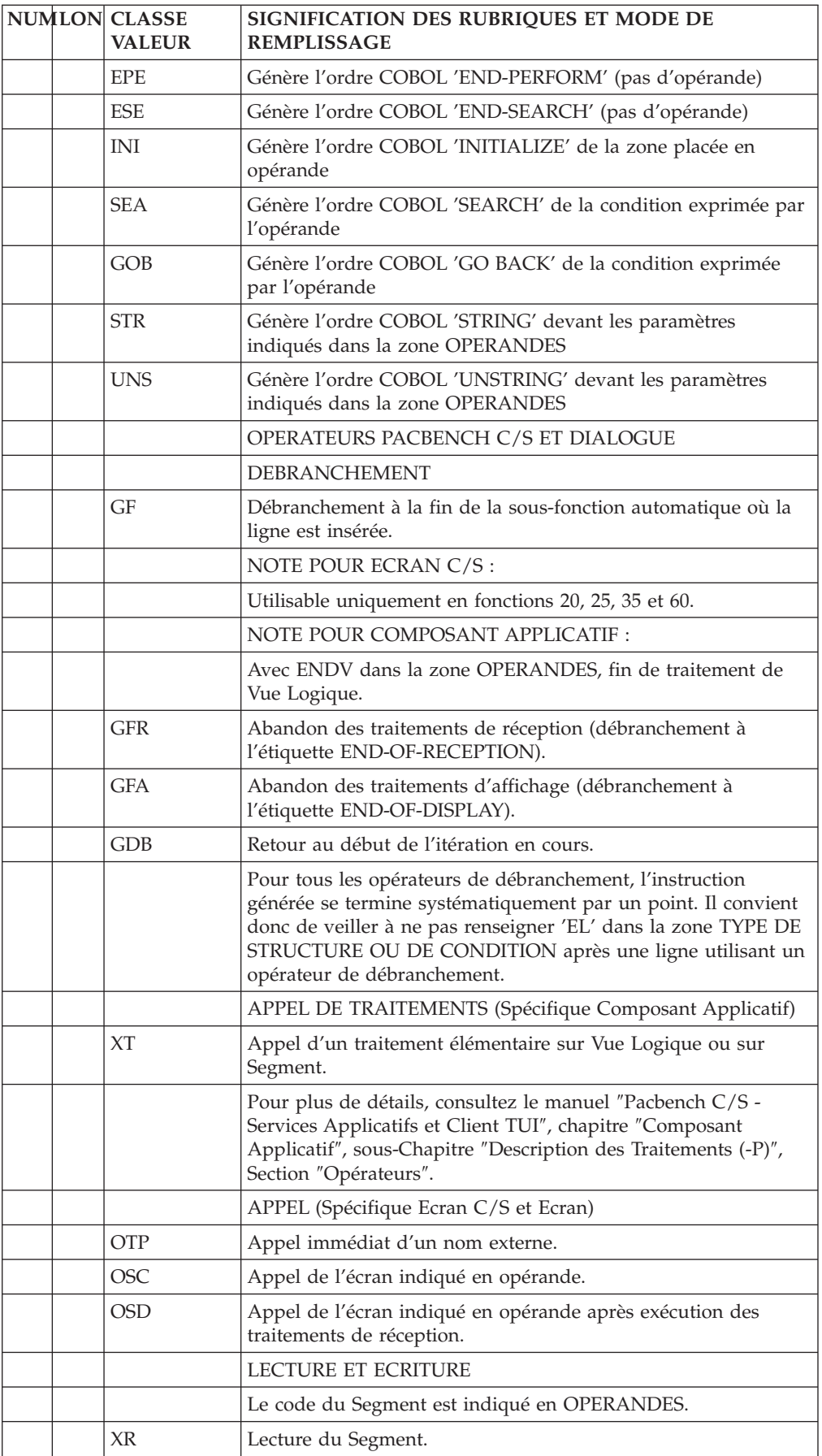

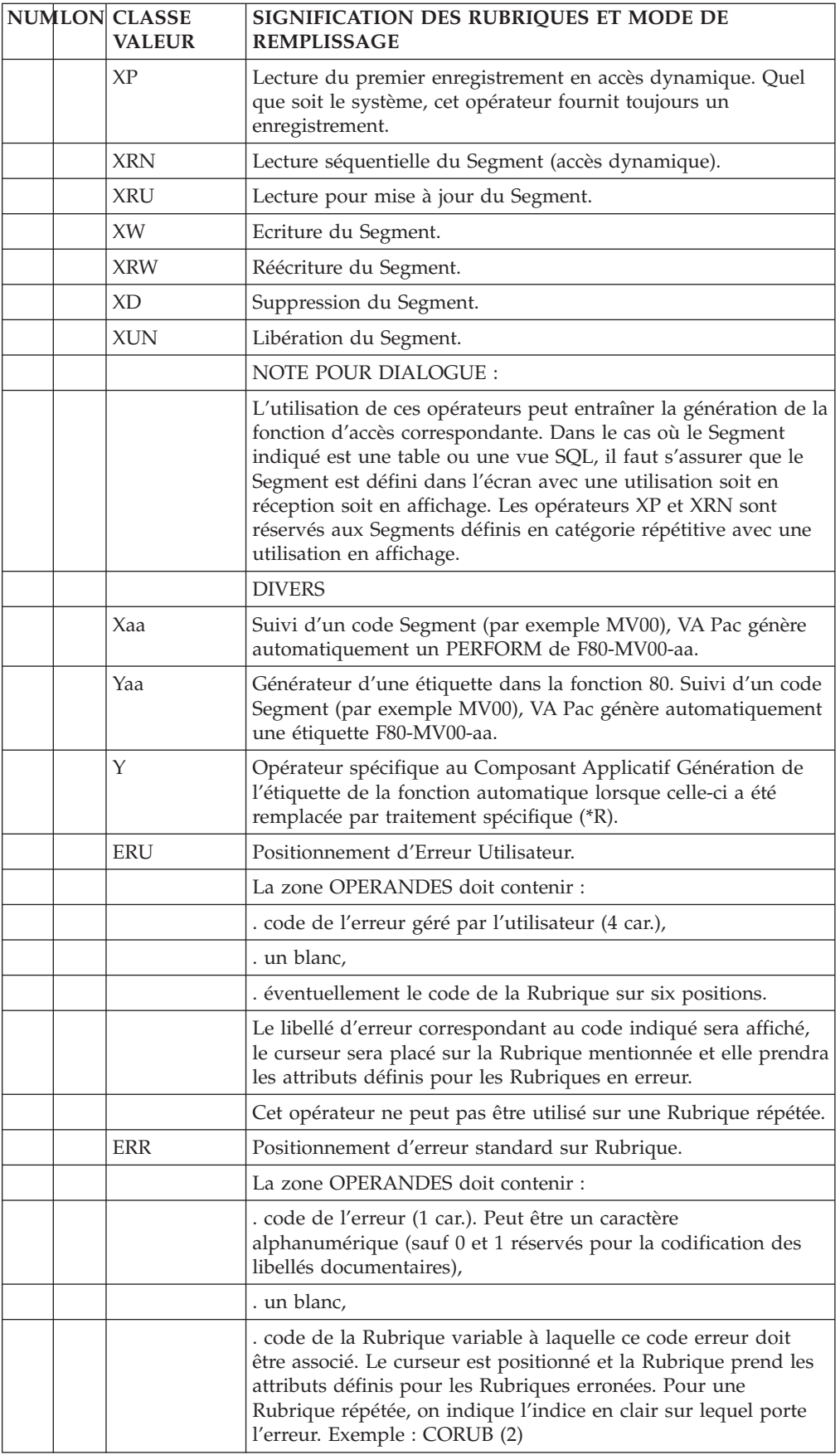

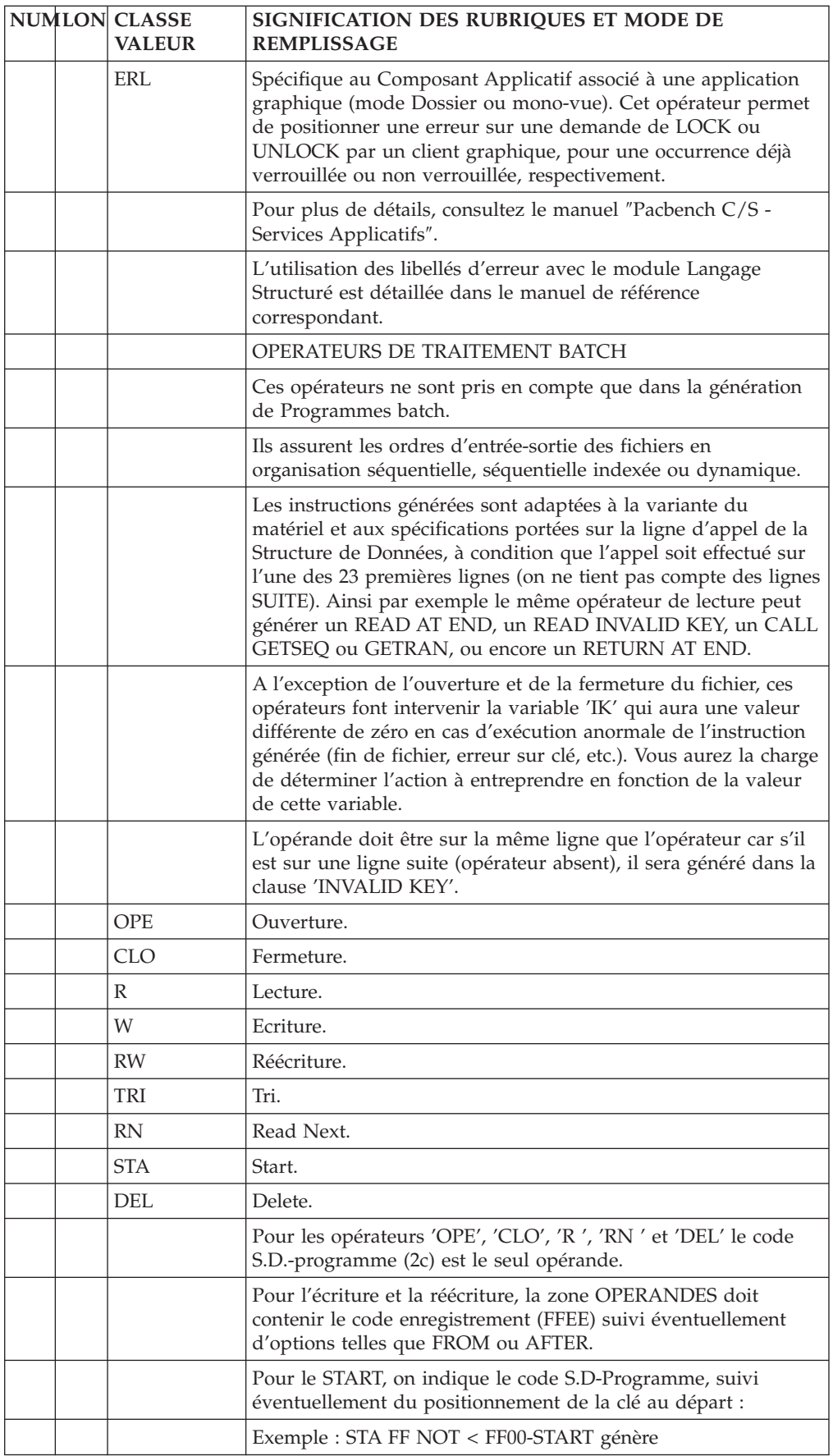

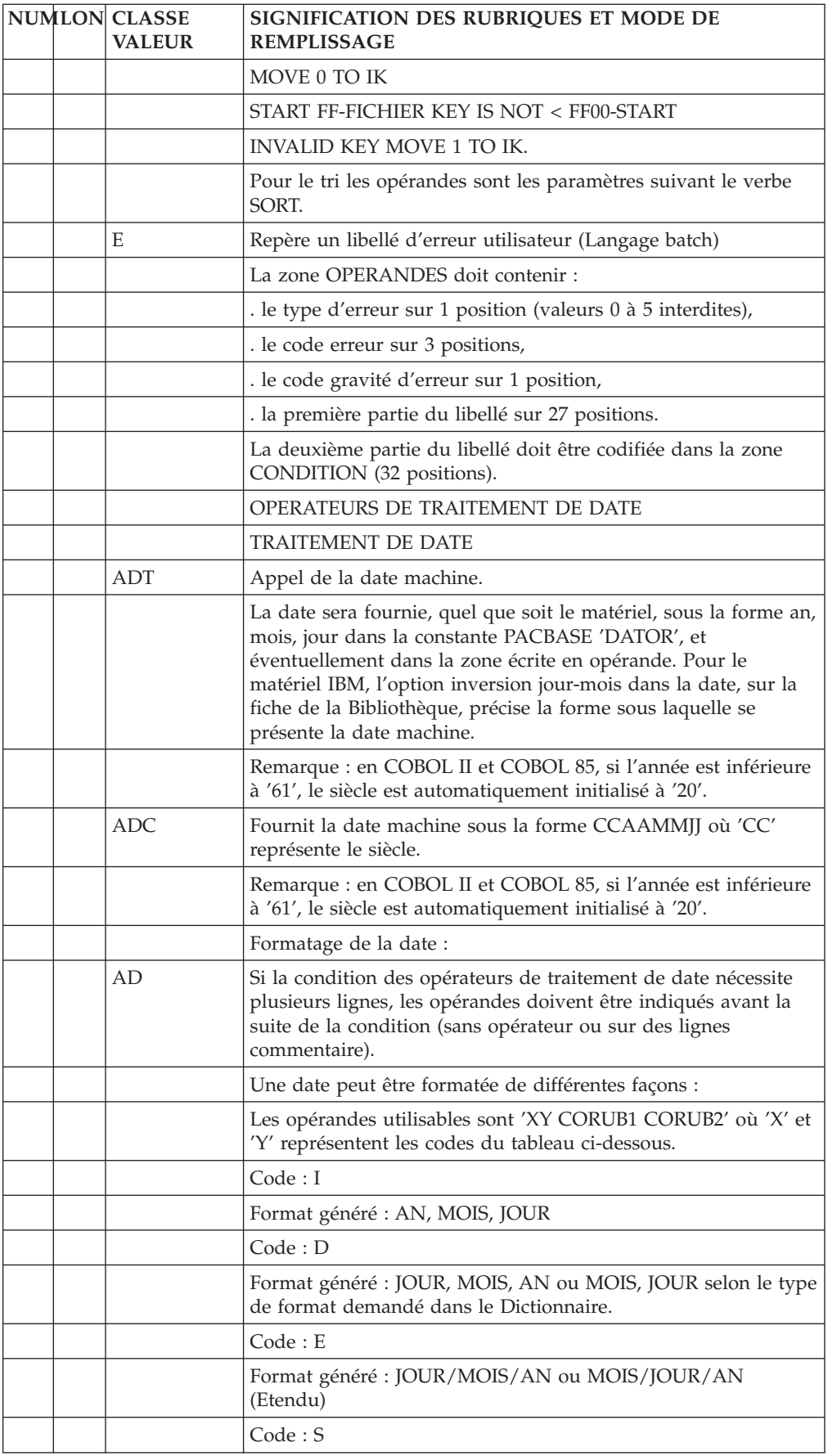

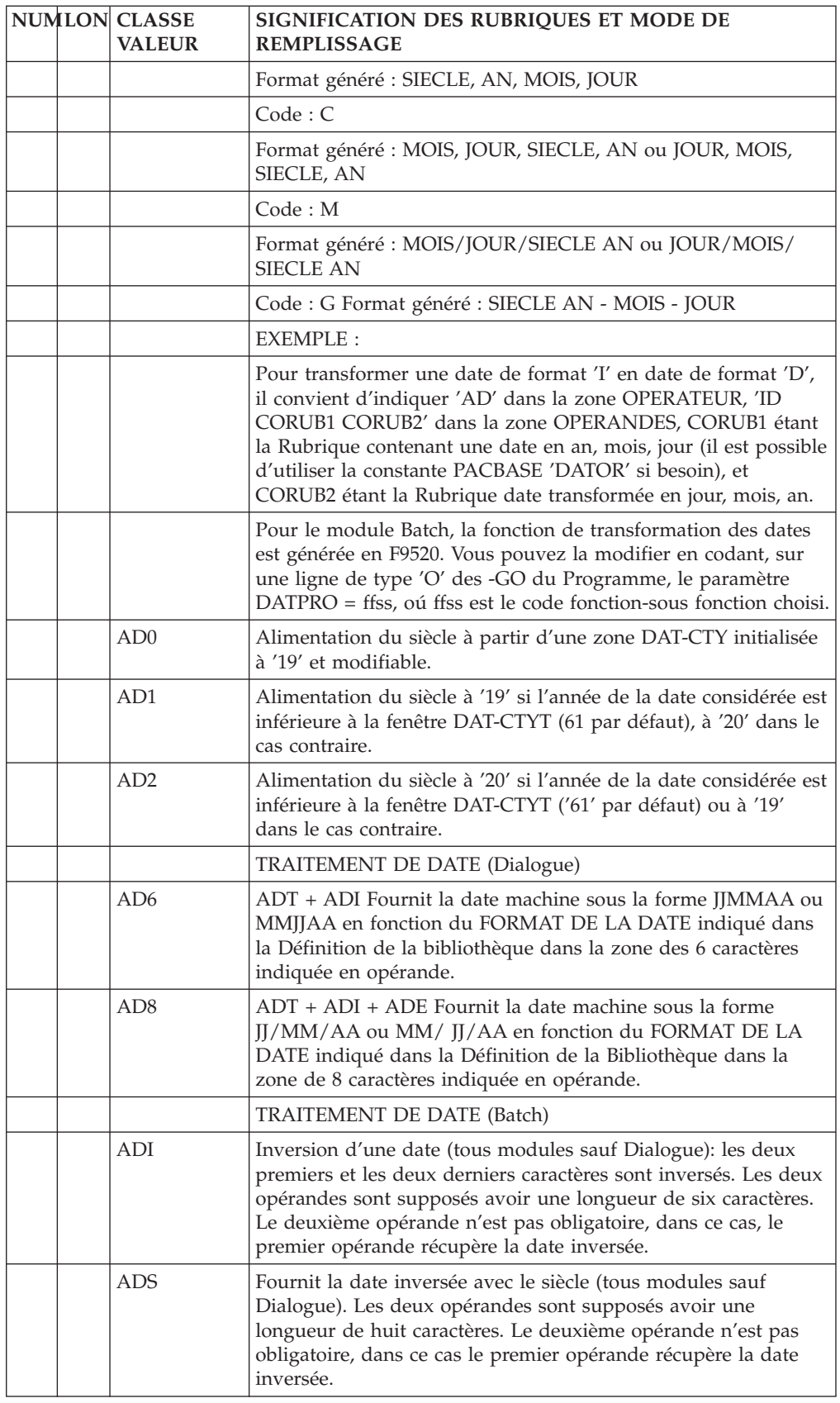
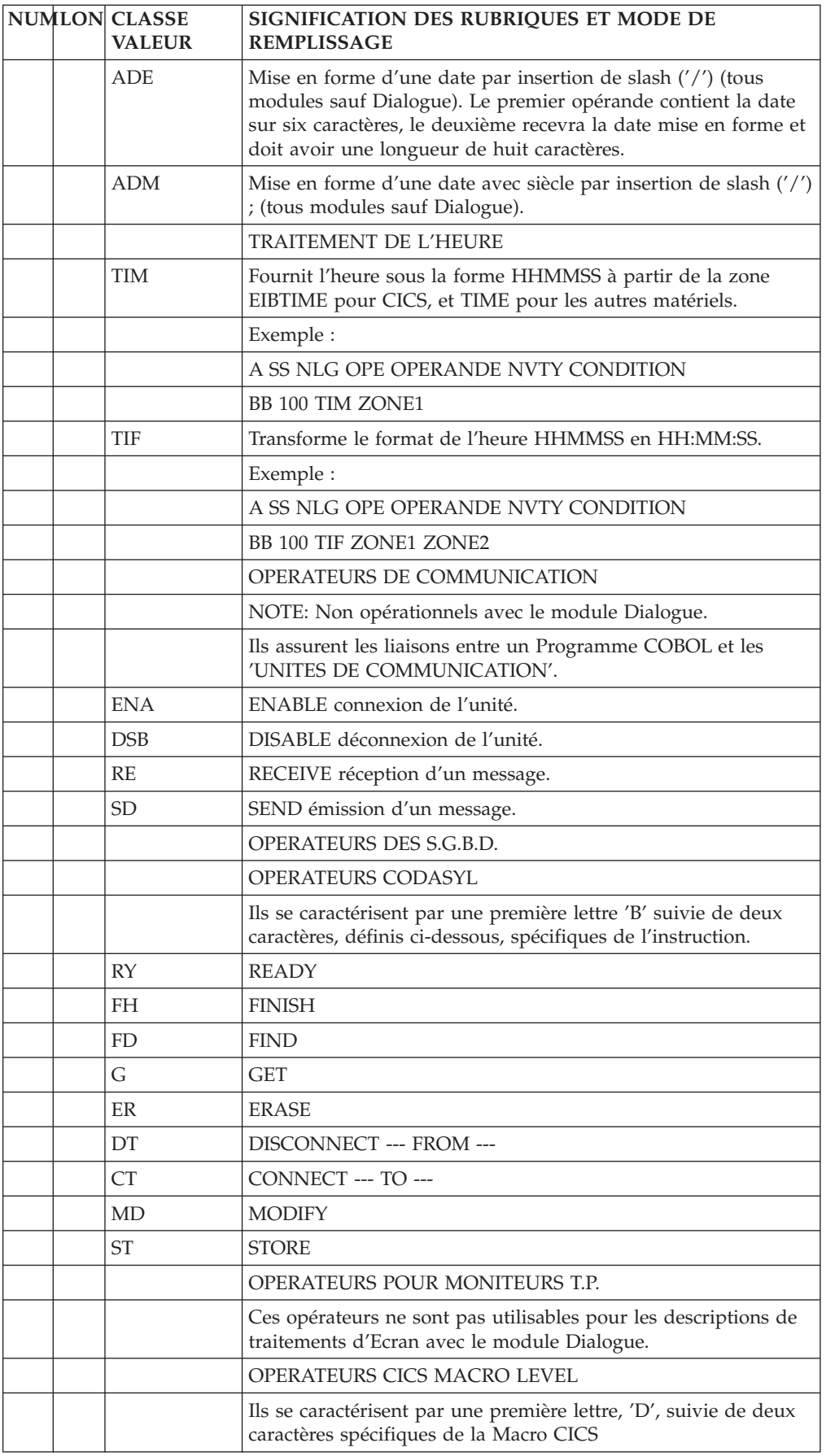

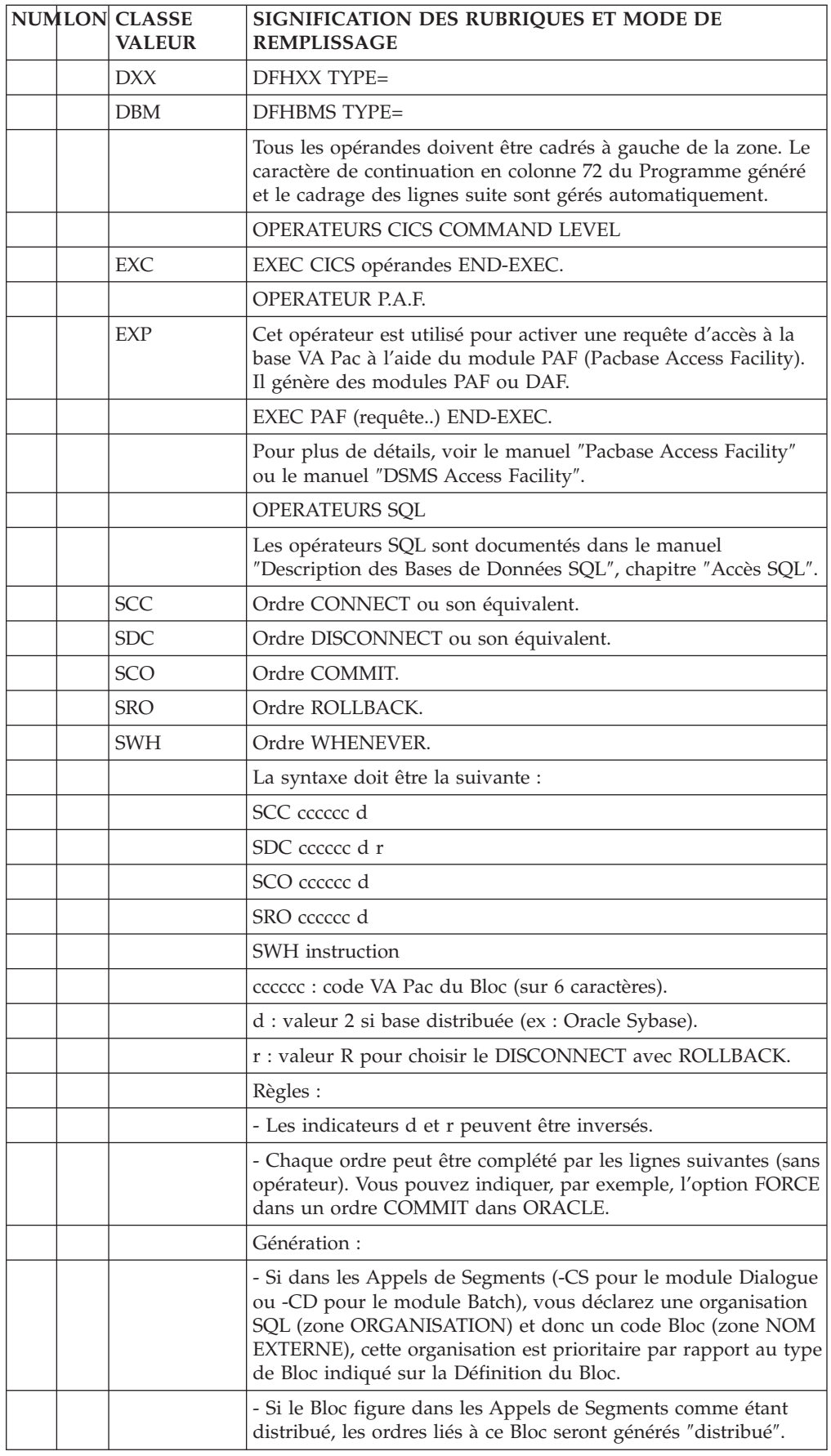

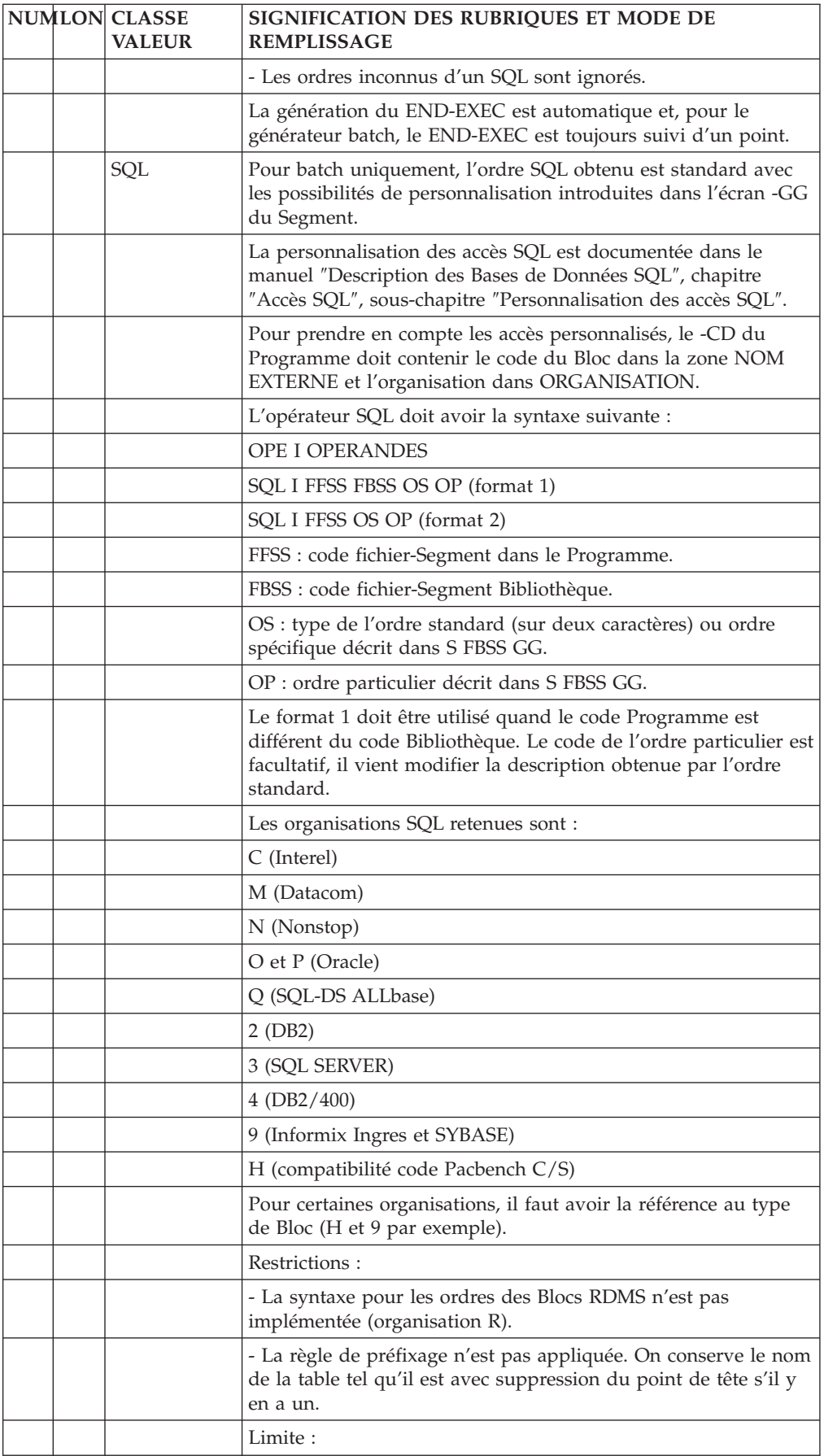

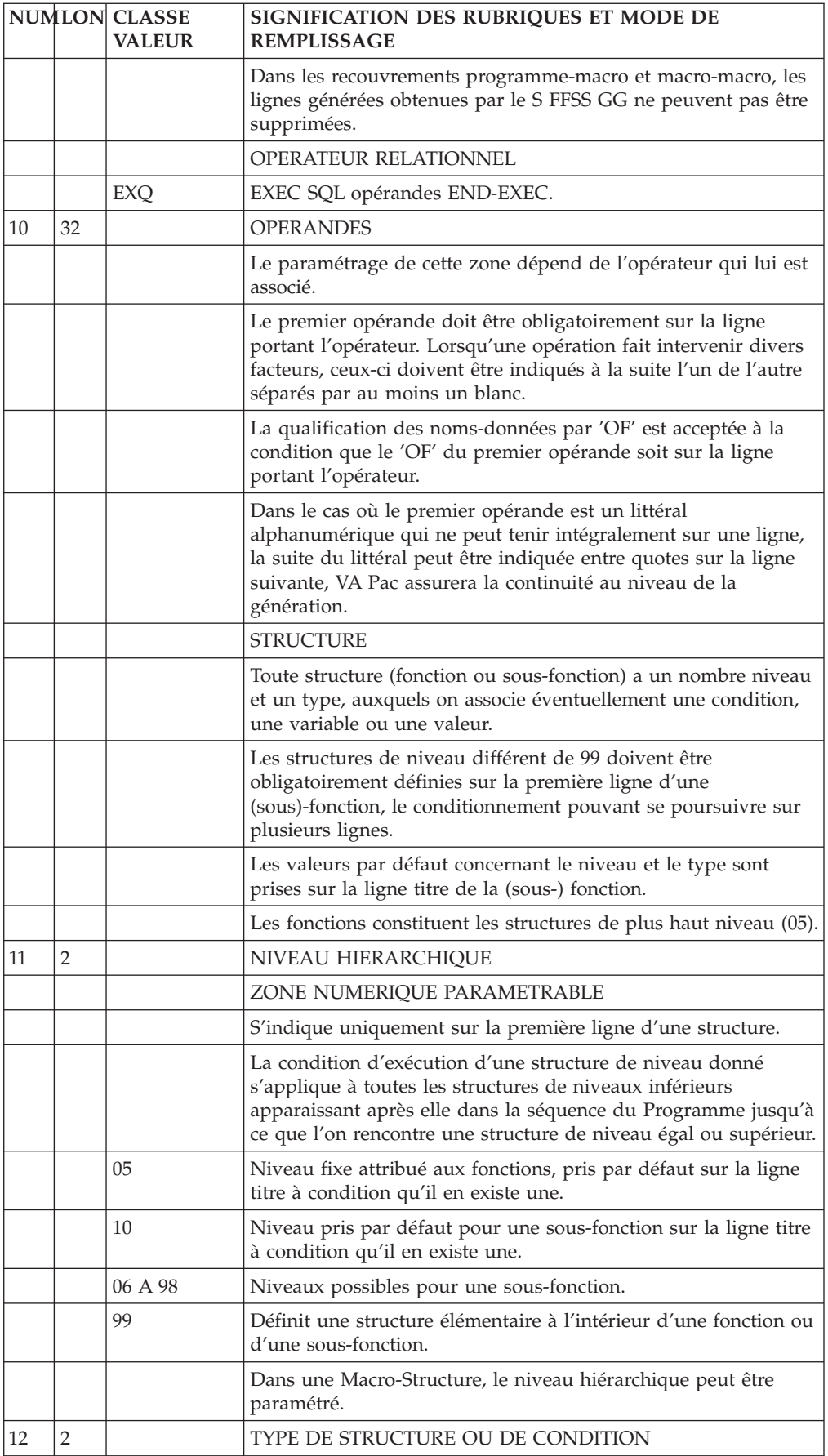

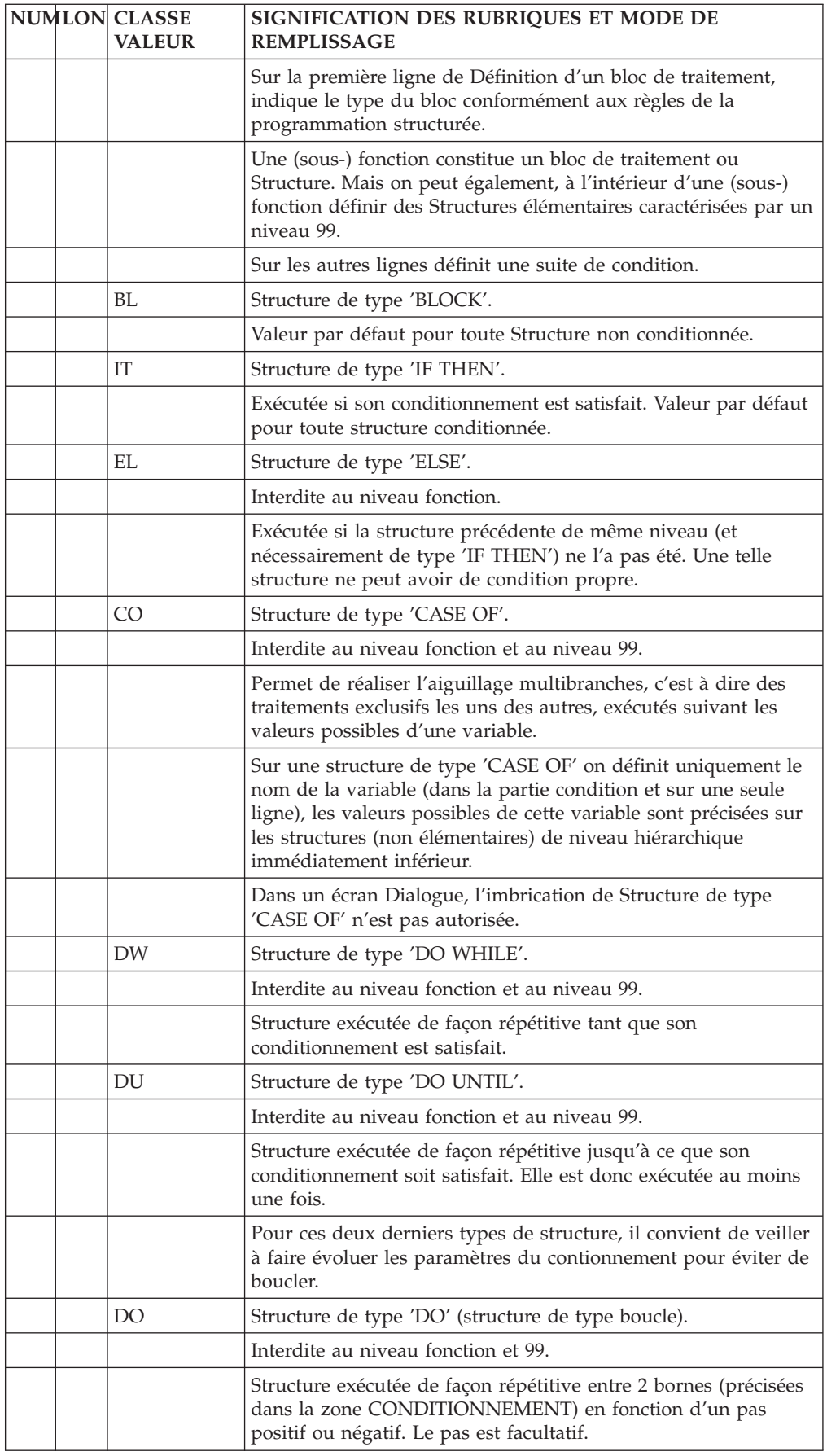

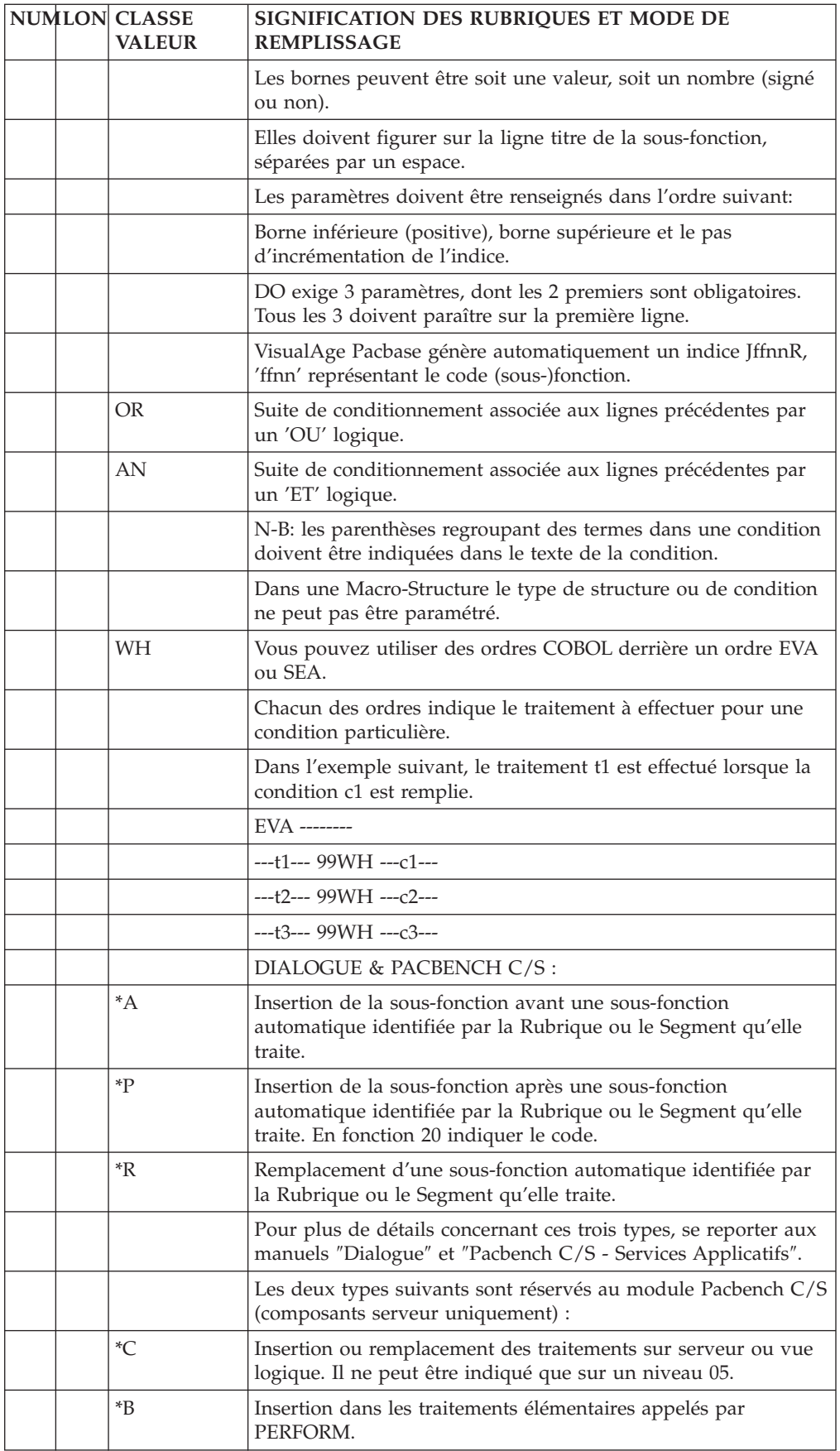

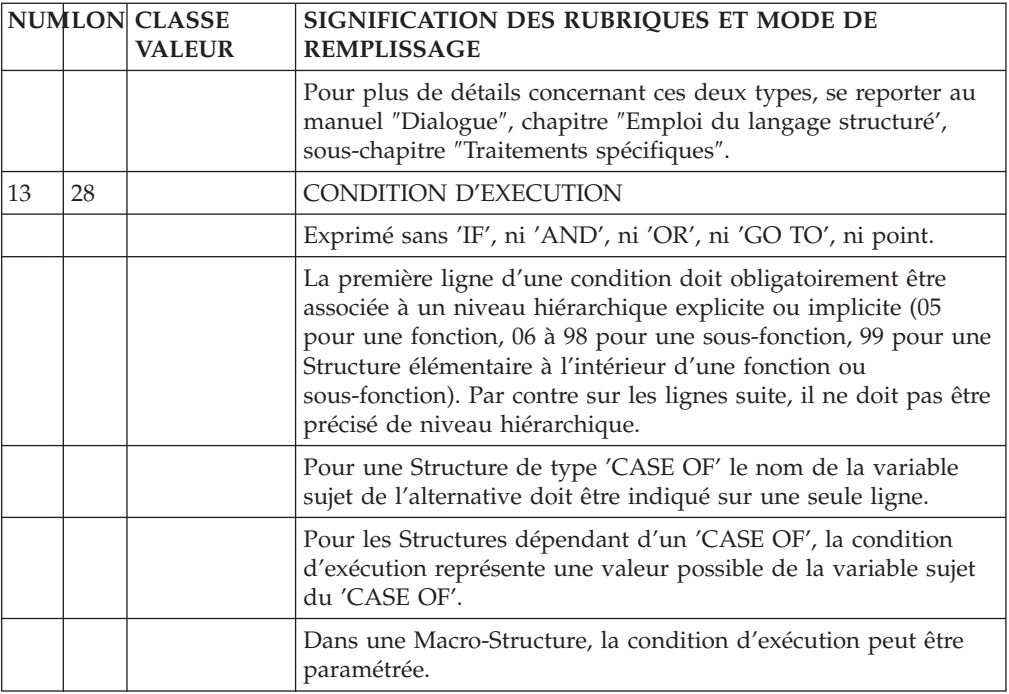

# **Chapitre 6. Titres, conditions et niveaux des traitements**

# **Titres et conditions des traitements (-TC)**

L'écran ″Titres et conditionnements″ constitue une aide à la programmation.

Le problème majeur qui se pose aux programmeurs qui débutent dans l'utilisation de VA Pac est de maîtriser ses possibilités de génération, c'est-à-dire de prévoir voir les traitements qui seront générés dans un Programme.

En effet, le travail de programmation lié à l'utilisation de VA Pac comporte deux étapes :

- v Une première étape de mise en oeuvre des fonctions automatiques du système,
- v Une deuxième étape de ″personnalisation″ du Programme généré.

La première étape est assurée par l'accès aux données dans les Programmes batch ou conversationnels. Elle est mise en oeuvre par :

- v L'appel des Structures de Données pour les Programmes batch, CH : P......CD,
- v L'appel de Segments dans les Programmes conversation- nels ou Ecrans, CH : O......CS,

Les informations contenues dans ces appels conditionnent la (non-)génération de certaines (sous-)fonctions automatiques des Programmes générés.

Par exemple :

Pour un Programme batch, l'utilisation 'M' pour une S.D. entraîne la génération des fonctions de contrôle.

Pour un Programme conversationnel (écran), l'utilisation en réception 'E' pour un Segment entraîne la génération des accès au Segment avec positionnement d'une erreur.

La deuxième étape est assurée par l'introduction de Langage Structuré. Elle permet de compléter les traitements automatiques générés par VisualAge Pacbase en ajoutant certains éléments spécifiques du Programme. Elle est mise en oeuvre par :

v L'appel de M.S.P. pour les traitements standardisés,

CH : P......CP ou O......CP,

v L'appel direct de Langage Structuré,

CH : P......P ou O......P.

L'ensemble ″Traitements Automatiques + Langage Structuré″ va constituer l'ensemble du Programme.

L'écran ″Titres et conditionnements″ permet de visualiser le titre et le conditionnement de tous les traitements d'un Programme batch ou conversationnel (écran), c'est à dire à la fois les traitements automatiquement générés et les traitements spécifiques.

Par l'intermédiaire de cet écran, vous pouvez donc connaître la structure générale du Programme et donc déceler les erreurs liées à l'utilisation des différents éléments constitutifs du Programme.

### MISE EN OEUVRE

Cet écran est obtenu par les choix :

'PaaaaaaTCffxx<nn' ou

'Paaaaaa<nnTCffxx' pour les Programmes,

'OssssssTCffxx<nn' ou

'Oaaaaaa<nnTCffxx' pour les Ecrans.

Avec :

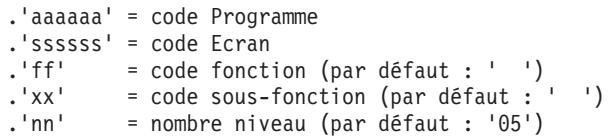

### EXEMPLE :

Pour obtenir la liste de tous les titres et conditionnements du Programme 'commun', entrez le choix :

Ppgm001TC

Si, pour éviter d'avoir une image trop détaillée du Programme, vous souhaitez l'affichage des titres et conditiontionnements jusqu'au niveau 15, à partir de la fonction 'ff', sous-fonction 'xx', vous devez entrer le choix suivant :

'Ppgm001TCffxx<15' ou 'Ppgm001<15TCffxx'.

### REPERAGE DES LIGNES AFFICHEES

Les lignes affichées sur cet écran peuvent provenir de trois sources :

1 - GENERATION AUTOMATIQUE VA Pac :

Dans ce cas, les lignes affichées proviennent des lignes '-CD' pour les Programmes ou '-CS' pour les Ecrans. Elles sont repérées par un '.' dans le code action.

#### 2 - APPELS DE MACRO-STRUCTURES :

Les lignes affichées proviennent des lignes '-CP' (Programmes et Ecrans). Elles sont repérées par le caractère '\*' dans le code action.

3 - LANGAGE STRUCTURE INTRODUIT DIRECTEMENT :

Ces lignes sont repérées par un blanc dans le code action.

### POSSIBILITES DE MISE A JOUR

L'écran '-TC' affiche des titres de (sous-)fonctions avec leur conditionnement. Les mises à jour ne peuvent donc s'appliquer qu'à l'ensemble d'une (sous-)fonction.

### TRAITEMENTS AUTOMATIQUES ET MACRO-STRUCTURES :

La seule possibilité de mise à jour est la suppression de la génération des traitements concernés (fonction ou sous-fonction).

Cette suppression se fait grâce à l'opérateur 'S' qui correspond à l'opérateur 'SUP' des lignes '-P'.

Ces traitements sont repérés par un code action '.' ou '\*' qui inhibent la mise à jour. Pour assurer la prise en compte des modifications, vous devez effacer ce code action.

### TRAITEMENTS SPECIFIQUES :

Vous pouvez créer, modifier ou annuler des titres de (sous-)fonctions introduits grâce au langage structuré.

Pour cela, vous disposez des codes actions 'C', 'M', 'A' ou 'blanc'.

Vous pouvez modifier le titre, le niveau, le type et le conditionnement d'une (sous-)fonction.

### DEBRANCHEMENT SUR UNE (SOUS-)FONCTION AFFICHEE

Vous avez la possibilité de vous débrancher sur l'écran '-P' correspondant à une ligne affichée. Pour cela, déplacez le curseur sur la ligne concernée et utilisez la touche fonction réservée à cet effet (en standard PF10).

De même, vous pouvez vous débrancher sur l'écran 'PG' à partir de la ligne repérée par le curseur grâce à la touche fonction réservée à cet effet (en standard PF9).

Enfin, vous pouvez demander l'affichage du même écran à partir de la ligne repérée par le curseur à l'aide de la touche fonction définie à cet effet (en standard PF8 sauf en IMS).

### OPERATEURS ADMIS EN MISE A JOUR DANS CET ECRAN

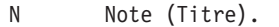

- S Suppression (équivalent à 'SUP').
- Suite du conditionnement d'une (sous-)fonction.

Tout autre opérateur est refusé.

#### CONDITIONS REQUISES

Le Programme ou l'Ecran doivent avoir été définis.

### REMARQUE CONCERNANT LE MODULE DIALOGUE

Des différences entre le contenu de l'écran '-TC' et le Programme généré peuvent apparaître. Elles tiennent aux raisons suivantes:

Fonction F80 :

Sur l'écran '-TC', l'ordre des sous-fonctions dépend du code des Segments dans le Programme alors que dans le généré il dépend du code des Segments dans la Bibliothèque.

Pour un Segment appelé sur l'écran '-CS', d'organisation différente de 'U' et non utilisé en affichage ou en réception, l'affichage est quand même simulé sur l'écran '-TC'.

Fonction F81 :

Le contrôle de numéricité et le contrôle de date étant considérés comme toujours générés, les sous-fonctions F8110 et F8120 s'affichent toujours sur l'écran '-TC'. Or, la sous-fonction F8110 n'est générée que si des Rubriques de nature variable et de format numérique sont appelées. Quant à la sous-fonction F8120 elle n'est générée qu'en cas d'appel de Rubriques de nature variable et de format date.

| VALIDATION MATERIEL IBM                                                  | $P0*AG.LILI.IBM.847$ ! |
|--------------------------------------------------------------------------|------------------------|
| TRAITEMENTS PROGRAMME 1 FO20MA MISE A JOUR FOURNISSEURS                  |                        |
|                                                                          |                        |
| A FOSS NLG O OPERANDE                                                    | NVTY CONDITION         |
| ! 2 3 4 5<br>67                                                          | 89 10                  |
| ! . 01 N INITIALISATIONS 05BL                                            |                        |
| . 05 N LECTURE FICH. SEQ. SS RUPTURE 05BL                                |                        |
| <sup>S</sup><br>$! * 05FB$                                               |                        |
| ! . 10 N LECTURE FICH. SEQ. A RUPTURE 05BL                               |                        |
| $! * 10FB$<br>- S                                                        |                        |
| N VIDAGE DE LA TABLE 651T FT = ALL '1'<br>$1 \quad 19$                   |                        |
|                                                                          |                        |
| $\frac{1}{2}$ . 22<br>N CALCUL DERNIERS ENREG.                           | 05BL                   |
| <sub>S</sub><br>$! * 24$                                                 |                        |
| 10 N CALCUL RUPTURES TOTALES 05BL<br>$! * 26$                            |                        |
| N CALCUL VARIABLES CONTROLE 05IT MF-CF1 = '1'<br>! . 30                  |                        |
| ! . 33 N CONTROLE IDENTIFICATION 05IT MF-CF1 = '1'                       |                        |
| ! . 36 N CONTROLE ENREGISTR. EN DOUBLE 05BL                              |                        |
|                                                                          |                        |
| ! . 42 N CONTROLE DE STRUCTURE ENREG. 05IT MF-CF1 = '1' AND EN-EI = '0 ! |                        |
| ! . 45 N CONTROLE CONTENU RUBRIQUES 05IT MF-CF1 = '1' AND EN-EI = '0 !   |                        |
| ! 46 N AUTRES CONTROLES                                                  | 05BL                   |
| ! . 51 N CONTROLE PRESENCE ENREG. 05IT MF-CF1 = '1' AND EN-EI = '0 !     |                        |
| ! SIMULATION LIMITEE AU NIVEAU: 05                                       |                        |
| $!$ $0:$ $C1$ $CH:$ $-TC$                                                |                        |
|                                                                          |                        |

--------------------------------------------------------------------------------

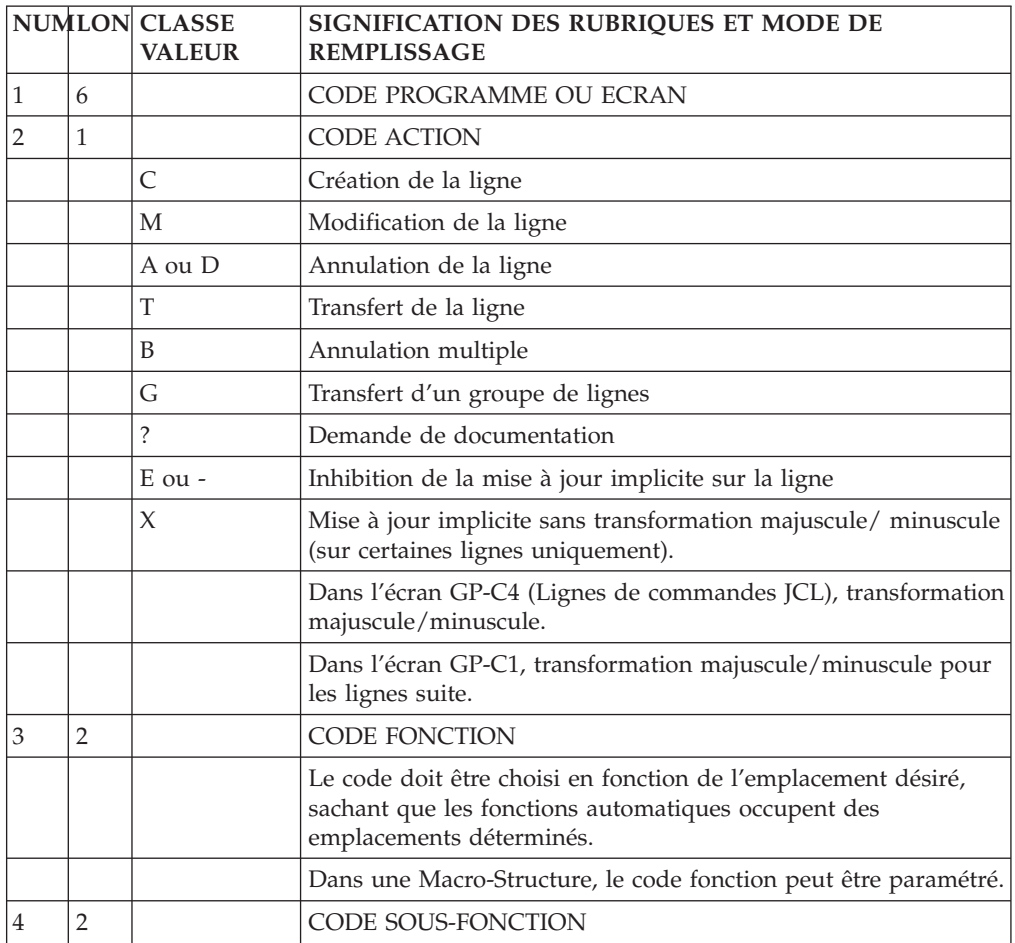

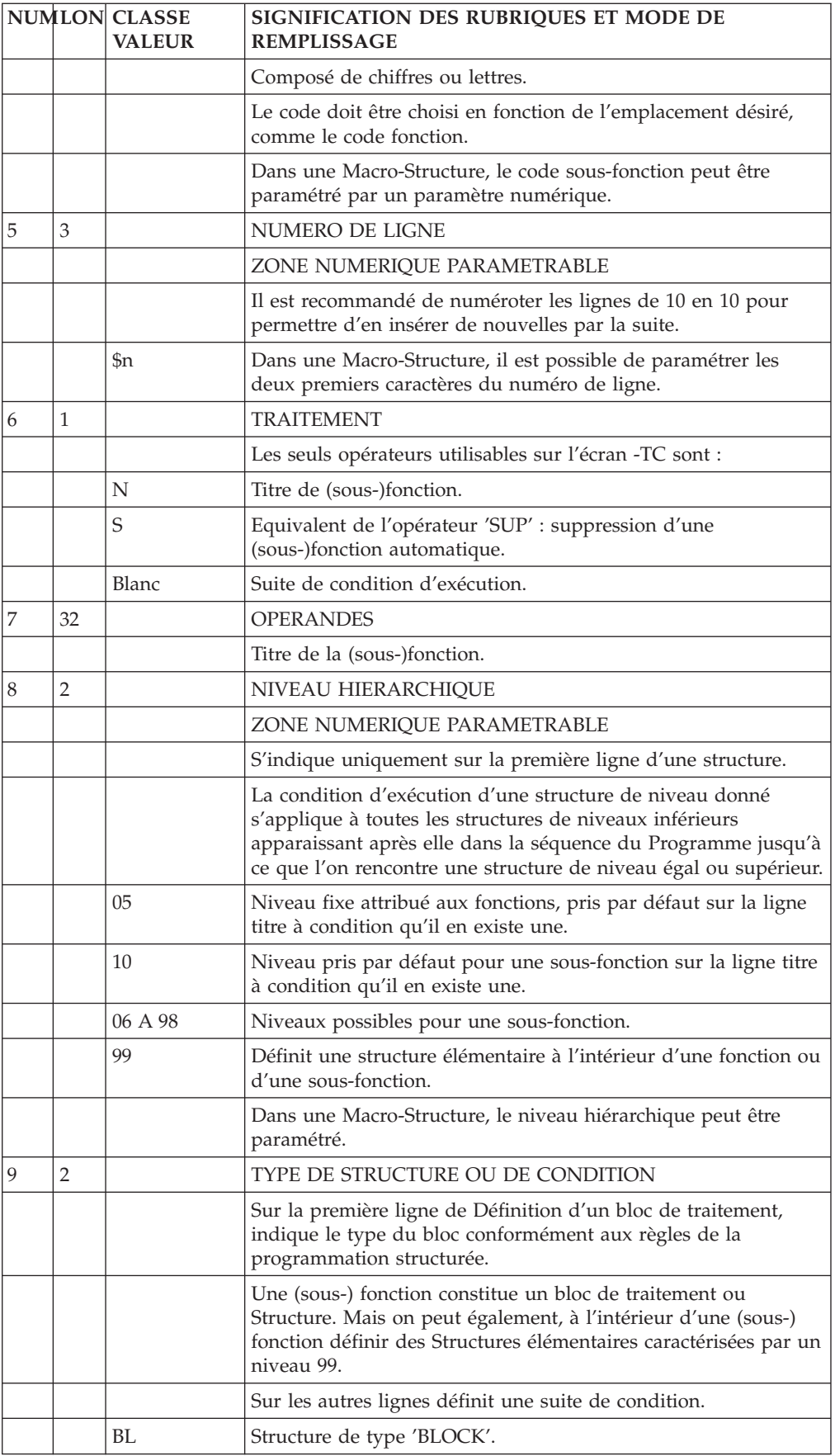

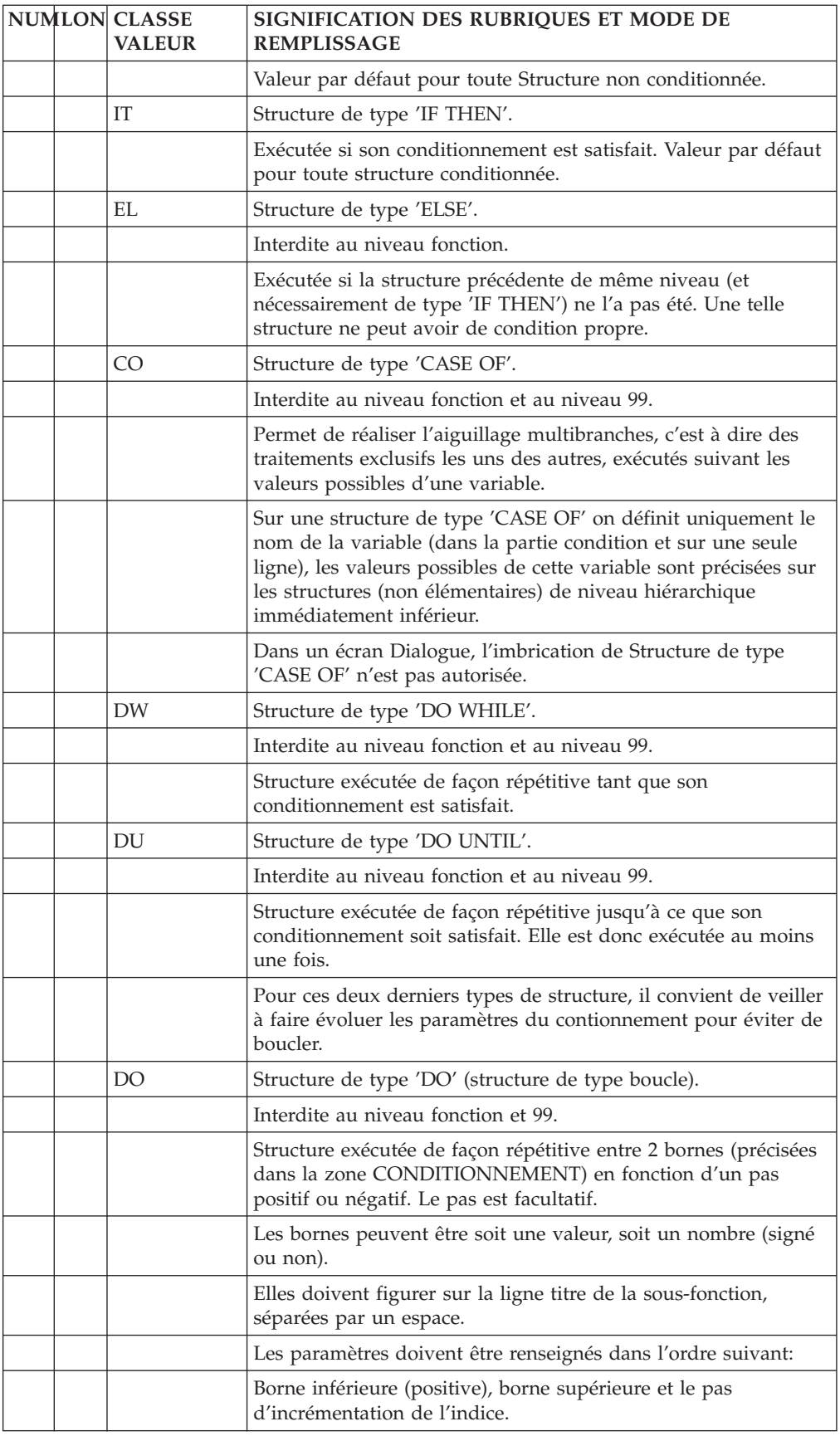

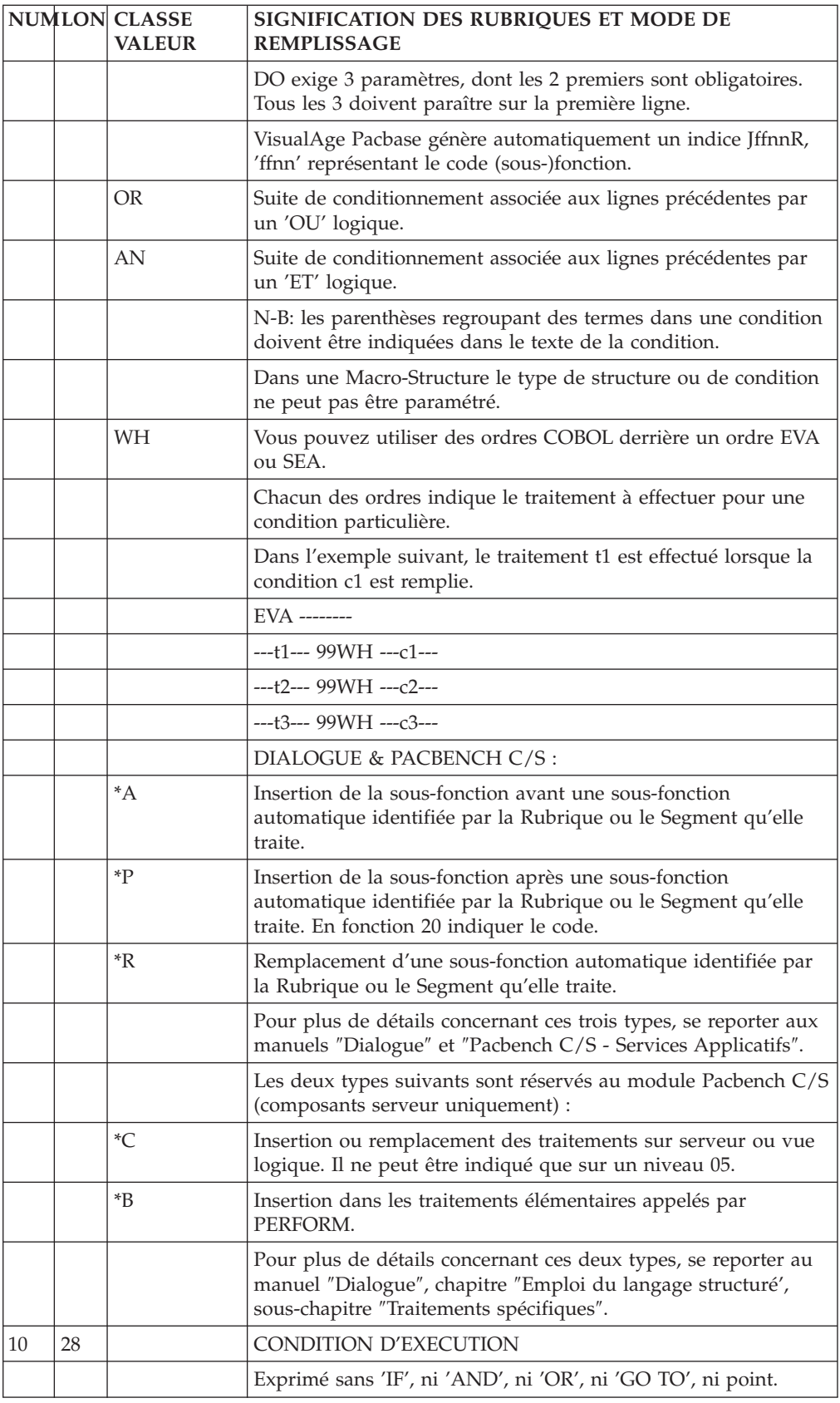

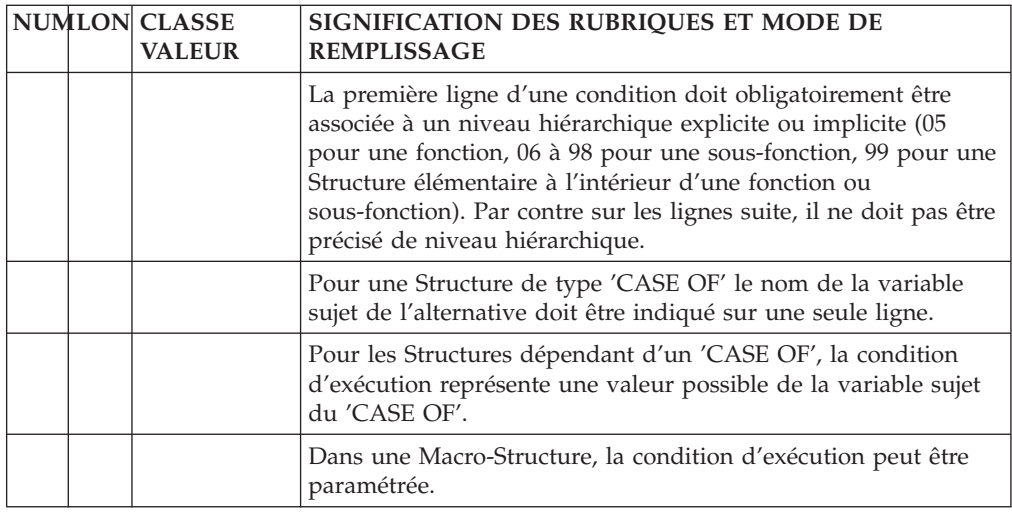

# **Titres et niveaux des traitements (-TO)**

Comme l'écran ″Titres et conditions″, l'écran ″Titres et niveaux″ permet de visualiser la structure générale d'un programme généré.

Il permet une vision légèrement différente des traitements générés par l'indentation des niveaux et des codes des sous-fonctions correspondantes.

A la différence de l'écran ″Titres et conditions″ les conditions n'apparaîssent pas. Pour chaque (sous-) fonction, seul le ″type de bloc″ ('BL', 'IT', ...) est affiché dans la partie droite de l'écran.

## MISE EN OEUVRE

Cet écran est obtenu par le choix :

.'P......TO' pour les Programmes,

.'O......TO' pour les Ecrans.

Cet écran ne peut être mis à jour.

Afin d'éviter d'avoir une image trop détaillée du Programme, il est possible de limiter l'affichage des titres et niveaux à un niveau donné. La commande est alors :

'-TOFFxx<nn' ou '-<nnTOFFxx'.

Valeur par défaut de FFxx = blanc,

Valeur par défaut de nn = 05.

### DEBRANCHEMENT SUR UNE (SOUS-)FONCTION AFFICHEE

Vous avez la possibilité de vous débrancher sur l'écran 'CH : -P' correspondant à une ligne affichée. Pour cela, placez le curseur sur la ligne concernée et utilisez la touche fonction réservée à cet effet (en standard PF10).

## CONDITIONS REQUISES

Le Programme ou l'Ecran doivent avoir été définis.

## REMARQUE CONCERNANT LE MODULE DIALOGUE :

Des différences entre le contenu de l'écran '-TO' et le programme généré peuvent apparaître. Elles tiennent aux raisons suivantes :

## FONCTION F80 :

Sur l'écran '-TO', l'ordre des sous-fonctions dépend du code des Segments dans le Programme alors que dans le généré, il dépend du code des Segments dans la Bibliothèque.

Pour un Segment appelé sur l'écran '-CS', d'organisation différente de 'U' et non utilisé en affichage ou en réception, l'affichage est quand même simulé sur l'écran  $'TO'.$ 

## FONCTION F81 :

Le contrôle de numéricité et le contrôle de date étant considérés comme toujours générés, les sous-fonctions F8110 et F8120 sont toujours affichées sur l'écran '-TO'. Or, la sous-fonction F8110 n'est générée que si des Rubriques de nature variable et de format numérique sont appelées. Quant à la sous-fonction F8120 elle n'est générée qu'en cas d'appel de Rubriques de nature variable et de format date.

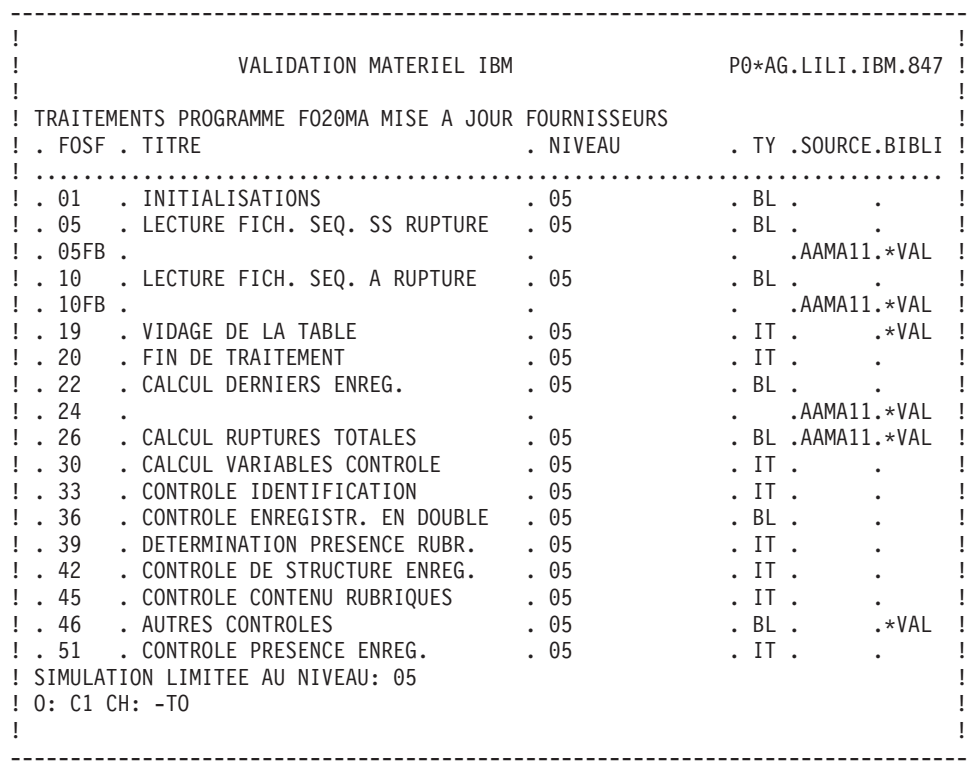

# **Chapitre 7. Répertoire d'accès**

# **Accès aux Ecrans**

## LISTE DES PROGRAMMES

- LCPaaaaaa
- Liste des Programmes par code (à partir du Programme 'aaaaaa').
- LNPaaaaaaaa
- Liste des Programmes par libellé (à partir du libellé 'aaaaaaaa').
- v LEPaaaaaaaa Liste des Programmes par nom externe (à partir du nom externe 'aaaaaaaa'). • LTPtPaaaaaa
	- Liste des Programmes par type (à partir du type 't' et du Programme 'aaaaaa').

## DESCRIPTION DU PROGRAMME 'aaaaaa'

- Paaaaaa (MAJ) Définition du Programme 'aaaaaa'.
- PaaaaaaGCbbb (MAJ) Commentaires du Programme 'aaaaaa' (à partir de la ligne 'bbb').
- PaaaaaaGObbb (MAJ) Options de génération du Programme 'aaaaaa' (à partir de la ligne 'bbb').
- PaaaaaaATbbbbbb Textes associés au Programme 'aaaaaa' (à partir du Texte 'bbbbbb').
- v PaaaaaaX

Utilisations du Programme 'aaaaaa'.

• PaaaaaaXVbbbbbb

Utilisations du Programme 'aaaaaa' dans les Rapports (G.D.P.) (à partir du Rapport 'bbbbbb').

• PaaaaaaXPbbbbbb (MAJ)

Utilisations du Programme 'aaaaaa' dans les Programmes (à partir du Programme 'bbbbbb').

- PaaaaaaXObbbbbb Utilisations du Programme 'aaaaaa' dans les Ecrans (à partir de l'Ecran 'bbbbbb').
- PaaaaaaXQbbbbbb

Utilisations du Programme 'aaaaaa' dans les Relations Utilisateur (à partir de la R.U. 'bbbbbb').

• PaaaaaaCRrrrrrr (MAJ)

Instances reliées au Programme 'aaaaaa' par la Relation Utilisateur 'rrrrrr'.

- PaaaaaaCDbb (MAJ) Appels de Structures de Données dans le Programme 'aaaaaa' (à partir de la Structure de Données 'bb').
- PaaaaaaCPbbbbbb (MAJ) Appels de Macro-Structures dans le Programme 'aaaaaa' (à partir de la Macro-Structure 'bbbbbb').

• PaaaaaaBbbccddd (MAJ)

Modification du début du Programme 'aaaaaa' (à partir de la section 'bb' paragraphe 'cc', ligne 'ddd').

• PaaaaaaWbbccc (MAJ)

Descriptif des zones de travail du Programme 'aaaaaa' (à partir de l'emplacement 'bb' et du numéro de ligne 'ccc').

• PaaaaaaPbbccddd (MAJ)

Descriptif de traitement structuré du Programme 'aaaaaa' (à partir de la fonction 'bb', sous-fonction 'cc' numéro de ligne 'ddd').

• PaaaaaaPGbbccddd (MAJ)

Descriptif de traitement structuré du Programme 'aaaaaa' (à partir de la fonction 'bb', sous-fonction 'cc' numéro de ligne 'ddd') et affichage des titres des traitements générés.

• Paaaaaa9bbbbbb (MAJ)

Descriptif de traitement <COBOL pur> du Programme 'aaaaaa' (à partir de la ligne 'bbbbbb').

• Paaaaaa8bbccnnn (MAJ)

Descriptif des traitements du Programme 'aaaaaa' (à partir de la fonction 'bb', sous-fonction 'cc' et numéro de ligne 'nnn'), réservé à la maintenance de Programmes (versions antérieures à la version 6 du Système.

• PaaaaaaTCbbcc (MAJ)

Descriptif des titres et conditions des traitements automatiques et spécifiques (à partir de la fonction 'bb', sous-fonction 'cc').

• PaaaaaaaTCbbcc<nn ou Paaaaaa<nnTCbbcc (MAJ)

Descriptif des titres et conditions des traitements automatiques et spécifiques jusqu'au niveau 'nn' (à partir de la fonction 'bb', sous-fonction 'cc').

• PaaaaaaTObbcc

Descriptif des titres des traitements automatiques et spécifiques (à partir de la fonction 'bb', sous-fonction 'cc') avec indentation des niveaux.

• PaaaaaaTObbcc<nn ou Paaaaaa<nnTObbcc

Descriptif des titres des traitements automatiques et spécifiques jusqu'au niveau 'nn' (à partir de la fonction 'bb', sous-fonction 'cc').

Tous les éléments expliqués entre parenthèses sont facultatifs.

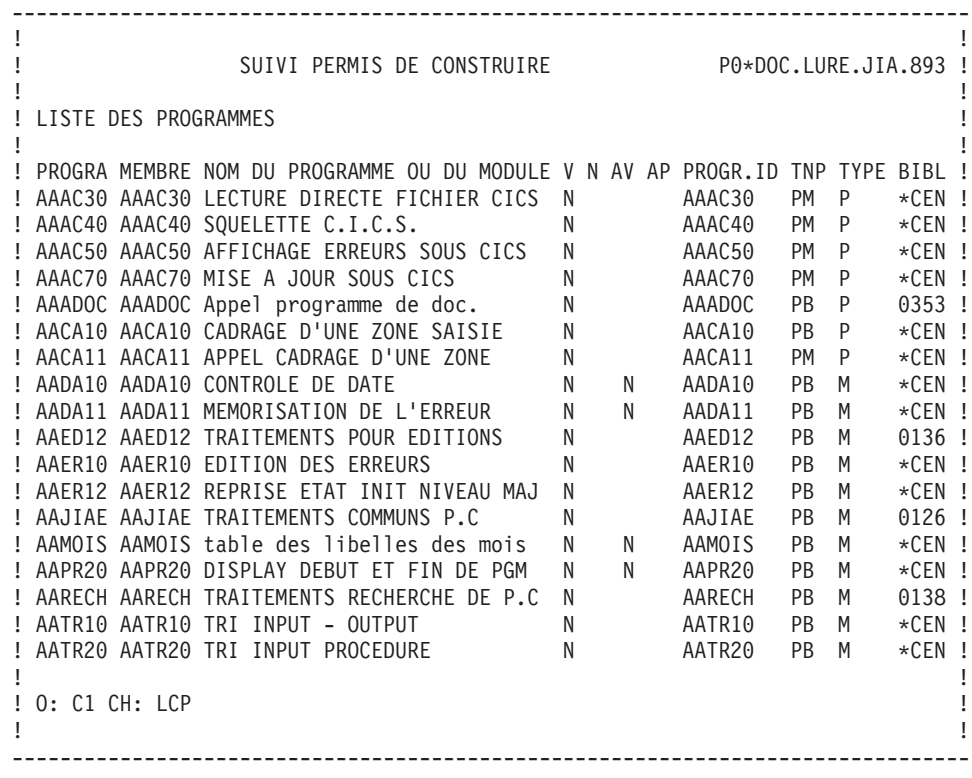

-------------------------------------------------------------------------------- ! The contract of the contract of the contract of the contract of the contract of the contract of the contract<br>In the contract of the contract of the contract of the contract of the contract of the contract of the contract ! SUIVI PERMIS DE CONSTRUIRE P0\*DOC.LURE.JIA.893 ! ! The contract of the contract of the contract of the contract of the contract of the contract of the contract of the contract of the contract of the contract of the contract of the contract of the contract of the contract ! TEXTES VENTILES SUR LE PROGRAMME JIPED1 ! ! The contract of the contract of the contract of the contract of the contract of the contract of the contract of the contract of the contract of the contract of the contract of the contract of the contract of the contract ! ---- TEXTE BBA ----------------------------------------------------RUBRI. ! ! DD 100 K \*\* EDITIONS STATISTIQUES \*\* ! ! DD 102 I RED1 RED2 . . . . . . . . . . . . ! ! DD 104 I PJIPED1PJIPED2. . . . . . . . . . . ! ! DD 110 3 POUR L'ENSEMBLE DES DOSSIERS TRAITES DANS LA DDE SUR LE ! !<br>! DD 120 MINI-ORDINATEUR, LES EDITIONS SUIVANTES SERONT PREVUES : COCOMM ! MINI-ORDINATEUR, LES EDITIONS SUIVANTES SERONT PREVUES : COCOMM ! ! DD 130 2 - PAR ANNEE DE DEPOT, COMMUNE ET NATURE D'ARRETE : NATAR ! ! DD 140 NOMBRE ET POURCENTAGE DE DOSSIERS. ! ! DD 150 2 - PAR ANNEE DE DEPOT, MOIS ET COMMUNE : ! NOMBRE ET POURCENTAGE DE DOSSIERS. ! ZB 100 L TITRE DU CHAPITRE ! ! ZB 110 \* ! ! ZB 115 5 ! ! ZB 120 9 OBJECTIFS DE GESTION ! ! ZB 130 -------------------- ! ! ZD 100 L TITRE DU CHAPITRE ! ! ZD 110 \* ! ! ZD 115 4 ! ZD 120 9 TRAITEMENTS RELATIFS A LA PROCEDURE ! ! The contract of the contract of the contract of the contract of the contract of the contract of the contract of the contract of the contract of the contract of the contract of the contract of the contract of the contract ! O: C1 CH: -AT ! ! The contract of the contract of the contract of the contract of the contract of the contract of the contract of the contract of the contract of the contract of the contract of the contract of the contract of the contract --------------------------------------------------------------------------------

# **Options d'affichage en TP**

## • P......CP :

- C1 : affiche les lignes d'appel de Macro-Structures dans le Programme.
- C2 : affiche le numéro de session où la ligne a été mise à jour.
- $P_{\dots, B}$ , -W, -P, -8 :
	- C1 : affiche le format de saisie des informations.
	- C2 : affiche les informations concernant l'origine des lignes.

Pour les lignes obtenues dans le Programme par l'appel d'une Macro-Structure, le code de celle-ci apparaît dans la zone SOURCE.

Pour les lignes appartenant à la Bibliothèque dans laquelle on travaille, la zone BIBLI indique le numéro de session où la ligne a été mise à jour. Pour les lignes appartenant à d'autres Bibliothèques, elle indique leurs codes.

Cette option ne permet pas la mise à jour.

C3 : disponible sur les écrans -W uniquement, affiche le format sélectionné (I-E-S) pour la Rubrique.

Cette option ne permet pas la mise à jour.

# **Codes action en TP**

Sur la ligne de Définition :

. C = création de la ligne dans la bibliothèque,

. M = modification de la ligne,

. A = annulation de la ligne. Elle n'est possible que s'il n'existe aucune ligne de description,

. ? = demande de documentation.

Sur la ligne de Description :

. C = création de la ligne dans la bibliothèque,

. M = modification de la ligne,

. A = annulation de la ligne,

- . B = annulation multiple,
- .  $R =$  duplication de ligne,
- . I = insertion de ligne,
- . T = transfert de ligne,
- . G = transfert multiple,
- $L =$  fin d'annulation ou de transfert multiples,
- . ? = demande de documentation.

Pour plus de détails sur le Code Action, voir le guide de ″l'Interface Utilisateur Mode Caractère″.

# **Edition et génération**

 $\cdot$  LCP

Liste des Programmes par code

```
C1 : Edition de la ligne de Définition de chaque
        Programme, sans les mots-clés.
    C2 : Edition de la ligne de Définition de chaque
        Programme, avec les mots-clés.
v LEP
```
Liste des Programmes par nom externe.

 $\cdot$  LKP

Liste des Programmes par mots-clés. Cette commande doit être accompagnée d'une ligne suite où seront indiqués les mots-clés servant à la sélection (Voir le guide de ″l'Interface Utilisateur Mode Caractère″).

 $\cdot$  LNP

Liste des Programmes par nom.

v LTP

Liste des Programmes par type.

• DCP

Description du Programme dont le code est indiqué dans la zone ENTITE. Descrition de tous les Programmes si la zone n'est pas renseignée :

- C1 : Edition de toutes les lignes de description du Programme sans les Textes ventilés.
- C2 : Edition de toutes les lignes de description du Programme avec les Textes ventilés.
- $\cdot$  DSP

Description du Programme sélectionné issu de Reverse engineering.

• GCP

Génération et description du Programme dont le codeest obligatoirement indiqué. Mêmes options d'édition que pour DCP.

 $\cdot$  GSP

Génération du programme sélectionné issu de Reverse engineering (comportant des lignes -SC).

 $\cdot$  FLP

Contrôle du flot des Programmes. Vous pouvez préciser l'environnement, des options cartes de contrôle et éventuellement des paramètres.

v FSP

Contrôle du flot des Programmes issus de Reverse Engineering.

# **Chapitre 8. Description d'un Programme généré**

# **Introduction**

Ce chapitre fournit un exemple de la partie générée automatiquement d'un Programme de nature 'P'. Il contient donc les trois premières divisions du COBOL, la procédure, écrite en lignes 'P', ne posant a priori pas de problèmes de compréhension des instructions COBOL générées.

Les principales caractéristiques des lignes d'appel de S.D. du Programme sont résumées dans les deux tableaux suivants.

Lignes d'appel de Structures de Données :

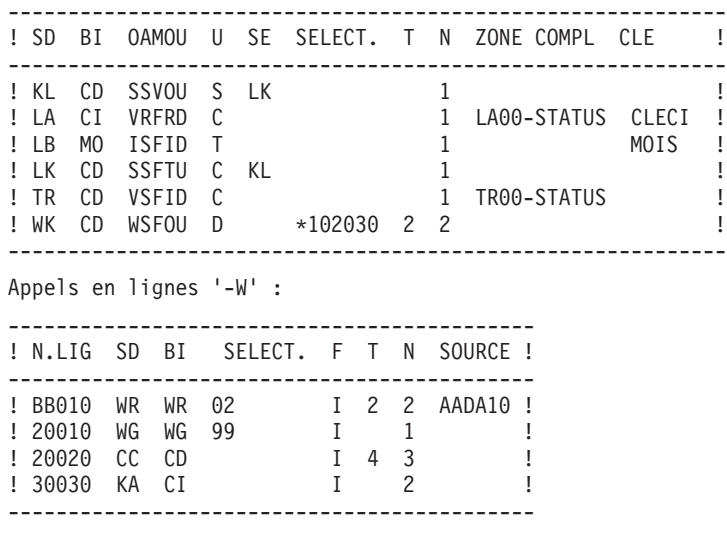

# **Identitication Division**

Vous avez la possibilité de modifier cette division dans l'écran 'CH : -B'.

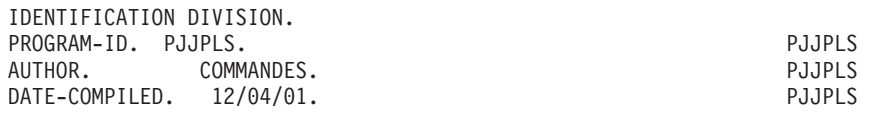

# **Environment Division**

Cette division est entièrement adaptée à la variante du COBOL demandée pour le Programme (IBM OS dans l'exemple).

De manière générale :

- v Trois types d'organisation de fichier sont traités :
	- organisation séquentielle,
	- organisation indexée,
	- organisation 'V' séquentielle ou indexée (VSAM sur IBM, UFAS sur Bull, etc.).
- Trois types d'accès sont traités :
	- accès séquentiel,
- accès dynamique (organisation 'V' indexée seulement),
- accès direct.

Dans ce dernier cas, la NOMINAL KEY (ou SYMBOLIC KEY) générée est toujours de la forme 1-XXNN-CORUB où XX, NN, CORUB ont été définis dans les appels de S.D.

En effet, cette clé figure généralement dans un fichier en entrée, sinon il vous appartient de la définir et de la gérer.

**REMARQUE :** Cette partie du Programme peut être modifiée par des lignes '-B'.

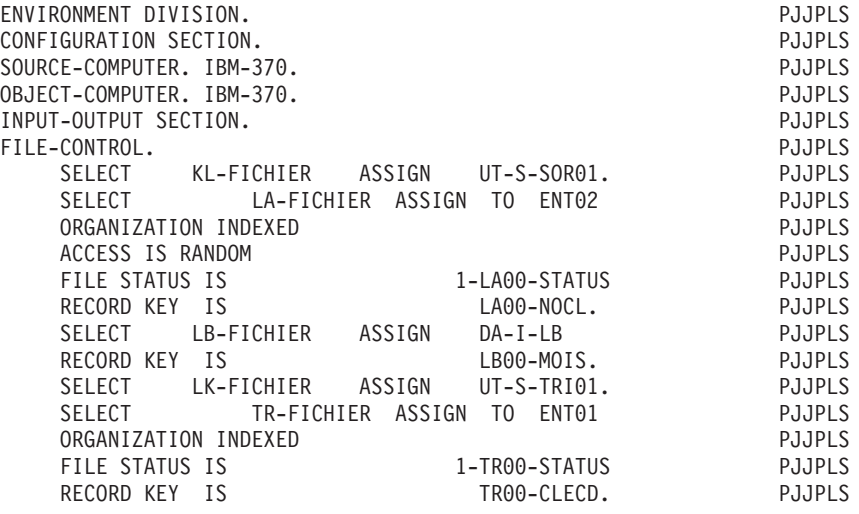

# **Data Division File Section**

Vous ne pouvez en aucun cas modifier cette partie du Programme, si ce n'est par la description des fichiers.

Tous les fichiers du Programme sauf ceux dont l'organisation est 'X', 'W', 'L' ou 'D' apparaissent en FILE SECTION. Ils sont décrits à un niveau de détail plus ou moins grand selon leur utilisation et le type de description demandé.

Chaque enregistrement décrit apparaît sous la forme XXNN où XX est le code de la Structure de Données dans le Programme et NN le code de l'enregistrement décrit.

Chaque Rubrique décrite apparaît sous la forme XXNN-CORUB avec sa PICTURE ou sous-définie si elle est déclarée comme groupe dans la Structure de Données.

Les fichiers pour lesquels il a été demandé une description étalée n'ont qu'un seul enregistrement COBOL XX00 qui englobe la partie commune et les parties spécifiques décrites dans la base.

Les fichiers en entrée, en entrée-sortie, les fichiers divers en sortie (utilisation 'D') sont décrits complètement.

Pour les fichiers en sortie chaînés à des fichiers en entrée le détail des Rubriques n'apparaît pas à ce niveau.

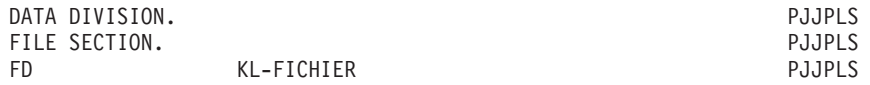

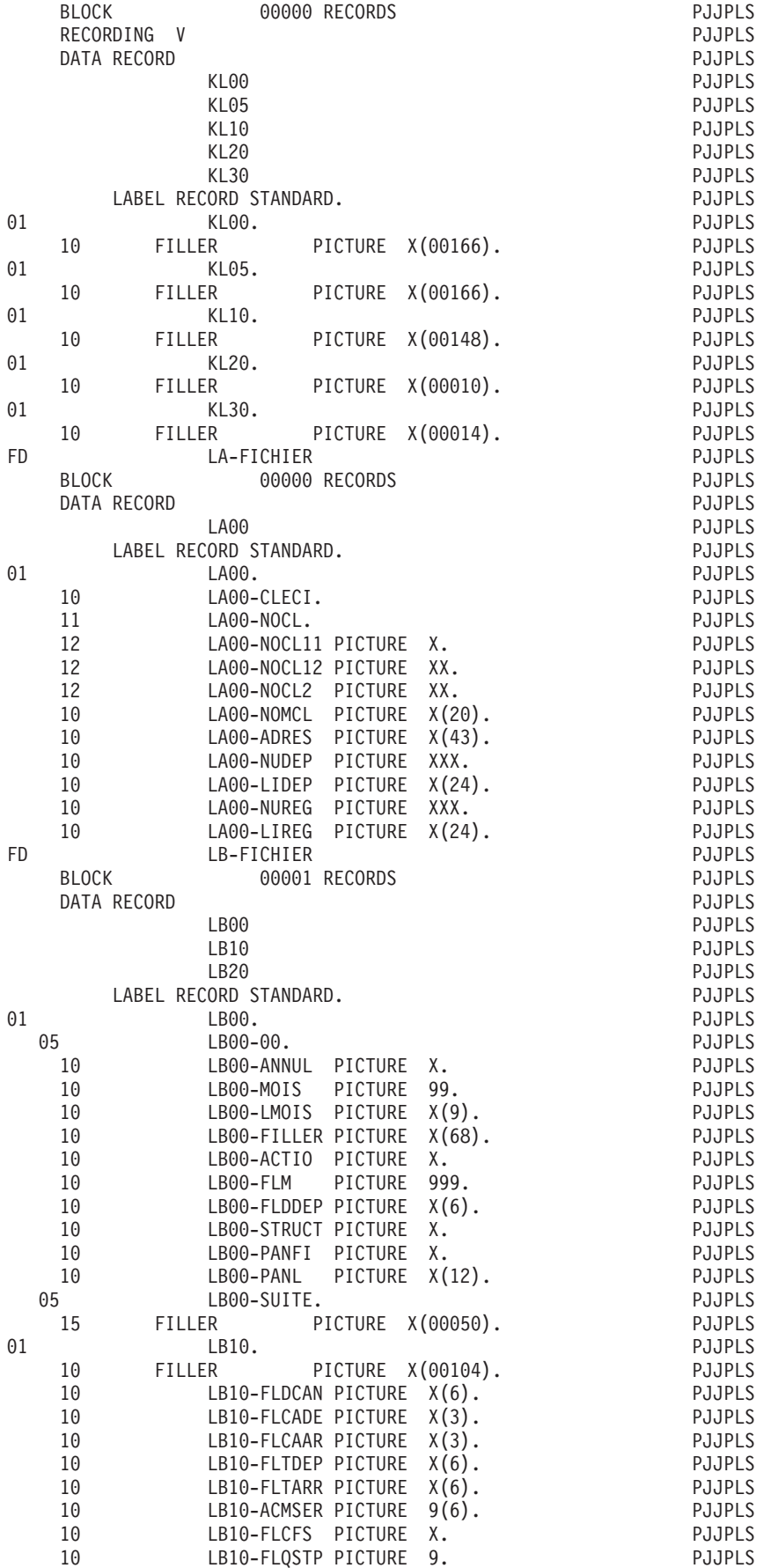

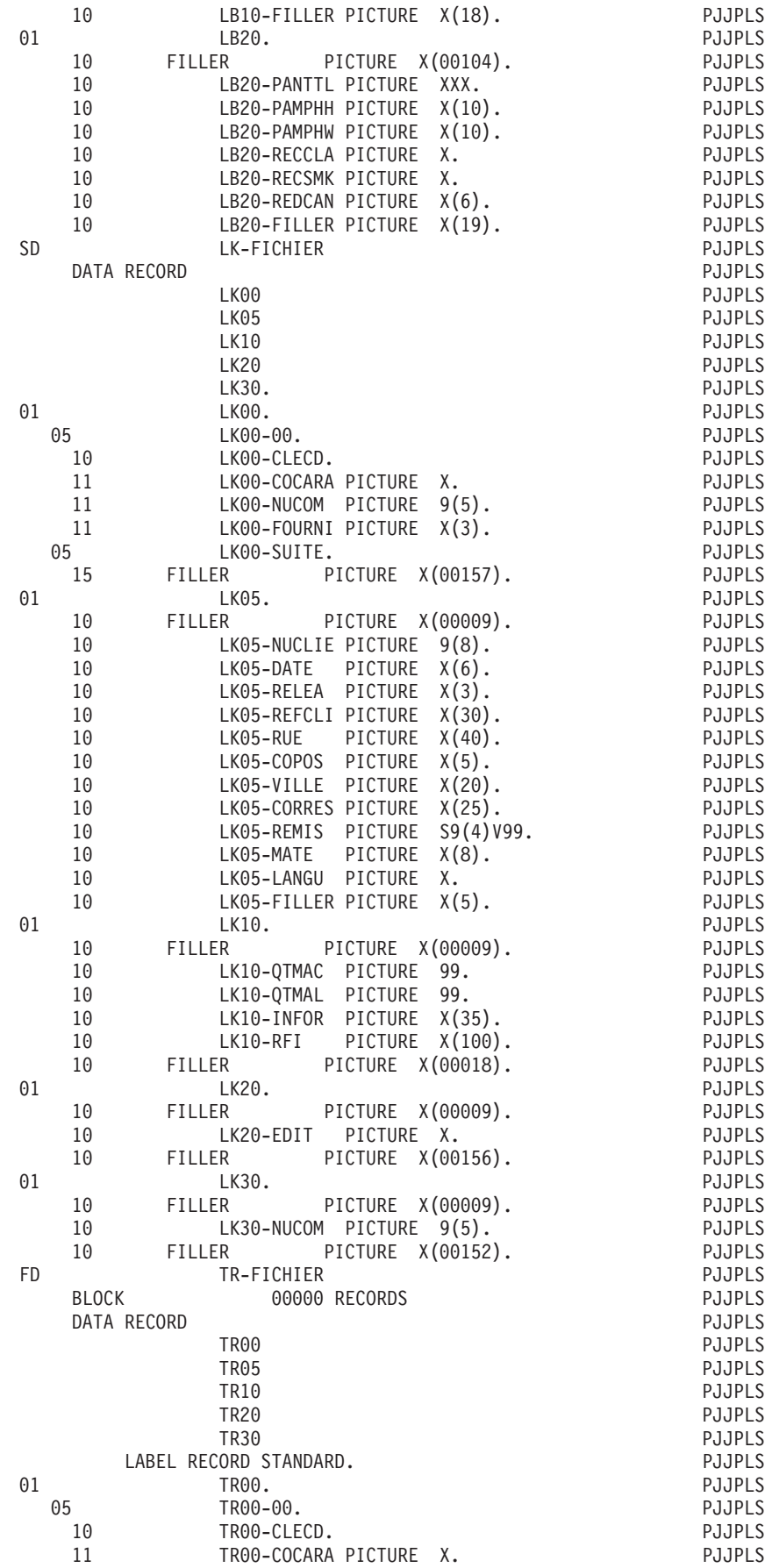

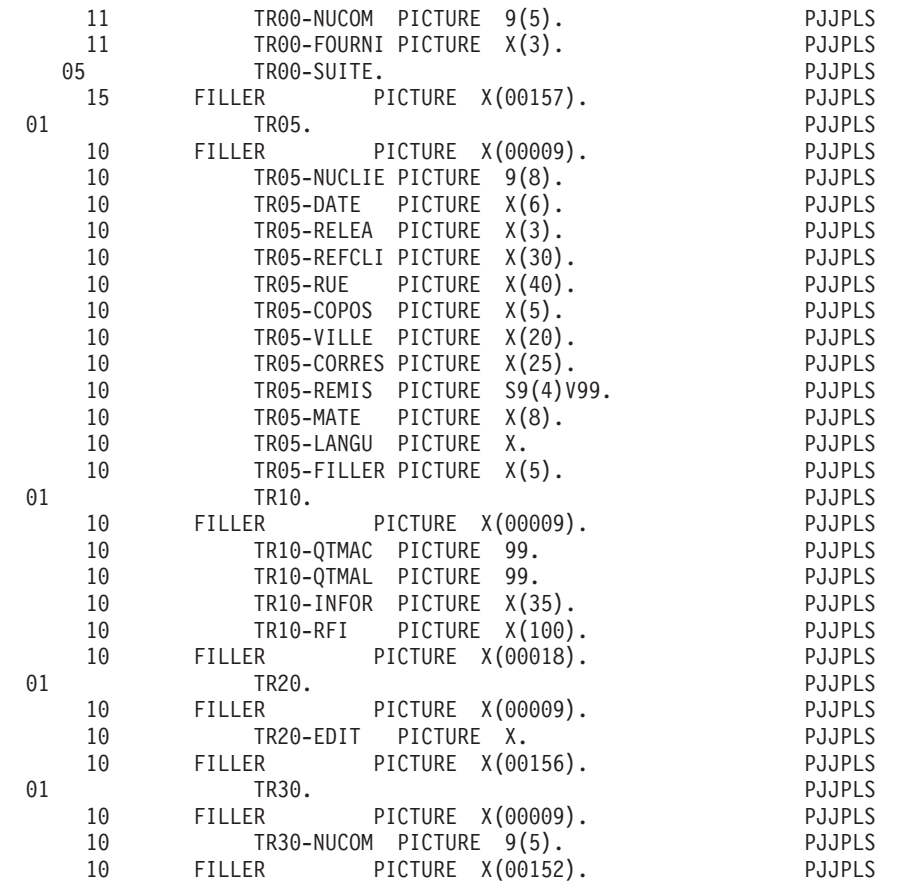

# **Début de Working Storage Section**

Sont générées en tête de la WORKING-STORAGE SECTION les descriptions des Structures de Données en organisation 'W' ou organisation 'L' et de code emplacement alphabétique. Tous les types de description sont possibles dans cette zone.

On peut également insérer, par ligne '-W', des niveaux complémentaires, soit entre les Structures de Données, soit entre les enregistrements d'une même Structure.

DEBUT-WSS sera généré dans tout Programme après ces descriptions.

La variable 'IK' n'apparaît que dans les Programmes écrits en langage structuré  $('-P').$ 

### CONSTANTES-PAC

Ces constantes sont toujours générées. Elles incluent :

Le numéro de la session au cours de laquelle le Programme a été généré (NUGNA), le code de la bibliothèque (APPLI), la date de la génération (DATGN), le code du Programme en Bibliothèque VA Pac (PROGR) et le code de l'utilisateur ayant demandé la génération.

La variable DATCE est composée d'une zone CENTUR contenant la valeur du siècle courant, et d'une zone date (DATOR) non initialisée dans laquelle vous pourrez stocker la date du traitement sous la forme an-mois-jour (DATOA-DATOM-DATOJ).

REMARQUE : si vous utilisez un opérateur de récupération de la date du jour (ADT ou ADC), et si l'année est inférieure à la valeur saisie dans la zone ANNEE DU FENETRAGE de la fiche Bibliothèque, la zone CENTUR est automatiquement initialisée à '20'.

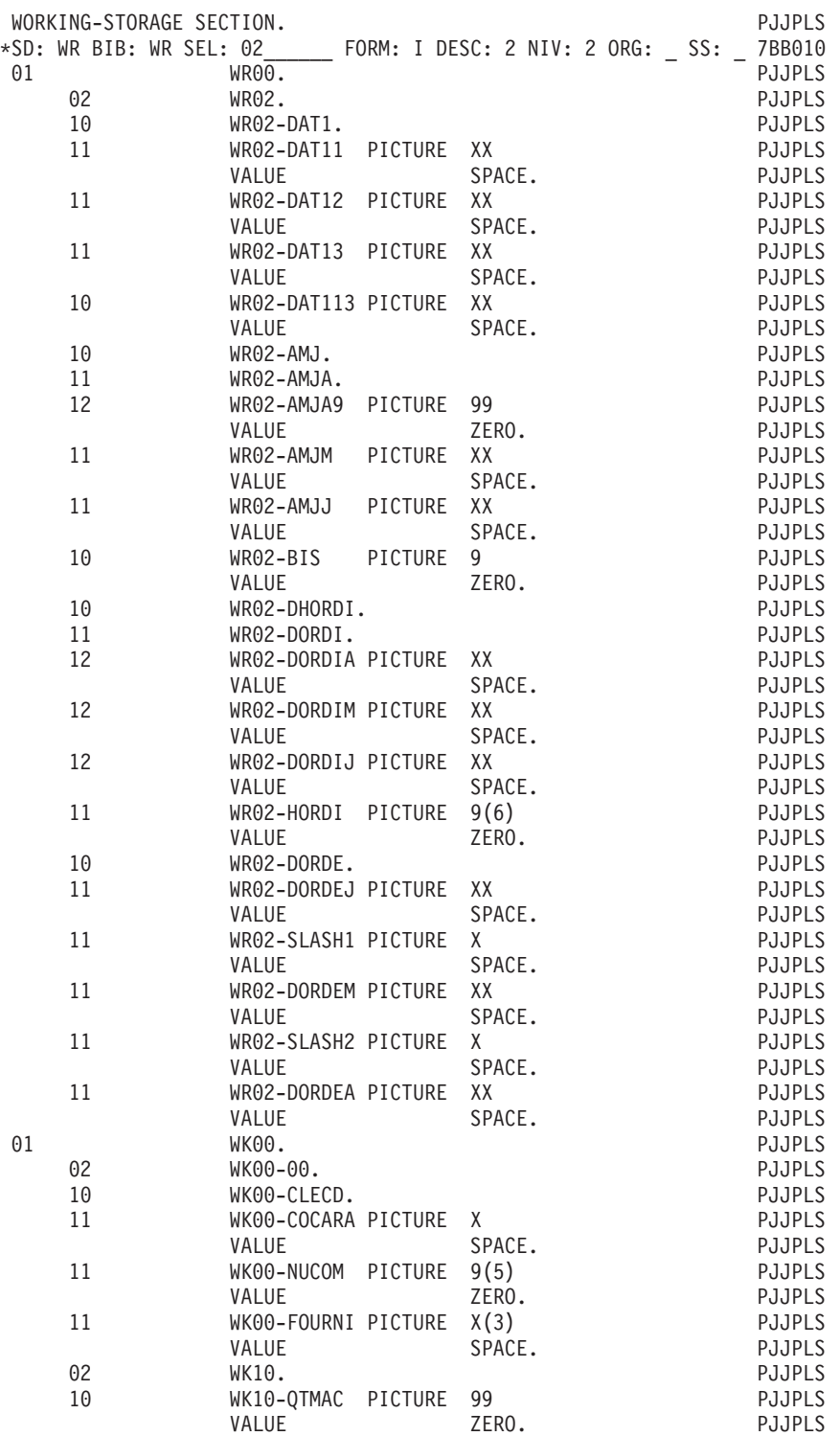

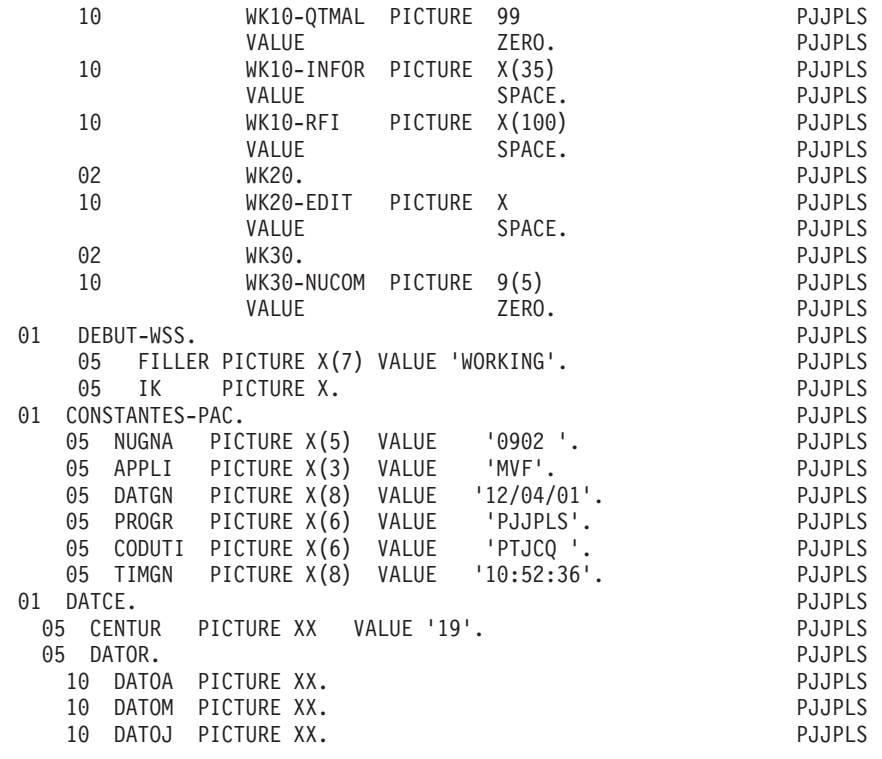

# **Variables et indices**

## INDICATEURS DE FIN DE FICHIER

XX-FT : fin de travail sur le fichier XX,

- v signifie que tous les enregistrements du fichier XX ont été traités y compris le dernier.
- v généré pour tout fichier traité séquentiellement d'utilisation 'C', 'M', 'N', 'P' et pour tout fichier d'utilisation 'T' ou 'X' en en organisation 'W' ou 'L'.

## INDICES

Ils concernent le stockage et la recherche en table.

### IXXNNM :

mémorise le nombre d'enregistrements maximum prévu par l'utilisateur (initialisé par VALUE).

### IXXNNL :

mémorise le nombre d'enregistrements effectivement stockés dans la table issue de la description de l'enregistrement NN du fichier XX (initialisé à zéro, il doit être incrémenté au chargement).

Ce nombre ne peut excéder le nombre maximum.

IXXNNR :

variant de 1 à IXXNNL, est utilisé pour toute recherche sur la table issue de la description de l'enregistrement NN du fichier XX.

Ces trois indices sont générés pour tous les enregistrements des fichiers définis comme table, dans le cas de fichier à type de description étalée avec OCCURS pour les enregistrements ayant un nombre maximum d'enregistrements précisé, ou bien si on a défini une table W-XXNN dans les zones de travail de l'utilisateur  $('-W').$ 

### COMPTEURS D'ENREGISTREMENTS

### 5-XX00-CPTENR :

Compteur d'enregistrements du fichier XX. Ce compteur est généré pour tout fichier d'utilisation autre que T ou X.

Il n'est pas incrémenté par les opérateurs de fichier et doit être géré explicitement.

#### CODES RETOUR DES FICHIERS

Pour chaque fichier en organisation 'V' pour lequel on aura précisé dans la ligne d'appel de Structure de Données un FILE-STATUS, on trouvera générée la zone 1-XXNN-CORUB où XXNN RUB sont les valeurs fournies dans la zone complémentaire. Le test du FILE-STATUS n'est pas effectué par les opérateurs de traitement de fichier.

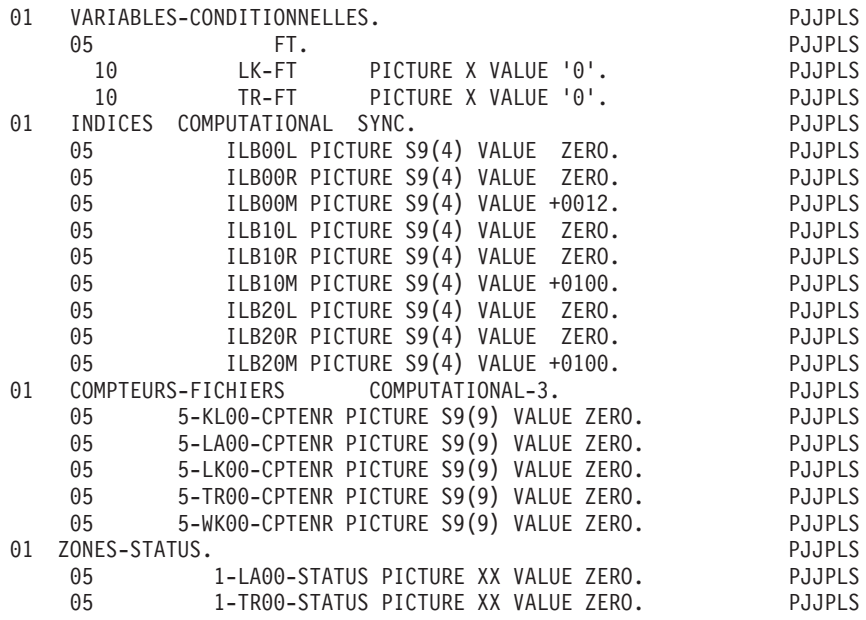

# **Zones de travail et de lien**

## TABLES

A chaque fichier table en entrée est associée une zone en 'WORKING-STORAGE SECTION'.

A chaque enregistrement faisant l'objet d'une mise en table correspond une réservation sous la forme :

1-XXNN OCCURS MM, ou :

XX est le code fichier,

NN est le code enregistrement,

MM est le nombre de postes maximum prévu.

Si le fichier a été défini en utilisation T toutes les Rubriques apparaissent dans cette zone et seront stockées. Si le fichier a été défini en utilisation 'X', seules les Rubriques différentes de FILLER apparaissent dans la description.

Chaque Rubrique apparaît sous la forme 1-XXNN-CORUB. Les Rubriques de la partie commune sont décrites dans chaque partie spécifique.

Vous pouvez modifier le contenu de ces zones de travail par des lignes d'appel de Structures de Données. En aucun cas, vous ne pouvez modifier leur emplacement dans le Programme.

### ZONES DE TRAVAIL DE L'UTILISATEUR

Elles contiennent les zones ou noms de sections définies sur les lignes '-W' dont les deux premières positions du numéro de ligne ne sont pas alphabétiques. (Si elles sont alphabétiques, les lignes sont insérées en tout début de la WORKING-STORAGE).

Elles incluent aussi les descriptions des Structures de Données en organisation 'L' avec emplacement non alphabétique ou appelées en lignes '-W'.

En jouant sur le nombre niveau et sur l'emplacement, vous pouvez obtenir la description de la Structure de Données sous un niveau 01 ou dans une section (LINKAGE, COMMUNICATION, ...) que vous aurez introduite sur une ligne '-W'. Pour une Structure de Données d'organisation 'L' ou appelée en ligne '-W', tous les types de descriptions sont possibles dans cette zone.

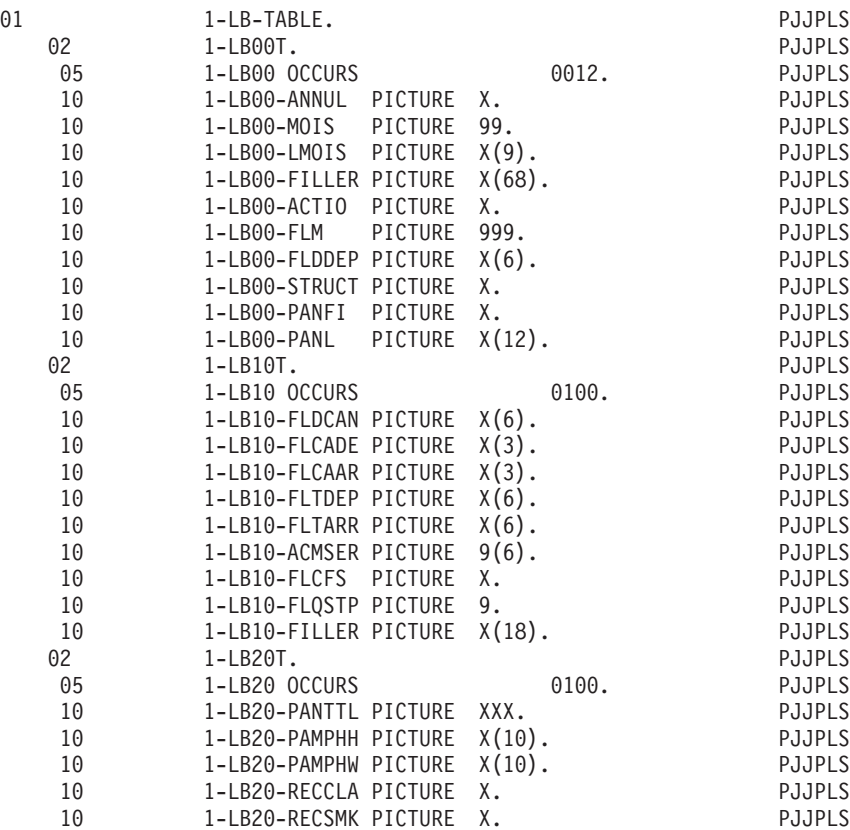

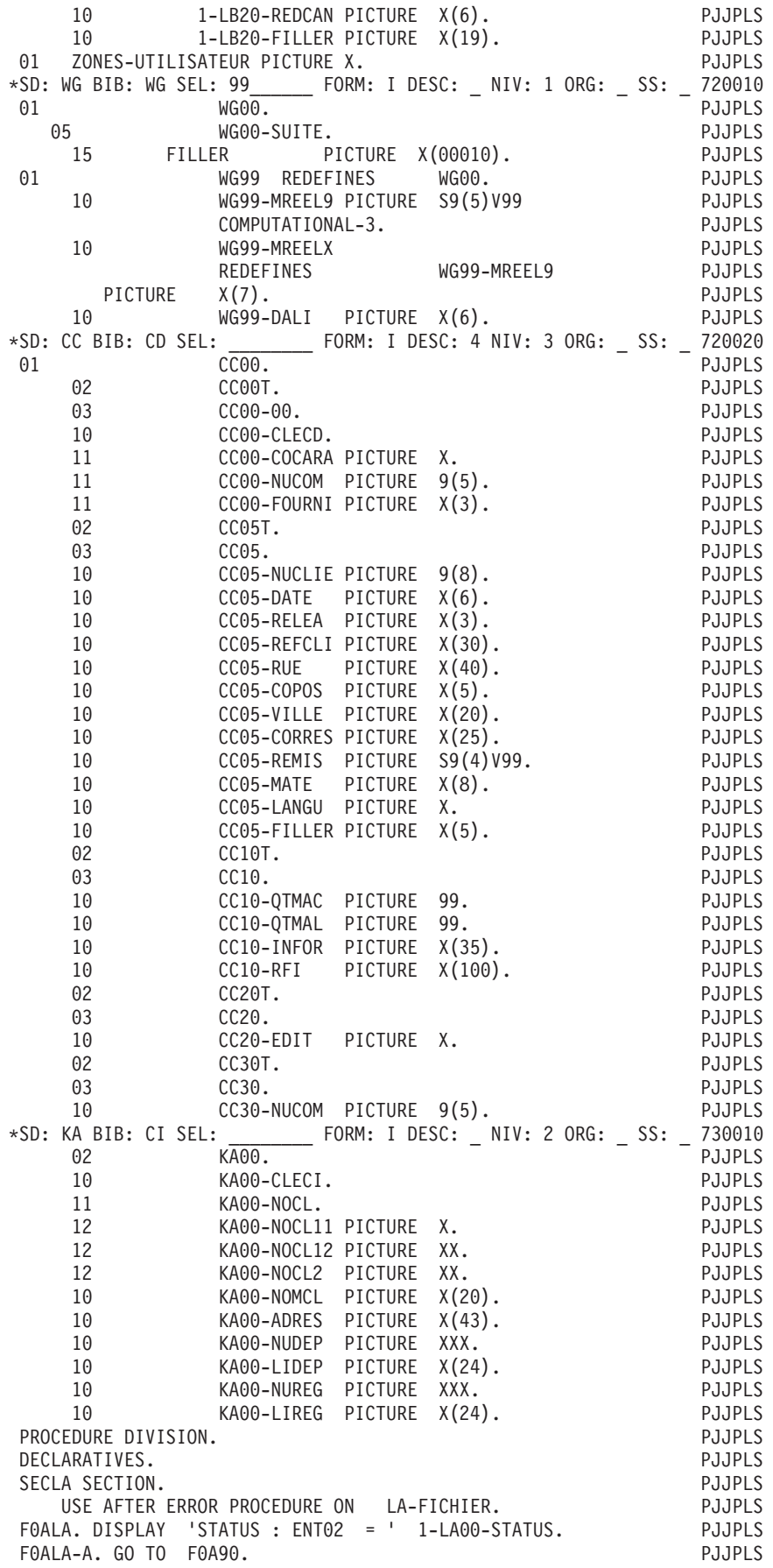
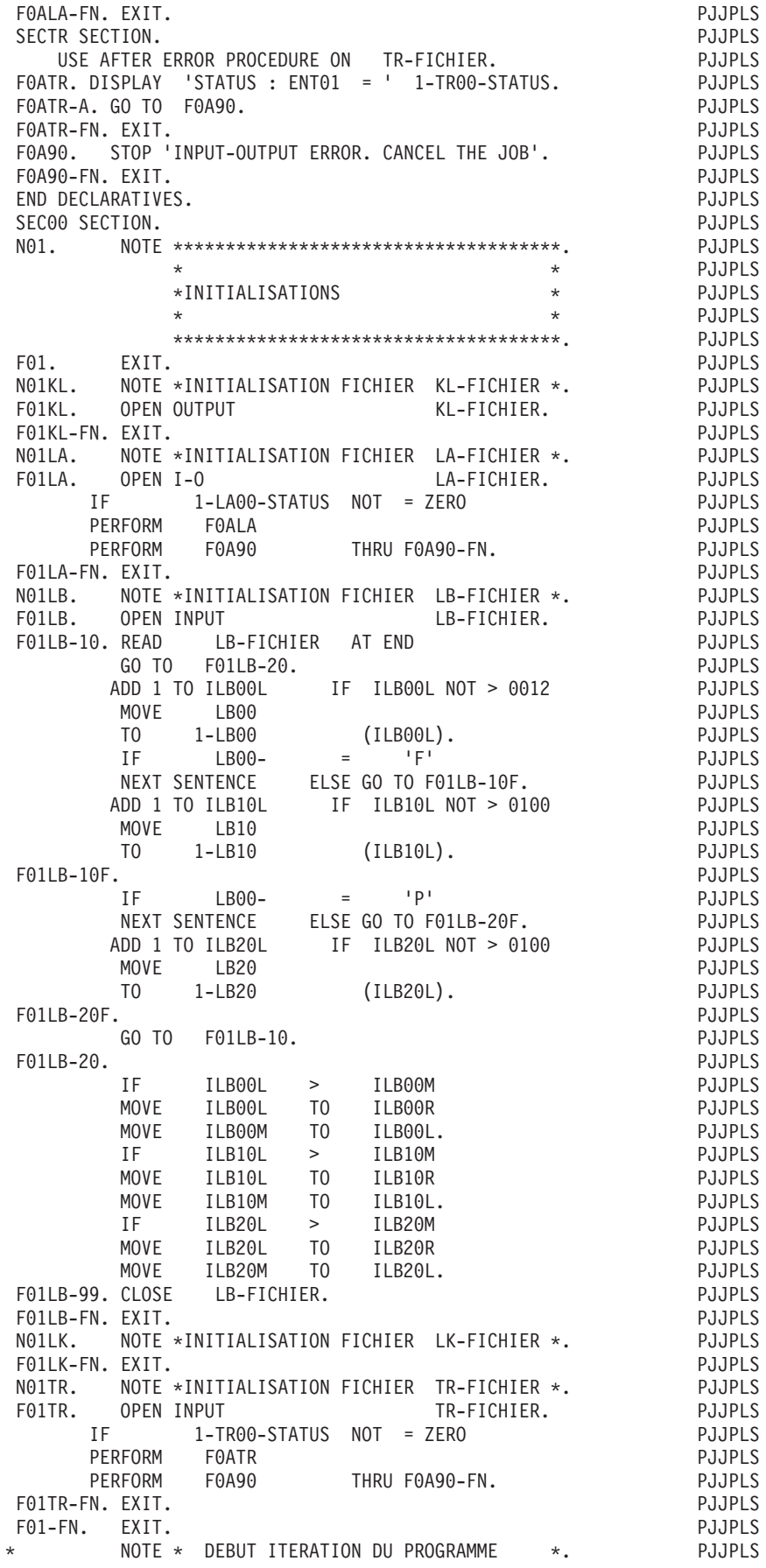

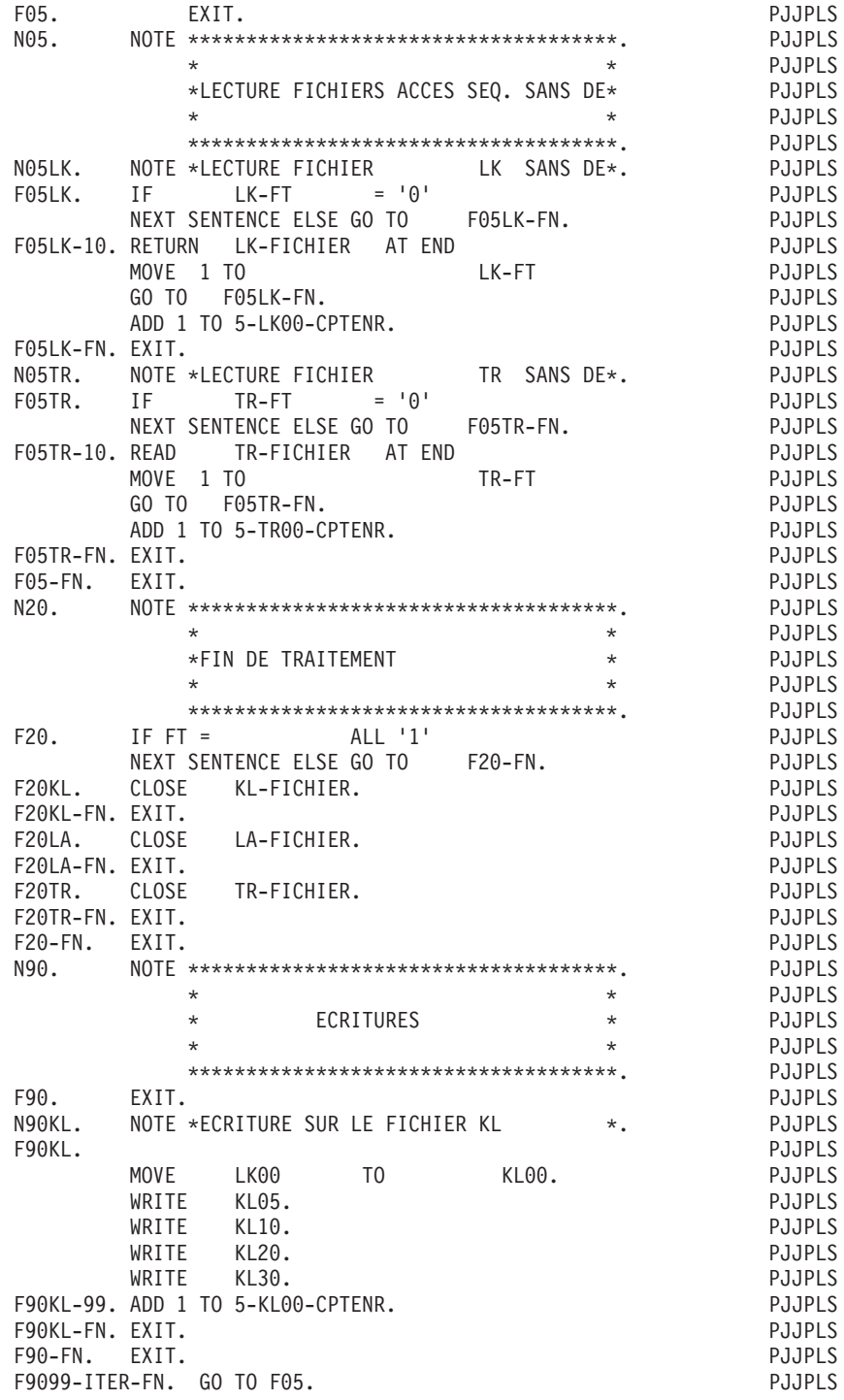

# **Chapitre 9. Annexes**

## **Source Cobol (Lignes '9')**

Les lignes '9' sont du langage source COBOL.

Elles permettent :

- v d'utiliser les descriptions de données générées par VisualAge Pacbase dans des programmes écrits en COBOL,
- v d'utiliser les fonctions bibliothécaire et documentaire de VisualAge Pacbase pour gérer les sources COBOL existants.

GENERATION DE DONNEES

Il est possible de faire générer par VisualAge Pacbase les trois premières divisions COBOL d'un Programme et d'écrire la procédure en lignes '-9'.

Le Programme sera défini avec la nature de Programme 'D' et la variante correspondant au compilateur visé.

Il sera constitué de lignes d'appel de Structures de Données Données, de lignes '-B' et '-W' et de lignes '-9' pour la procédure.

Il est également possible de ne faire générer que les des- criptions de données et d'écrire le reste du Programme en lignes '9'.

Le Programme sera défini avec la nature 'F' et la variante correspondant au compilateur visé.

Il sera constitué de lignes d'appel de Structures de Données et de lignes '-9'. L'emplacement des descriptions générées est déterminé, pour chaque ligne d'appel de Structure de Données, par une ligne '-9' comportant dans la colonne 7 du COBOL un 'F' suivi du code du fichier dans le Programme (2 caractères). Les descriptions générées ne comportent pas la clause 'FD' et commencent au premier niveau 01.

## SOURCE COBOL PUR

Il est possible de gérer dans la Base VisualAge Pacbase du langage source COBOL pur. Il en sera extrait en faisant 'générer' le Programme avec la variante 'C'.

Un Programme peut exister en deux versions: COBOL et VA Pac (lignes '-CD',  $'$ -CP',  $'$ -D',  $'$ -W',  $'$ -P' ou  $'$ -8'). Dans ce cas:

- $\bullet$  si la variante est C, les lignes '-9' du Programme seront extraites, les lignes de programmation VA Pac étant ignorées,
- si la variante correspond à un COBOL généré, le Programme sera généré, les lignes COBOL seront ignorées.

Si Vous souhaitez voir apparaître dans votre Programme des renseignements identiques à ceux que vous trouverez dans tout Programme généré dans la zone CONSTANTES-PAC, il faut codifier une ligne 9 de la façon suivante :

```
01 CONSTANTES-PAC PIC X(20) VALUE '20 caractères'
cols 12 35 48
```
Par exemple :

### 01 CONSTANTES-PAC PIC X(20) VALUE 'XXXXXXXXXXXXXXXXXXXX

Le résultat donné est de la forme AAA9999V000 DDDDDDDD, où

- (AAA) est le code application,
- (9999V) le numéro de la session au cours de laquelle le programme a été extrait,
- (DDDDDDDD) la date de l'extraction.

Si vous souhaitez voir apparaître des informations plus complètes (code utilisateur, code de la Base, date de génération avec siècle...), vous devez coder une ligne 9 de la façon suivante :

```
cols 12 35
01 CONSTANTES-PAC PICTURE X(60) VALUE
     'PACBASE-C20
     'DATGNC '.
```
Le résultat est composé des éléments suivants concaténés :

- Numéro de session de génération (5 car.),
- Code application (3 car.),
- Date de la génération (8 car.),
- v Code Programme en Bibliothèque (6 car.),
- Code utilisateur (8 car.),
- Heure de génération (8 car.),
- Nom externe du Programme (8 car.),
- Code de la Base (4 car.),
- v Date de la génération avec siècle (10 car.).

### CODES OPERATION

**C1 :** valeur par défaut.

**C2 :** affichage de la source et d'une zone complémentaire saisissable.

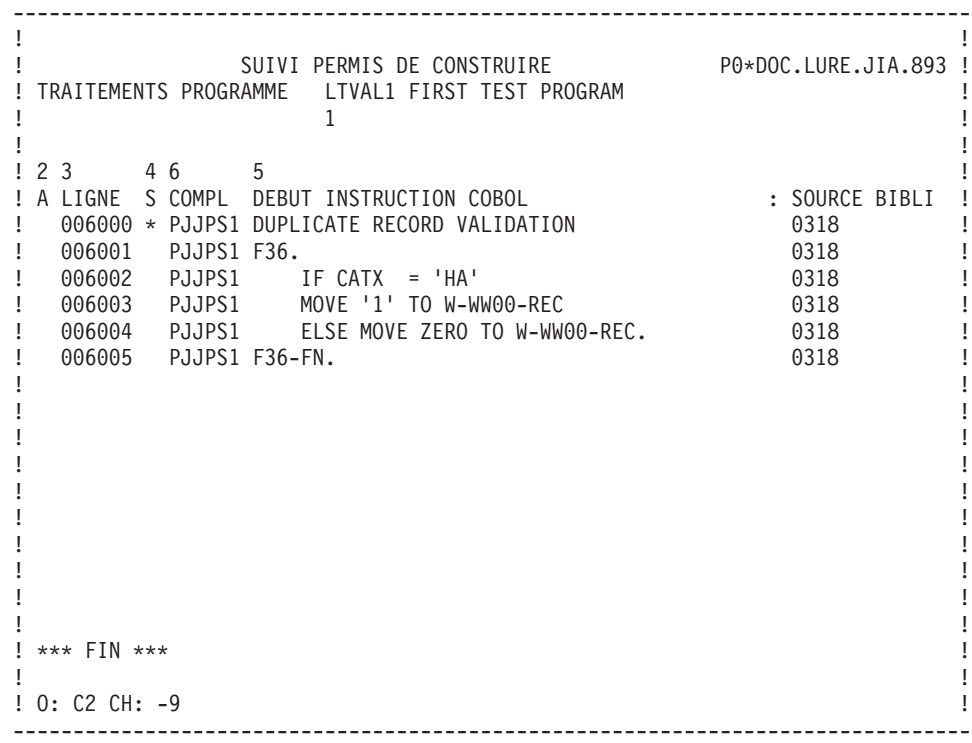

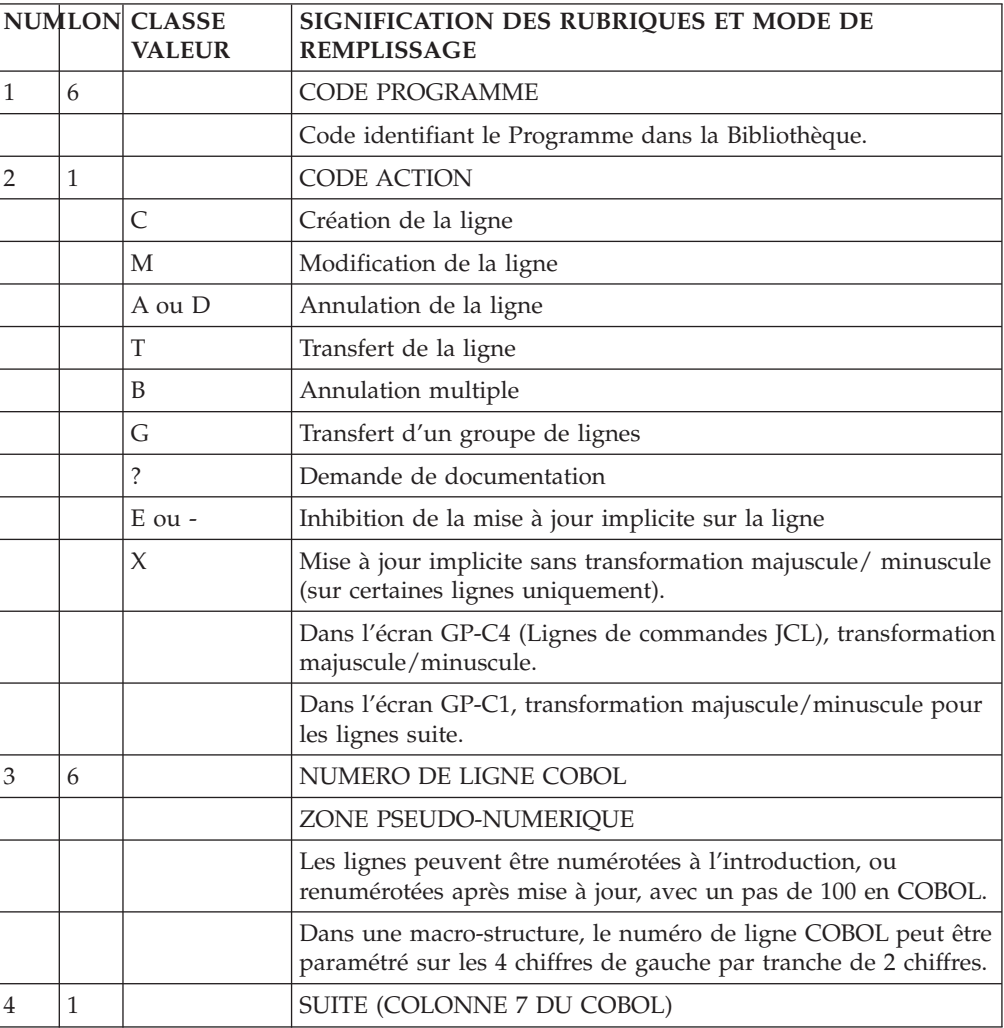

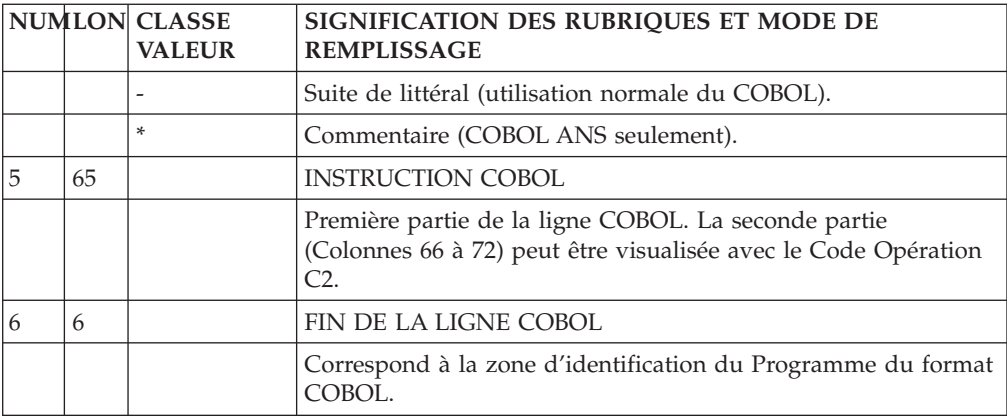